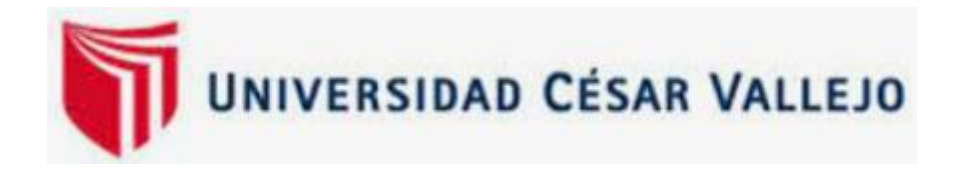

# FACULTAD DE INGENIERÍA Y ARQUITECTURA ESCUELA PROFESIONAL DE INGENIERÍA DE MINAS

## **Proyecto de diseño de chimeneas para mejorar la ventilación en la Unidad Minera Pallasca**

TESIS PARA OBTENER EL TÍTULO PROFESIONAL DE: Ingeniero de Minas

## **AUTORES:**

Ramirez Tarrillo, Deysi Margorieth (ORCID:0000-0003-2105-5142) Rico Macalopu, Francisco Alfonso (ORCID:0000-0002-0467-952X)

## **ASESORA:**

Dra. Salazar Cabrejos, Rosa Eliana (ORCID:0000-0002-1144-2037)

## **LÍNEA DE INVESTIGACIÓN:**

Perforación y voladura de rocas

CHICLAYO – PERÚ 2021

## <span id="page-1-0"></span>**Dedicatoria**

A mi madre y a mi padre que son mi mayor inspiración en la vida, los que me impulsaron a creer en mi y a cumplir lo que me proponga. A mis hermanos que son mi motivo de querer siempre salir adelante, a Dios que me a dado sabiduría y nunca me a dejado sola.

*Deysi Margorieth Ramírez Tarrillo*

Dedico esta tesis a familiares y amigos.

*Francisco Alfonso Rico Macalopú*

## <span id="page-2-0"></span>**Agradecimiento**

A mi familia que siempre estuvo presente en mi desarrollo personal, a los profesores que nos guiaron con sus consejos en las aulas. A mi compañero de tesis, con el cual formamos un gran equipo de investigación.

*Deysi Margorieth Ramírez Tarrillo*

Agradezco a mi familia por el apoyo y a mi compañera de tesis por el apoyo constante en esta investigación.

*Francisco Alfonso Rico Macalopú*

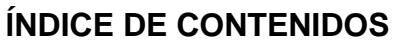

<span id="page-3-0"></span>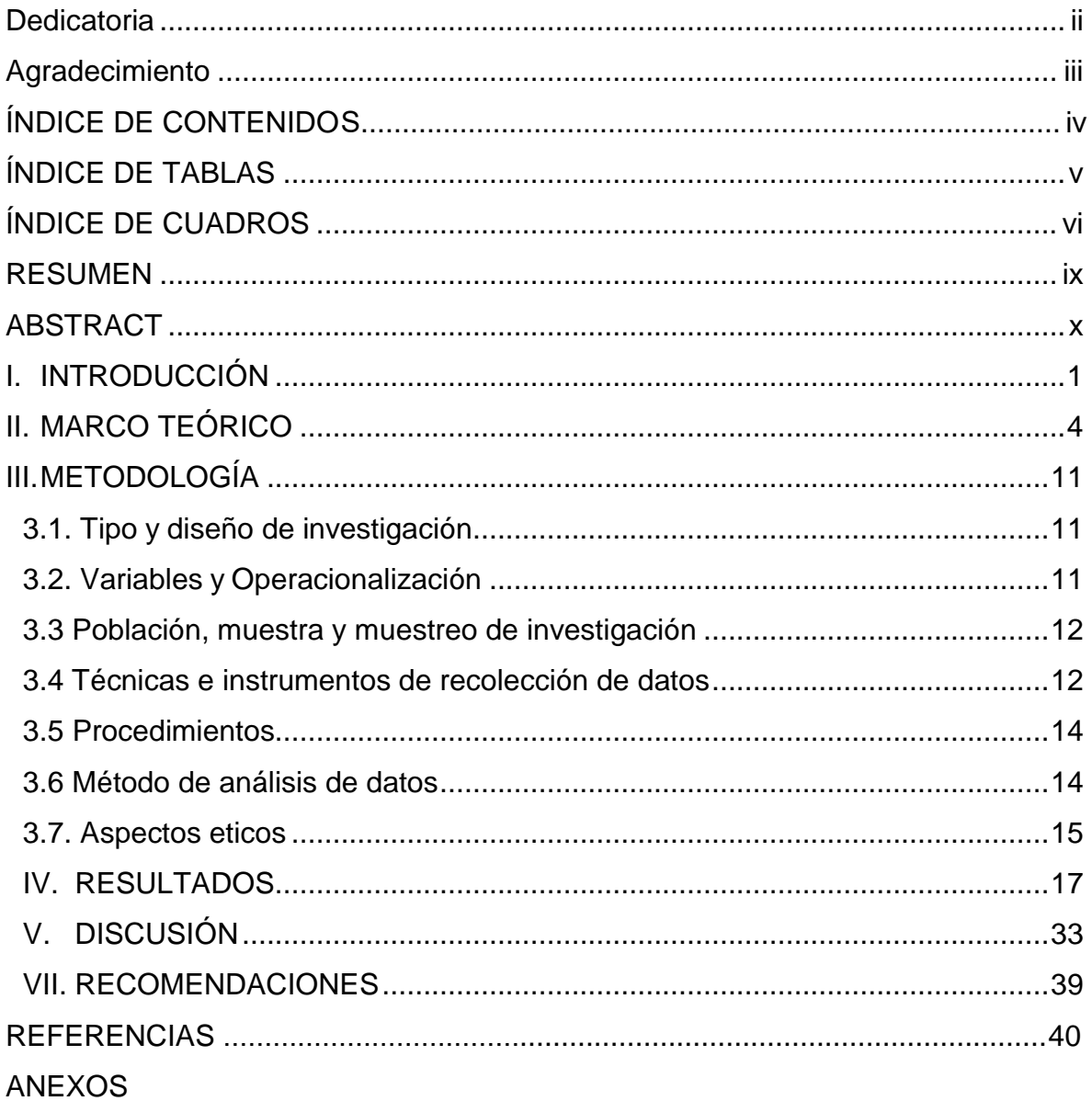

## **ÍNDICE DE TABLAS**

<span id="page-4-0"></span>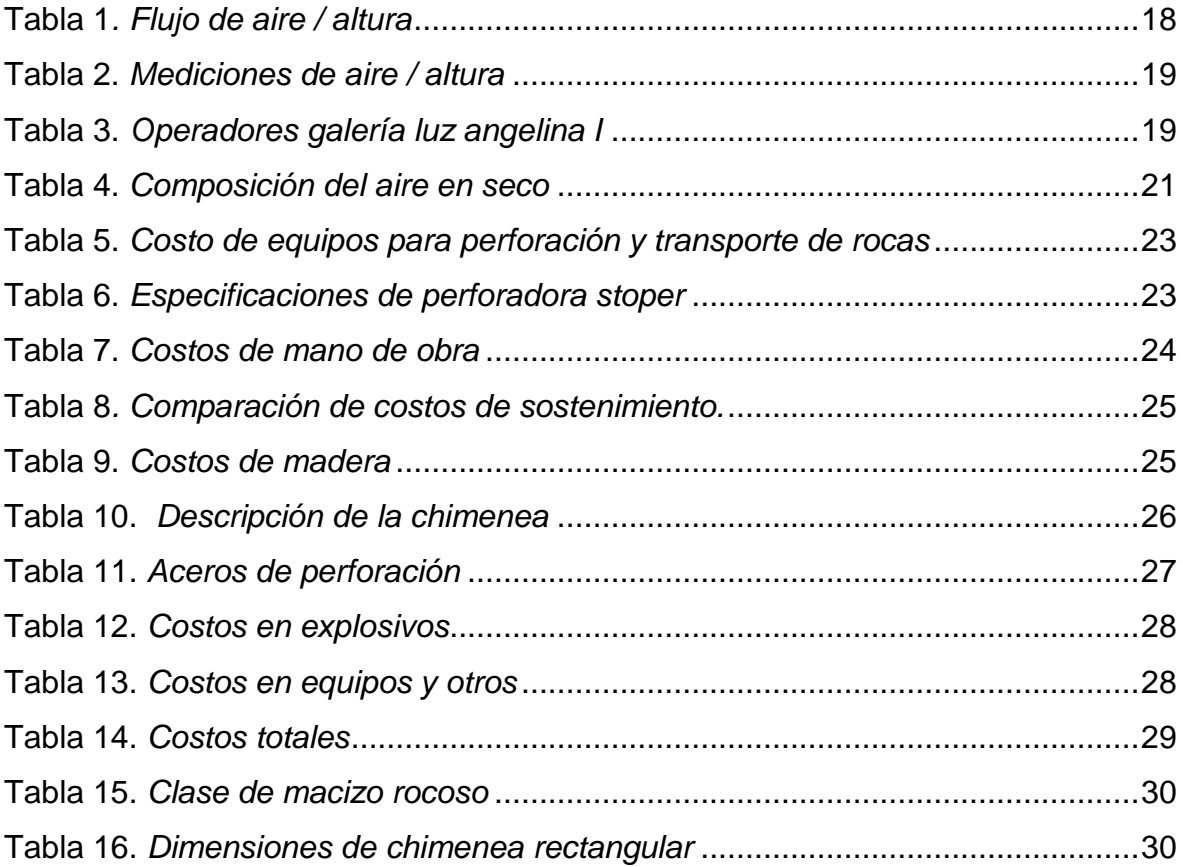

## **ÍNDICE DE CUADROS**

<span id="page-5-0"></span>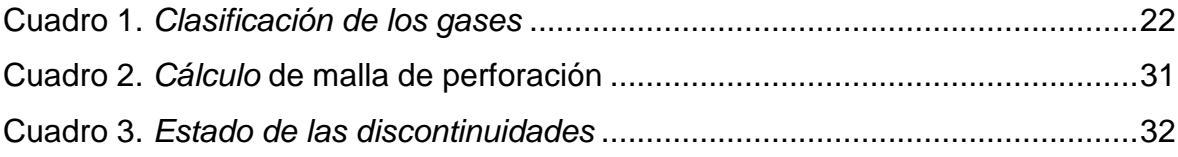

#### **RESUMEN**

<span id="page-6-0"></span>El objetivo de la presente investigación es diseñar las chimeneas en la unidad de producción Pallasca para mejorar la ventilación, así tener un mejor ambiente laboral para así los trabajadores y maquinaria tengan un mejor rendimiento. La metodología utilizada es básica porque implica la propuesta de construcción de las chimeneas. Teniendo como resultado el análisis de los factores que influyen en la deficiente ventilación, costos de avance, adquisicón de madera y equipos para la perforación y voladura de rocas. El diseño de las chimeneas en la unidad de producción Pallasca para mejorar la ventilación, requiere tener un panorama total de la mina, rumbo y buzamiento de la labor vertical a diseñar. Con este diseño logramos visualizar con mayor detalle la chimenea que se encargará de ser una vía de salida para los gases y polvos encontrados en la galería. De ese modo poder ventilar la mina y los trabajadores puedan laborar eficientemente. También, con el software AutoCAD se pudo calcular el volumen de material volado o tronado de manera ideal.

**Palabras clave:** Ventilación, chimenea, perforación, voladura y aire.

#### **ABSTRACT**

<span id="page-7-0"></span>The objective of this research is to design the chimneys in the Pallasca production unit to improve ventilation, thus having a better work environment so that workers and machinery have better performance. The methodology used is basic because it implies the proposal for the construction of the chimneys. Resulting in the analysis of the factors that influence poor ventilation, advance costs, acquisition of wood and equipment for drilling and blasting rocks. The design of the chimneys in the Pallasca production unit to improve ventilation requires having a total panorama of the mine, course and dip of the vertical work to be designed. With this design we are able to visualize in greater detail the chimney that will be in charge of being an outlet for the gases and dust found in the gallery. In this way, the mine can be ventilated and the workers can work efficiently. Also, with AutoCAD software it was possible to calculate the volume of material blown or blasted in an ideal way.

**Keywords:** Ventilation, chimney, drilling, blasting and air.

#### <span id="page-8-0"></span>**I. INTRODUCCIÓN**

La minería tiene un gran impacto en el crecimiento económico del país, ya que es fuente de riquezas que colaboran con la sustentabilidad de la comunidad, su crecimiento se basa en el movimiento de grandes volúmenes de material. Los cuales deben ser transportados hacia la superficie, es ahí donde tenemos que optar por el método más óptimo, donde las chimeneas son una de las mejores alternativas para una mejor eficiencia en las labores de producción. En toda etapa de explotación y extracción de minerales se utilizan tecnologías con un alto rendimiento, que sean adecuadas para cada tipo de yacimiento, pero a la vez que sea de bajo costo y brinde una óptima seguridad, la cual es necesaria para trabajar en las mejores condiciones.

El área de planeamiento de la unidad de producción Pallasca, planificó una serie de construcciones de chimeneas, las cuales servirán para mejorar el sistema de ventilación dentro de las galerías, ya que estas actualmente no cuentan con una ventilación adecuada. La realidad problemática del presente informe de tesis radicó en el área de ventilación de la galería Luz Angelina I de la unidad minera Pallasca, ya que presenta con una deficiente circulación de aire debido a diferentes factores que se presentan. Lo cual dificulta el rendimiento de los trabajadores ya que no cuentan con un ambiente favorable de trabajo.

Una de las causas del problema planteado es la inadecuada ventilación de las labores mineras, al no tener una salida para los gases nocivos provocados por la voladura de rocas. Dicha ventilación de las galerías, niveles y subniveles, debe ser fluida, ya que es sumamente necesario un ambiente adecuado para que los trabajadores realicen sus faenas mineras eficientemente. Tampoco se logra diluir y extraer los diversos gases que se generan de una manera esporádica y permanente en la mina.

Estos gases en consecuencia, llegan a ser tóxicos, también asfixiantes e inflamables, como es el caso del sulfuro de hidrógeno y el monóxido de carbono, gases que son incoloros. Además de causar la muerte, cuando es inhalada en grandes cantidades, motivo por el cual debemos tener un adecuado manejo de éstos y así favorecer un ambiente seguro en las instalaciones subterráneas. Cabe mencionar que la incorrecta ventilación puede ocasionar diversos accidentes, generando un bajo rendimiento del personal minero.

Según Cánovas (2019) el requerimiento universal es que todas las personas deben ser capaces de trabajar en un ambiente sano y confortable, es por eso que debemos tener en cuenta que esta afirmación se pueden dar varias interpretaciones. Entre ellas tenemos la localización geográfica, la altitud de la mina y los antecedentes de salud del trabajador.

Otro factor de la realidad problemática es el bajo rendimiento que tienen los trabajadores al no estar laborando en un ambiente con las condiciones adecuadas. Una de dichas condiciones, es la temperatura ideal que se requiere para que el personal labore de manera óptima y segura. Como consecuencia, tendremos una baja productividad ya que si los trabajadores no cuentan con un ambiente óptimo de ventilación la producividad decaerá.

Aumentando los costos de producción al tener que adecuar los socavones y prevenir accidentes, por ello la salud ocupacional, según la DirecciónGeneral de Salud Ambiental, más conocida con sus siglas DIGESA. La cual es una rama de la salud encargada de mantener un alto índice de bienestar posible, tanto físico,como mental, además del social de los trabajadores en todas las áreas laborales con el fin de erradicar todo tipo de riesgos y peligros laborales.

Por lo tanto, teniendo en claro cuáles son las diferentes causas y consecuencias del problema planteado, se propuso la construcción de chimeneas en la Unidad de Producción Pallasca. Por consiguiente, se realizó la formulación del problema con la siguiente pregunta de investigación: ¿De qué manera la construcción de chimeneas mejorará el sistema de ventilación de la unidad de Producción Pallasca?

Los motivos que impulsan el presente informe de investigación son de carácter

teórico, práctico, y ambiental. Es Teórico, porque en la investigación se propuso la utilización de las diferentes teorías y criterios sobre el funcionamiento de las chimeneas con el fin de aumentar la producción. Así mismo, Práctico, porque en relación a los objetivos propuestos, se halló un resultado favorable frente al problema planteado, debido a que siempre ha existido la tendencia a un alto índice de costos. Finalmente, Ambiental, debido a que, al contar con una eficiente ventilación proporcionada por las chimeneas, la reducción del uso de equipos que transportan el mineral y emitan gases contaminantes al ambiente como el dióxido de carbono, fueron mucho menores.

Frente a lo expuesto, se planteó el siguiente objetivo general, Diseñar las chimeneas en la unidad de producción Pallasca para mejorar la ventilación, así tener un mejor ambiente laboral para así los trabajadores y maquinaria tengan un mejor rendimiento, para ello se señalan los siguientes objetivos específicos: describir los factores que influyen en la deficiente ventilación de las labores mineras. También, analizar los costos que conllevan en la construcción de las chimeneas. Finalmente, modelar un sistema de chimeneas teniendo en cuenta parámetros de la Unidad de Producción Pallasca utilizando el software AutoCAD.

Para ello se ha formulado la siguiente hipótesis de investigación: El proyecto de construcción de chimeneas en la Unidad de Producción Pallasca, mejorará el sistema de ventilación respecto a las labores y rendimiento de los trabajadores.

## <span id="page-11-0"></span>**II. MARCO TEÓRICO**

La minería es una pieza fundamental para la sustentabilidad de la economía interna de nuestro país, es por eso que debemos estudiar este sector y crear alternativas de cómo mejorar sus procesos de extracción, para que así los recursos no se agoten y las futuras generaciones también gocen de estas. Es muy importante saber elegir los métodos más adecuados para la extracción del mineral y así poder alcanzar la producción requerida.

Según Lanazca (2015), en su investigación "Implementación de un circuito de ventilación del sistema con la finalidad de controlar el polvo en las galerías del área 220 de la planta del CAL – CDC Proyecto". Tuvo como finalidad reconocer los criterios de aplicación los cuales permitan obtener una ventilación adecuada, cinspeccionando los niveles de polvo en las galerías del área 220. Donde se concluyó que que el sistema de ventilación usado actualmente es con un motor, por lo que este sistema absorbe el aire fresco del exterior a través de las galerías de los pilares 1 y 2 de la planta de cal de CDC, con un caudal de ventilación, del 57% y 58% que es igual a la presión de 465 Pa y 466 y 467. Esta investigación nos sirvió para saber que al implementar el sistema de ventilación adecuada en las galerías de mina, evitará las distintas lesiones ocasionadas por la falta de visibilidad que existe en los ambientes de trabajo para así prevenir las enfermedades ocupacionales generadas a causa de la polución.

Según Andía (2019) en su investigación "Diseño de chimeneas gemelas para mejorar la ventilación en los niveles 1791-2050 veta Paulina".Tuvo como finalidad realizar chimeneas gemelas para incrementar el flujo de aire dentro de los niveles 1791 y 2050 en la veta Paulina. Concluyó, que el diseño de estas chimeneas se realizará mediante el método convencional el cual mejorará las condiciones de ventilación en dichos niveles. Esta investigación, nos ayudó a tener en cuenta que las chimeneas ayudan a incrementar las condiciones de ventilación dentro de socavón, la cual dará al trabajador unas condiciones óptimas de seguridad y rendimiento en su zona de trabajo.

Según Piérola (2015) en su investigación "Evaluación del sistema de ventilación, modelamiento y diseño Mediante el uso del Software Ventsim Avanzado en la U. M. Animon". Tuvo como finalidad la observación del ambiente in situ de la unidad minera, aportando un modelamiento y rediseño, con la ayuda del Software Ventsim avanzado. Concluyó que en la actualidad el caudal de ventilación en la minera, se realiza con un circuito no adecuado para asegurar una ventilación del oxígeno adecuada. Haciendo uso del Software Ventsim para realizar la simulación del sistema de ventilado, donde se llegó a completar el límite de aire requerido para el bienestar de los trabajadores. Esta investigación nos permitió conocer los beneficios que tiene la aplicación del software Ventsim en la ventilación de las labores horizontales y vericales en mineras subterránea, mejorando así el ambiente laboral dentro de las galerías al proporcionar una mayor cantidad de oxigeno a los trabajadores y así evitar enfermedades ocupacionales a largo plazo.

Según Yoman (2017) en su investigación "Estudio de Ventilación e implementación de mejoras en el Circuito de Ventilación de minera Sotrame – Aplicando el Software Ventsim". Tuvo como finalidad verificar el caudal de ventilación actual y plantear un nuevo diseño de ventilación con el uso del Software Ventsim, a través de la planeación de mejoras para la realización de nuevas infraestructuras. Concluyó que la unidad minera presenta un circuito de ventilación natural, el cual permite la circulación del aire fresco solo en algunas horas del día. Esta investigación nos proporcionó los conocimientos necesarios sobre la aplicación del software Ventsim y como mejoraría la ventilación al seguir el diseño realizado en este software. Pues, si bien es cierto la ventilación natural es muy buena para reducir los costos de ventilación, el seguir un diseño utilizando este tipo de software aumentará la eficiencia en los trabajadores al recibir una adecuada cantidad y calidad de aire limpio y puro.

Según Portilla y Valverde (2015) en su investigación "Propuesta técnica para la mejora del Sistema de Ventilación principal de una Operación Minera Subterránea -2015". Tuvo como finalidad crear un modelo de ventilación en base a la necesidad de la minera, utilizando ciertas técnicas las cuales brindan las mejores condiciones para el desempeño del personal operativo de la mina. Concluyó en

que la estructura de un renovado diseño de ventilación, el que consistió en un par de conceptos, el primero basado en las condiciones actuales de la minera y el segundo en la distribución adecuada del caudal del aire. Esta investigación nos sirvió para saber que al implementar estructuras que ayuden a la ventilación de las labores subterráneas, se podrá mejor la calidad de trabajo en las galerías o frentes de avance. Toda estructura a construir deberá estar ligado a las necesidades de la mina tales como sección de mina, altura sobre el nivel del mar en la que se ubica la labor, temperatura, extención de las labores horizontales, entre otros.

Entre las diferentes teorías y enfoques conceptuales que enmarca la investigación tenemos que, para la Guía de seguridad para ventilación de Minas Subterráneas (2017), la ventilación que se realiza de forma natural como aquel sistema de ventilación que tiene dos accesos, la primera que funciona como entrada y la otra como salida del flujo de aire. Dicha ventilación natural va a depender de la diferencia de elevación que existe entre la superficie y las diferentes labores mineras subterráneas; la diferencia que existe entre la temperatura interior y la exterior de la labor (como sabemos, a mayor diferencia de temperatura, mayor presión y por mayor flujo). Se denomina de esa manera porque el aire que recorre las distintas labores mineras no es forzoso, tampoco se utilizan equipos mecánicos o eléctricos como ventiladores y extractores.

La Minería subterránea, Trujillo (2018), la define como la explotación de los recursos mineros que pueden desarrollarse bajo la superficie del suelo. Por ello, para la continuidad de la minería subterránea es necesaria la construcción de labores verticales como los túneles, también pozos, chimeneas, además de las labores horizontales, tales como las galerías, cámaras. Asimismo, nos dice que Veta, es una estructura con forma tabular de manera mineralizada, con bordes que son claramente definidos y separados de la roca estéril conocida también como roca de caja.

Macizo rocoso, Cáceres (2019) la define como un compuesto de masa rocosa que a sido afectada por superficies de debilidad o discontinuidades. Tenemos a Quispe (2019) que también las define como el acceso de forma tradicional a los niveles que se encuentran en el subterráneo y que también es la arteria principal de la mina, para toda actividad que requiera subir o bajar. También tenemos a las chimeneas manuales convencionales, que son las construcciones que permiten ascender y descender del frente de trabajo, utilizandolas escaleras metálicas o en su defecto, de madera. Esta es una plataforma va cambiando de posición dependiendo de la altura a medida en que la excavación avanza.

La ventilación principal para la Guía de seguridad para ventilación de Minas Subterráneas (2017), es aquella ventilación realizada dentro de mina que tiene un que consiste en hacer circular aire muy necesario, asegurando una respirable atmosfera y segura para el desarrollar los diferentes trabajos. Esta misma se realiza al establecer un circuito de ventilación, para que circule el aire en todas las labores. Asimismo, define a la ventilación auxiliar como aquella presión de aire para ventilar resultado de un ventilador, el cual es accionado con fuerza mecánica suministrando la energía de ventilación para obtener un mejor flujo de aire.

El aire atmosférico, Andia (2019) indica que es una mezcla de gases, que tienen propiedades físicas y químicas propias. Sus principales componentes de este tipo de aire son el oxígeno y nitrógeno. Existiendo así, pequeños porcentajes de gases raros, tales como el argón, neón y helio. También nos dice que el aire de mina es un factor importante para que los procesos mineros se realicenóptimamente, y se refiere a ellos como la mezcla tanto de gases como de vapores, adicionalmente con polvo en estado de suspensión. Este aire al ingresar a mina altera su composición. Si las alteraciones sufridas son mínimas, se considera atmosférico. Es decir, aire fresco o de ingreso. De lo contrario, será descrito como aire viciado o de retorno.

Altitud, Farfán (2018) la define como la distancia vertical de algún punto de la tierra respecto al nivel del mar, en comparación con la altura que es la distancia vertical desde un punto cualquiera de la superficie terrestre.

Los gases para Andia (2019) son fluidos que no forma, que son emitidos por

diferentes equipos, algunos explosivos y fuentes naturales, los cuáles se desplazan y ocupan cualquier lugar libre del socavón. También se refiere a un estado de la materia en el cual las moléculas se mueven libremente en el espacio. Así como el gaseado, es el término con el que se indica que una o varios trabajadores han sufrido el efecto los efectos de un gas que sobrepasa sus límites permitidos.

Polvo, para Yabar (2020) define como el conjunto de diminutas partículas en un rango de 1 a 100 micras de diámetro los cuales son capaces de quedarse de manera provisional en suspensión en el aire. Asimismo, define polución, como una forma de contaminar el aire o un ambiente con residuos que provienen de la voladura de roca.

El Peligro, para Andia (2019) es aquella situación a producir un alto nivel de amenaza a la salud, a la vida y al ambiente. Se va caracterizar por la presencia de un incidente que tiene un daño potencial. También define al riesgo, como la medición de las diferentes probabilidades y severidad que se refleja en las posibilidades que un peligro cause pérdidas o algunos daños a las personas, al ambiente laboral, también a los equipos. La medición del riesgo se determina asumiendo una vulnerabilidad ante los tipos de peligro.

La Evaluación de Riesgos, para Andia (2019) es aquel proceso realizado después de la identificación de peligros, la cual permite determinar sus dimensiones. Proporcionando la necesaria información que el trabajador debe conocer para tomar decisiones sobre acciones preventivas que puede optar, con el fin de eliminar daños. Asimismo, define a la Salud, como el derecho fundamental del trabajador que consisteen tener un buen estado de bienestar social, mental y físico, no se refiere básicamente a que no tenga alguna enfermedad o discapacidad.

La Salud Ocupacional para Andia (2019) es una rama de la salud que, encargada de mantener un elevado índice de bienestar posible, tanto mental, como físico, y social que tienen los trabajadores dentro de todas las áreas laborales con el fin de prevenir riesgos en el trabajo. También dice que el Accidente de Trabajo es un suceso inoportuno que sucede a causa o por motivo del trabajo, aún estando fuera de lugar y tiempo donde se realiza, siguiendo las órdenes de la persona empleadora y que se produzca en el área de trabajo.

La enfermedad ocupacional para Andia (2019) se refiere al daño orgánico que se ocasiona al trabajador en consecuencia de exponerse a los distintos factores de riesgos ya sean, ergonómicos, bilógicos, químicos o físicos presentes en las actividades laborales. Asimismo, nos dice que la prevención de accidentes significa combinar los procedimientos, estándares, prácticas y actividades dentro del proceso y la organización del trabajo, la cual establece la persona empleadora con el fin de prevenir riesgos laborales y alcanzar los objetivos propuestos.

El Permiso Escrito para Trabajos de Alto Riesgo o como nos indica sus siglas PETAR, para Andia (2019) se refiere al documento firmado por el ingeniero supervisor para cada turno de trabajo y el jefe de área donde se va a realizar la labor autorizando a efectuar trabajos en ubicaciones peligrosas o se consideran de alto riesgo. También nos define a los Procedimientos escritos de trabajo seguro o conocido por sus siglas PETS, como el documento que contiene la explicación específica de cómo llevar desarrollar una tarea designada de manera adecuada desde el comienzo hasta el final, que esta dividida en un conjunto de tareas consecutivas.

Los Elementos de Protección Personal o EPP, son los encargados de proteger al cuerpo humano de los diferentes riesgos que tienen los accidentes del trabajo o algunas enfermedades generados en el mismo. También tenemos a Pari (2016), donde nos menciona que los costos son los resultados de las valoraciones de los distintos factores influyentes en la producción, cuyas magnitudes se relacionan estrechamente con la cantidad de producción, así como también, de los servicios obtenidos en un periodo de tiempo.

El TIR o Tasa Interna de Rendimiento, es aquel punto de vista que se utiliza para la recepción de decisiones con respecto a los planes de inversión y su financiamiento. Para Roberto (2014), lo define como aquella tasa de descuento encargada de igualar elvalor que presenta los ingresos obtenidos en el proyecto con el valor presentado en los egresos. Es decir, es la tasa de interés utilizada en el cálculo del VAN y haceque su valor sea igual a 0.

Tenemos al Valor Actual Neto, conocido también por su acrónimo VAN, que se define como el indicador financiero de los flujos efectivos netos de un proyecto para verificar si existe pérdida o ganancias en el proceso. Los flujos efectivos se determinan mediante la diferencia entre ingresos y egresos dentro de un transcurso de tiempo.

Los diagramas de Gantt, según Terrazas (2011) denomina a aquel sistema gráfico ejecutable de dos dimensiones. Donde el eje de abscisas va el tiempo y en las ordenadas, actividades a desarrollar. También define a la ruta crítica como el camino menos favorable a lo largo de la red, ya que se señalan las actividades críticas, el atraso de alguna actividad es significado inevitable de un retraso del programa total.

Ministerio de Energía y Minas (2017) define como ambiente de trabajo al lugar y espacio donde cierto número de trabajadores realizan específicas labores encomendadas. También nos define al nitrato de amonio mezclado con fuel-oil ANFO como una mezcla fulminante equilibrada en oxígeno, la cual cuenta con un 94.5% de nitrato de amonio, con 5.5% de petróleo residual.

Explosivos, Ministerio de Energía y Minas (2017) define como mezcla de químicos delicados de descomposición rápida que origina rapidamente gases a altas temperaturas ocasionando destrucción. Asimismo, menciona que los explosivos potentes tienen una alta presión, velocidad y densidad de detonación que se utiliza para iniciar taladros de gran diámetro.

La productividad y su medición (Zuñiga, 2016) menciona que "es un tema de gran importancia en minería, no obstante, esto se debe principalmente al cambio constante del valor de insumos." Por lo cual, el correcto uso de los recursos minerales tiene una gran relevancia sobre la sostenibilidad de la industria minera en el medio y largo plazo.

## <span id="page-18-0"></span>**III. METODOLOGÍA**

## <span id="page-18-1"></span>**3.1. Tipo y diseño de investigación**

El tipo de investigación utilizado en el presente informe de tesis fue básico, porque el trabajo involucró la propuesta de construcción de una chimenea para mejorar el sistema de ventilación, con ello las labores y el rendimiento de los trabajadores enla unidad de producción de la minera Pallasca. Según Rodríguez (2020) se refiere a que es la investigación que busca el conocimiento de los fenómenos naturales, para que así pueda contribuir a la sociedad.

## <span id="page-18-2"></span>**3.2. Variables y Operacionalización**

Entre las variables que formaron parte del informe de tesis se encuentran la variable independiente y dependiente. La variable independiente estuvo relacionada a la implementación de chimeneas en la unidad de producción minera Pallasca. Para ello, se tomaron dos variables dependientes, las cuales son el mejoramiento de ventilación en la unidad de producción minera Pallasca; y, aumento del rendimiento en la unidad de producción minera Pallasca.

## **Variable independiente: Construcción de chimeneas**

La construcción de las chimeneas se realizó con el fin de ventilar las labores mineras, como vía de transporte de mineral y como una posible vía de escape en caso de algún accidente. Para Andía (2019) son las labores en vertical que son utilizadas como un túnel de ventilación, que también son utilizados para el paso de mineral.

## **Variable dependiente: Mejorar la ventilación**

La ventilación de las labores mineras se hizo con el fin de tener los frentes de avance en un estado óptimo para trabajar eficientemente sin poner en peligro al personal que se encuentre de guardia. Según Llacho y Vargas (2020) nos dicen que es el proceso que tiene como fin disipar el aire contaminado de un ambiente, con el fin de mejorar las condiciones laborales.

## <span id="page-19-0"></span>**3.3 Población, muestra y muestreo de investigación**

## **Población:**

La población la constituyó la galería 700 Suroeste, esta población también se tomó como muestra en nuestro proyecto de investigación en la unidad de producción Pallasca ya que, al realizar la voladura de rocas, se producen gases nocivos los cuales son negativos para la salud humana y medio ambiente. Según la Universidad Autónoma de México (2017) la define como al grupo de todos los elementos de un estudio que poseen características similares.

## **Muestra:**

La muestra lo conformó la galería 700 Suroeste que presenta una deficiente ventilación debido a que cuenta con una sola labor, debido a la perforación y voladura, las cuales emiten gases tóxicos. Según la Universidad Autónoma de México (2017) menciona que es una parte de la población seleccionada de la cual se obtendrá la información necesaria.

Los criterios de inclusión para el desarrollo del presente informe de tesis fueron, el macizo rocoso que conforman las chimeneas. También la evaluación del macizo rocoso, como la calidad, la dureza, la resistencia.

## <span id="page-19-1"></span>**3.4 Técnicas e instrumentos de recolección de datos**

## **Técnica de observación de campo**

La técnica para recolección de datos es la técnica más óptima y confiable debido a que tenemos la información de primera mano. Esta técnica tuvo el fin de obtener datos in situ, con la cual se recolectó información detallada de las operaciones en la mina Pallasca respecto al sistema de ventilación. Según la Universidad Autónoma de México (2017) menciona que es una técnica que se aplica directamente al fenómeno a estudiar, con el fin de recolectar datos de primera

mano con una observación estructurada.

## **Técnica de Entrevista**

La técnica de entrevista tuvo como fin obtener datos a partir de la opinión y conocimiento de los trabajadores de la Unidad de Producción Pallasca. Según la Universidad Autónoma de México (2017) nos dice que esta técnica cuenta con el contacto directo con las personas, con la ventaja de profundizar el tema de interés.

## **Técnica de análisis Documental**

Con el fin de obtener información a partir de los documentos que brinda la empresa respecto al sistema de ventilación y labores de los trabajadores en el área de ventilación. Según Chann (2016) estableció que es la operación que se basa en seleccionar las ideas informativas más importantes de un documento con el fin de exponer su contenido veraz.

## **Instrumentos**

## **Guía de observación de campo**

Se elaboró una guía de observación, la cual ayudó a recoger datos in situ sobre sistema de ventilación del socavón en la Unidad de Producción Pallasca. Según Villafuerte (2020) nos dice que es el resultado de lo que el investigador observa in situ, es decir el contexto en el que se da el fenómeno. Este es analizado para obtener la información requerida.

## **Guía de Entrevista**

Se elaboró y aplicó una guía de entrevista a los trabajadores de quienes se recogió la información respecto al sistema de ventilación y las labores en la empresa minera Pallasca. Según la Universidad Autónoma de México (2017) nos dice que es un intrumento abierto, donde debemos elaborar una base que cumpla eficazmente con su función. Es aquí donde el entrevistador debe sabe manejar esta situación ya que debe saber comunicarse oralmente.

## <span id="page-21-0"></span>**3.5 Procedimientos**

Esta etapa se caracteriza principalmente por la aplicación de la investigación. Es decir, se gestionó los procesos administrativos como la aceptación de la etapa facto perceptible, de ejecución y el procesaciomiento, análisis e interpretación.

## **Etapa de planificación / facto perceptible**

En esta etapa, se observó el problema y con ello, la realidad problemática en la ventilación dentro las labores mineras. Teniendo en cuenta el objeto de estudio, sus causas y consecuencias. Asimismo, se describió el tipo y diseño de investigación. Además, se elaboraró los instrumentos de recojo de información.

## **Etapa de ejecución**

En esta etapa, se observó el problema que conlleva la mala ventilación de las labores mineras en la Unidad de Producción Pallasca y con ello la realidad problemática que ocasiona una deficiente jornada laboral. Teniendo en cuenta el objetivo de estudio, sus causas y consecuencias. Asimismo, se describió el tipo y diseño de investigación. Además, se elaboraró los instrumentos de recojo de información.

## **Etapa de procesamiento, análisis e interpretación**

En esta etapa de procesamiento, análisis e interpretación se realizó una organización de los resultados obtenidos. Asi mismo, se realizó el vaciado de información por medio de organizadores visuales, guías, cuadros estadísticos y gráficos. Además, a través de tabulaciones se procesó los datos y mediante los métodos de procesos y analítico-sintético se interpretará los resultados. Asimismo, el resultado se discutió contrastándolos con lo planteado en los antecedentes.

## <span id="page-21-1"></span>**3.6 Método de análisis de datos**

## **Método de Procesos**

En la presente investigación, se optó por tomar el método procesos, puesto que, se busca relacionar lo planteado como objetivo en relación con el resultado para el tratamiento de datos porque se pudo estimar los costos que intervienen en el proceso de construcción de una chimenea. Mejorando así, el sistema de ventilación y las labores en la Unidad de Producción en mina Pallasca.

## **Método analítico / sintético**

Para la aplicación de este método de recolección de datos Analítico-Sintético, se tomó en cuenta parámetros de la chimenea tales como el factor geométrico que es indispensable para dimensionar correctamente la sección de la chimenea y la longitud que ésta va a tener. Así mismo, el Factor Geomecánico es importante para determinar el método de perforación, escariado y voladura, a utilizar para la construcción de la chimenea. Pues, se deben tomar en cuenta la descripción de discontinuidades, de las actividades unitarias como la perforación, voladura y limpieza, se tomarán los costos que éstas tendrán en la ejecución para la construcción de la chimenea.

También se debe tomar muestras de la calidad del aire pre y post implementación de la labor vertical. Método analítico, según Hernández (2016) se refiere al método de investigación que se basa en la desgregación de un todo descomponiéndolo en elementos para la observación de causas, su naturaleza y sus efectos.

## <span id="page-22-0"></span>**3.7. Aspectos éticos**

Según los reglamentos decretados por la Universidad César Vallejo y a la condición de la investigación los aspectos éticos a estudiar en el presente informe de investigación fueron los siguientes:

## **Beneficencia**

Mediante el proyecto de investigación los resultados de la investigación lograron ser proyectados hacia la empresa. Y así la investigación fue publicada en el repositorio de la universidad, con la finalidad de tener acceso libre y que los futuros investigadores de la propia empresa puedan tener beneficio de la misma.

## **Justicia**

La investigación consideró el aspecto de justicia, desde los resultados que obtenga hasta el trato con los trabajadores y colaboradores de la empresa minera. Fueron tratados por igual, con la finalidad de no generar ninguna diferencia entre ellos.

## **No maleficencia**

De igual manera la presente investigación consideró el aspecto de la no maleficencia, debido a que no se buscó lucrar con los resultados que se obtuvieron de igual manera no se buscó afectar a la empresa minera o a sus colaboradores con las conclusiones que se llegaron a dar producto de la investigación.

## <span id="page-24-0"></span>**IV. RESULTADOS**

## **Geología local**

En el contexto geológico regional del área que corresponde al cuadrángulo de Pallasca, está dominado por afloramientos de rocas sedimentarias Mesozoicas, del Cretáceo inferior, principalmente conformados por la secuencia sedimentaria del grupo Goyllarisquizga. En el área de estudio este grupo está conformado principalmente por la formación Chicama, que consiste en una secuencia de lutitas y pizarras, intercaladas con delgadas capas de arenisca blanca y grises, que domina toda la zona de estudio.

Esta secuencia de estratos, se encuentran plegados, por lo que los afloramientos de estas capas se encuentran con una dirección NE, con buzamiento fuerte al Sur. Las otras formaciones de éste grupo sedimentario, afloran más al este de la concesión minera. Al noroeste y más al sur de la concesión minera, aflora un stok de intrusivos de composición tonalitica del neógeno, terciario superior, que ha intruido y plegado la secuencia de rocas sedimentarias del Cretáceo, y probablemente sea el responsable de la mineralización en esta región (ver anexo 08).

Cubriendo los afloramientos de rocas, se encuentran los depósitos cuaternarios, que consisten principalmente en depósitos fluvioglaciares, que ocupan las planicies y valles estrechos de esta región. Así también contamos con la geología local, la cual esta conformada por la litología de pizarras con intercalaciones de delgadas capas de cuarcitas y lutitas de color gris claro. La orientación de los estratos es de 50° NE de azimut, con una inclinación de 40° al SE, en promedio.

Donde también se ha identificado la presencia de un dique, al parecer concordante a los planos de estratificación, si es así debe ser un sill de composición andesítica; cuya orientación es de 40° NE, con buzamiento de 60° al SE; cuya potencia es de cinco metros al Este y parte baja, que se incrementa a medida que gana altura, llegando a más de veinte metros.

#### **4.1. Factores que influyen en la deficiente ventilación**

En minería subterránea es importante una buena ventilación ya que esta es responsable de que exista un buen rendimiento de los trabajadores, ya que existen factores que influyen en la ventilación y la vuelven deficiente. Tales como los gases que emanan de los explosivos que son utilizados como la dinamita y el anfo, la polución que se da debido a la perforación de la roca y la altitud en la que está ubicada la unidad minera Pallasca.

#### **4.1.1 Altitud**

Esta unidad minera se ubica en el norte de Ancash a una altura de 3650 m.s.n.m. es ahí donde se ubica la galería Luz Angelina I, y es de suma importancia contar con una buena ventilación. Ya que a esta altura la cantidad mínima de aire necesaria por hombre debe ser de 5 metros cúbicos por minuto.

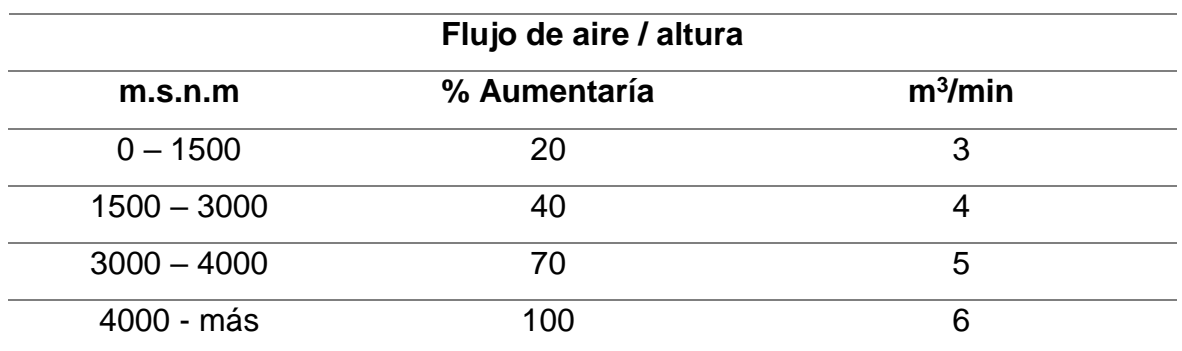

#### <span id="page-25-0"></span>Tabla 1*. Flujo de aire / altura*

Fuente: Adaptado de Revista seguridad minera

La tabla Nº1 especifica que la unidad minera Pallasca se encuentra en el rango de 3000 a 4000 m.s.n.m donde se necesita 5  $m<sup>3</sup>$  de aire por minuto por cada hombre trabajando dentro de socavón, lo cual no se está cumpliendo. Ya que con las mediciones hechas con la ayuda del anemómetro en la galería Luz Angelina I de la unidad minera Pallasca nos marcaron los siguientes datos:

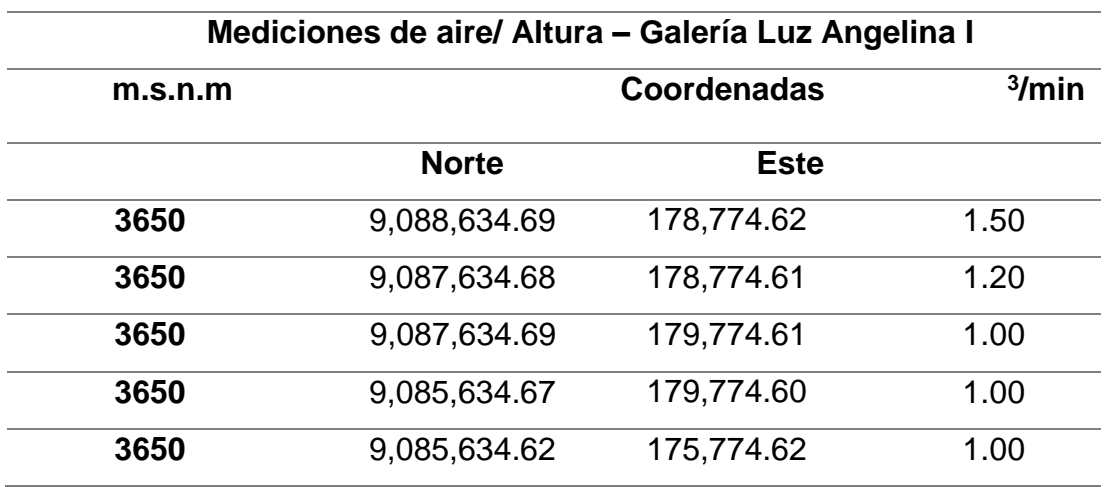

#### <span id="page-26-0"></span>Tabla 2. *Mediciones de aire / altura*

Fuente: Elaboración propia

En la tabla Nº2 se muestran los datos tomados en los diferentes puntos de la galería Luz Angelina I con respecto al flujo de aire donde se observó que la ventilación es muy mala e inadecuada para la altura donde está ubicada la unidad minera. Ya que nos da un promedio de 1.14 m<sup>3</sup>/ min de aire lo cual es un 22.8%, lo cual es muy bajo ya que no llega ni al cuarto del 100% que es el minimo requerido.

Esto concluye en que la galería Luz Angelina I necesita lo antes posible una mejora del sistema de ventilación para que así exista un mejor caudal de aire limpio. Lo cual es indispensable para que la galería sea ventilada adecuadamente mientras se ejecutan las labores como perforación y voladura. El cual es indispensable para que los operadores cuenten con un buen ambiente laboral lo cual mejorará notablemente la producción.

## <span id="page-26-1"></span>Tabla 3. *Operadores galería luz angelina I*

| Operadores galería Luz Angelina i |        |  |              |               |
|-----------------------------------|--------|--|--------------|---------------|
| Turno/ Trabajadores               | Mañana |  | Noche m3/min | Horas diarias |
| <b>Perforista</b>                 |        |  | 10           | 10            |
| Ayudante                          |        |  | 10           | 10            |
| Total                             |        |  | 20           | 20            |

Operadores galería Luz Angelina I

Fuente: Elaboración propia

La galería Luz Angelina I cuenta con dos trabajadores por turno, un perforista y un ayudante, los cuales trabajan 10 horas diarias. Los cuales no cuentan con una suficiente ventilación, ya que cuentan con un flujo de aire de 1 mt<sup>3</sup>/ min como se especifica en la tabla número 2.

Así que el caudal de aire que se tiene presente es precario y se debe solucionar lo más pronto posible para que la unidad minera tenga mejor producción. Si sumamos el aire que se requiere para los dos trabajadores por turno serían 10 m3/min por turno. Si esto sería el 100%, sería el 7.5% de aire que ventila dicha galería, así que concluimos que es una ventilación pésima para el trabajo que se está haciendo.

#### **4.1.2 Polución**

Otro factor que influye en la deficiente ventilación en la galería Luz Angelina I es la polución, que se da debido a la perforación de rocas, esta galería presenta dos tipos de rocas. La primera es de tipo sedimentaria donde se encontró presencia de roca caliza y la segunda es de tipo ígnea volcánica que presenta roca andesita. Debido a una mala ventilación el polvo no circula ni sale del área de trabajo, donde se es inhalada por los trabajadores lo cuál a largo plazo ocasionando enfermedades como la neumoconiosis que es la alteración pulmonar que se produce por la inhalación de polvo.

Asimismo, la silicosis también es una enfermedad muy grave que se da a largo plazo debido a las partículas presentes de la roca andesita ya que está compuesta un 63% de sílice. La polución no solamente ocasiona enfermedades a los trabajadores, sino que también malogra las perforadoras ya que dificulta su rendimiento, volviéndolas mucho más lentas y de esa manera averiar el equipo.

#### <span id="page-28-0"></span>Tabla 4. *Composición del aire en seco*

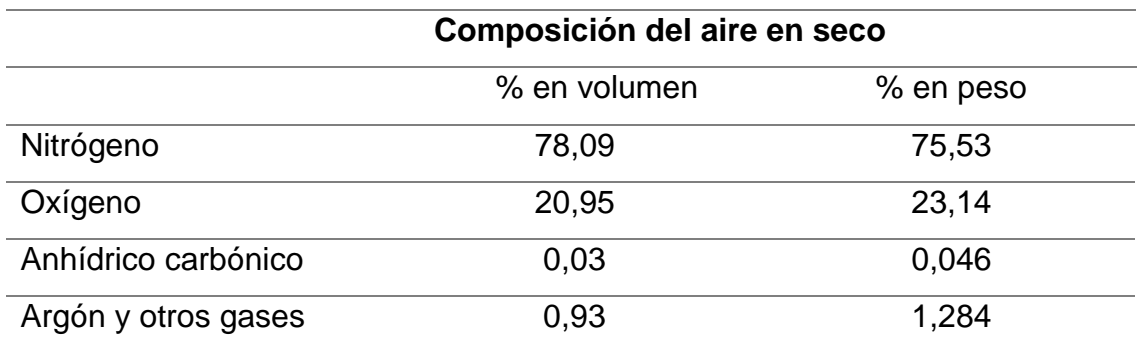

Fuente: Revista seguridad minera

La presencia de polvo en un ambiente subterráneo en minería requiere tomarle mucha importancia y necesitamos evaluar su nivel de peligrosidad. Ya que el ambiente de la galeria Luz Angelina I tendrá una gran concentración de partículas de polvo suspendidas en el aire. La concentración de polvo permitido es en promedio de 3 miligramos por m3 de aire en un turno de trabajo de 8 horas, lo cuál es el máximo permitido y que los trabajadores deben tener conocimiento.

#### **4.1.3 Gases**

Los gases provenientes de la voladura de roca también son un factor presente en la deficiente ventilación, ya que si no son diluidos y extraídos de la labor pueden ocasionar dolores de cabeza, nauseas, hasta asfixia en los trabajadores. Lo cuál traerán retrasos para la producción requerida en mina, y no solo ocasionarán daños en los trabajadores sino que también en los equipos que se están utilizando. Ya que estos recalentarán debido al aumento de temperatura que sufrirá la galería debido a las voladuras.

En la galería Luz Angelina I se está utilizando los explosivos anfo y dinamita los cuales emanan los siguientes gases.

<span id="page-29-0"></span>Cuadro 1. *Clasificación de los gases*

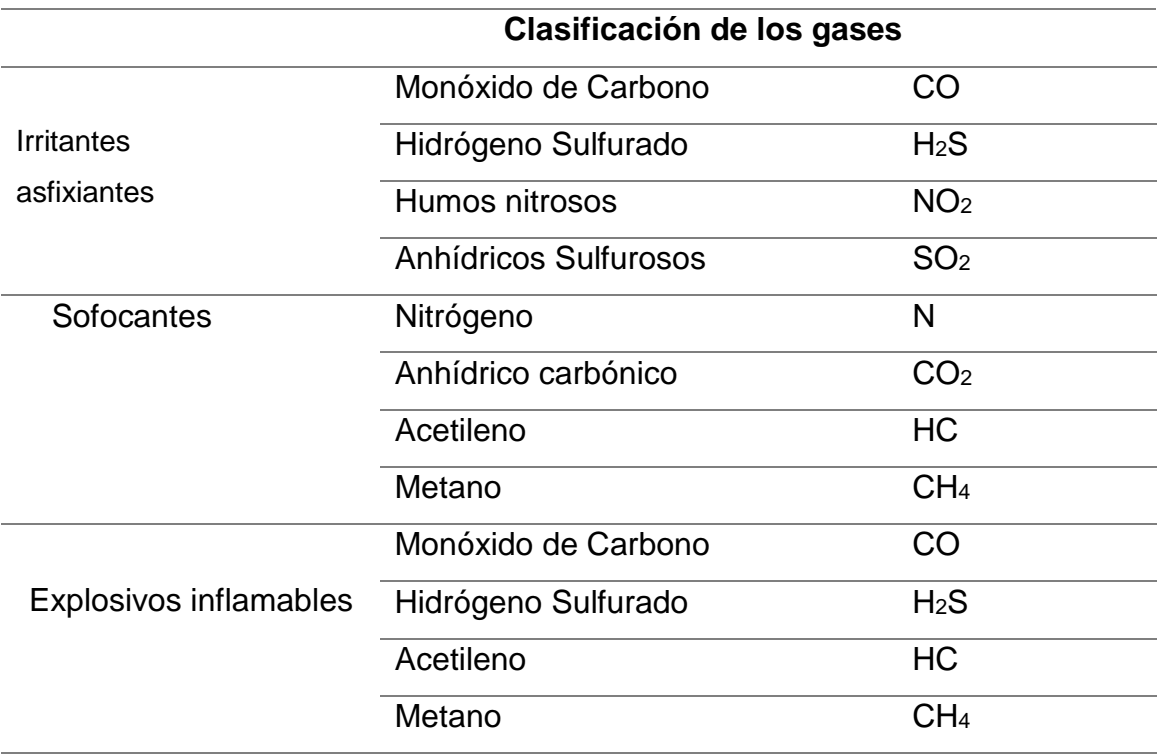

Fuente: Revista seguridad minera

La galería Luz Angelina I presenta la mayoría de los gases que se encuentran en la tabla número 5, estos gases son provenientes de los explosivos que utilizan como el anfo y la dinamita, los cuales son peligrosos dentro de socavón. Más aún si la galería no cuenta con una buena ventilación, los trabajadores corren un alto peligro de sufrir asfixias, náuseas, mareos.

## **4.2 Análisis de costos**

Para realizar un buen análisis de costos que conllevan la construcción de una chimenea, se consultaron diferentes fuentes y los precios de mercado sobre los equipos, herramientas, materiales explosivos, mano de obra, transporte de material y mantenimiento.

## **4.2.1. Costos de equipos**

Los equipos utilizados actualmente en la unidad minera Pallasca son buggy carretilla y jack leg para la perforación, voladura y transporte de material explotado. Por ello, se estaría implementando perforadoras stoper para la perforación de taladros diseñados para la construcción de la chimenea.

## <span id="page-30-0"></span>Tabla 5. *Costo de equipos para perforación y transporte de rocas*

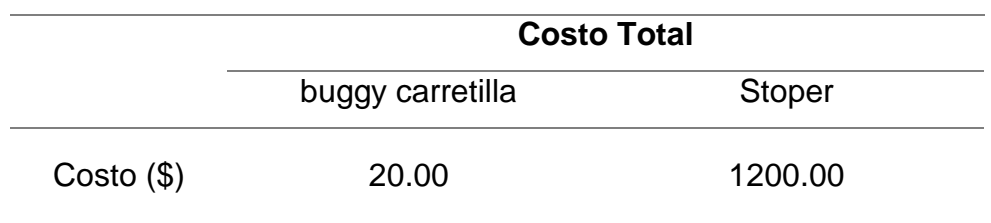

Fuente: elaboración propia

En la tabla anterior tuvimos una búsqueda sobre los precios en el mercado sobre la carretilla buggy y la perfora stoper. La primera mencionada, tiene un costo de \$20; mientras que la segunda, asciende a \$1200.00.

<span id="page-30-1"></span>Tabla 6. *Especificaciones de perforadora stoper*

|                        | Stopers (perforación vertical) | <b>BBC 34 WS-6</b> |
|------------------------|--------------------------------|--------------------|
| Diámetro de perforació | Mm                             | 27.41              |
| Peso                   | Kg                             | 45.5               |
| Long. retraída         | mm                             | 1610               |
| Long. extraída         | Mm                             | 2380               |
| Consumo de aire        | l/s                            | 125                |
| Frecuencia de impacto  | gpm                            | 2340               |
| Diámetro del pistón    | mm                             | 80                 |
| Longitud de carrera    | Mm                             | 70                 |

Fuente: Extraído del Atlas Copco

En esta tabla se muestran las especificaciones de la perforadora que fueron tomadas de la revista Atlas Copco, esta empresa es muy conocida por realizar venta y distribución de perforadoras verticales y horizontales para el rubro minero

y civil. Obtenemos las características de la perfora vertical Stoper de 2.38m de longitud máxima. Con un valor aproximado de S/2600.00. Este equipo se utilizará para la perforación de taladros en la malla diseñada para el avance de la chimenea de 2.4m x 1.4 m.

#### **4.2.2. Costos mano de obra**

El costo de la mano de obra es aquel costo que incurre el empleador para el desarrollo de obra en un período de tiempo referencial específico. A continuación se muestra los costos por jornal, costos por tarea y costo por hora trabajada.

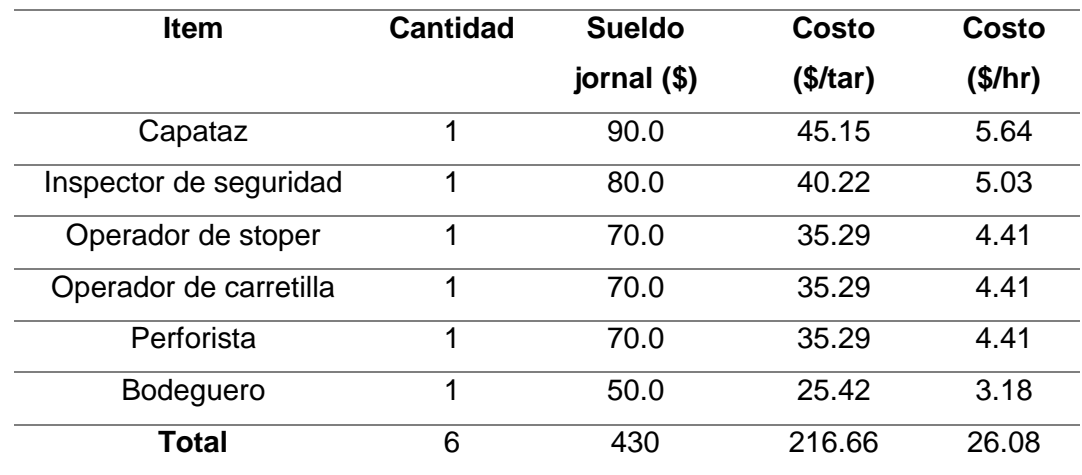

#### <span id="page-31-0"></span>Tabla 7. *Costos de mano de obra*

Fuente: elaboración propia

En la tabla anterior se muestra que la mano de obra estará dada por un capataz de obra, un inspector de seguridad gestionando que la actividad se realice sin riesgos ni accidentes. Un operador de stoper y su ayudante para la perforación y voladura, un operador de carretilla para el transporte de materia volado. El perforista y un bodeguero para el adecuado almacen y cuidado de los equipos, herramientas y materiales explosivos dentro o fuera de mina.

En la sumatoria total de costo/hora en mano de obra de los trabajadores de la galería Luz Angelina I nos da un total de \$26.08, así que si multiplicamos por las horas laborables por turno de 12 horas da un total de \$ 312.96. Pero como la unidad minera cuenta con dos turnos/dia, multiplicamos el resultado lo cual nos da \$ 625.92 por día.

## **4.2.3. Costo de madera y sostenimiento**

En la mina Pallasca se utiliza la madera como bases de sostenimiento para sus labores. Por ello, el sostenimiento de las chimeneas también empleará el mismo material. Puesto que, la madera es más accesible y económico que las plataformas metálicas que usualmente se emplean en minería.

<span id="page-32-0"></span>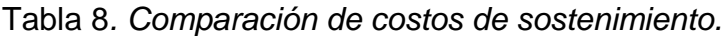

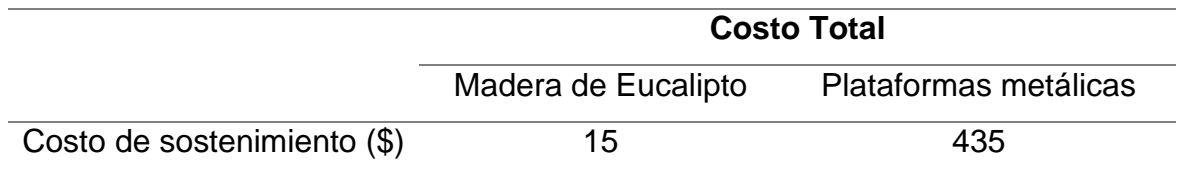

Fuente: Elaboración propia

El árbol de eucalipto el cual se utiliza para la elaboración de los cuadros de madera que se utilizan como sostenimiento, tiene un costo a nivel de mercado que es de S/8.00 soles. Pero la zona donde se encuentra ubicada la mina presenta bosques ricos de este tipo de árboles y así se logra conseguir troncos con los diámetros ideales para el sostenimiento de la chimenea. Con lo anterior mencionado, podemos determinar los costos unitarios para el la construcción de la chimenea convencional con dimensiones de 2.4m x 1.2m. Dichos costos se muestran a continución:

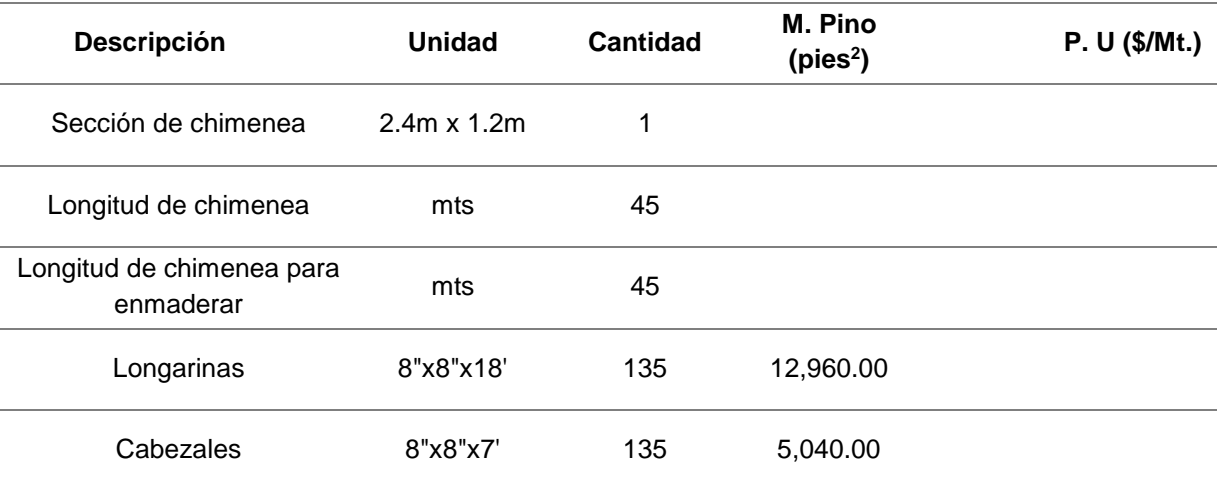

#### <span id="page-32-1"></span>Tabla 9. *Costos de madera*

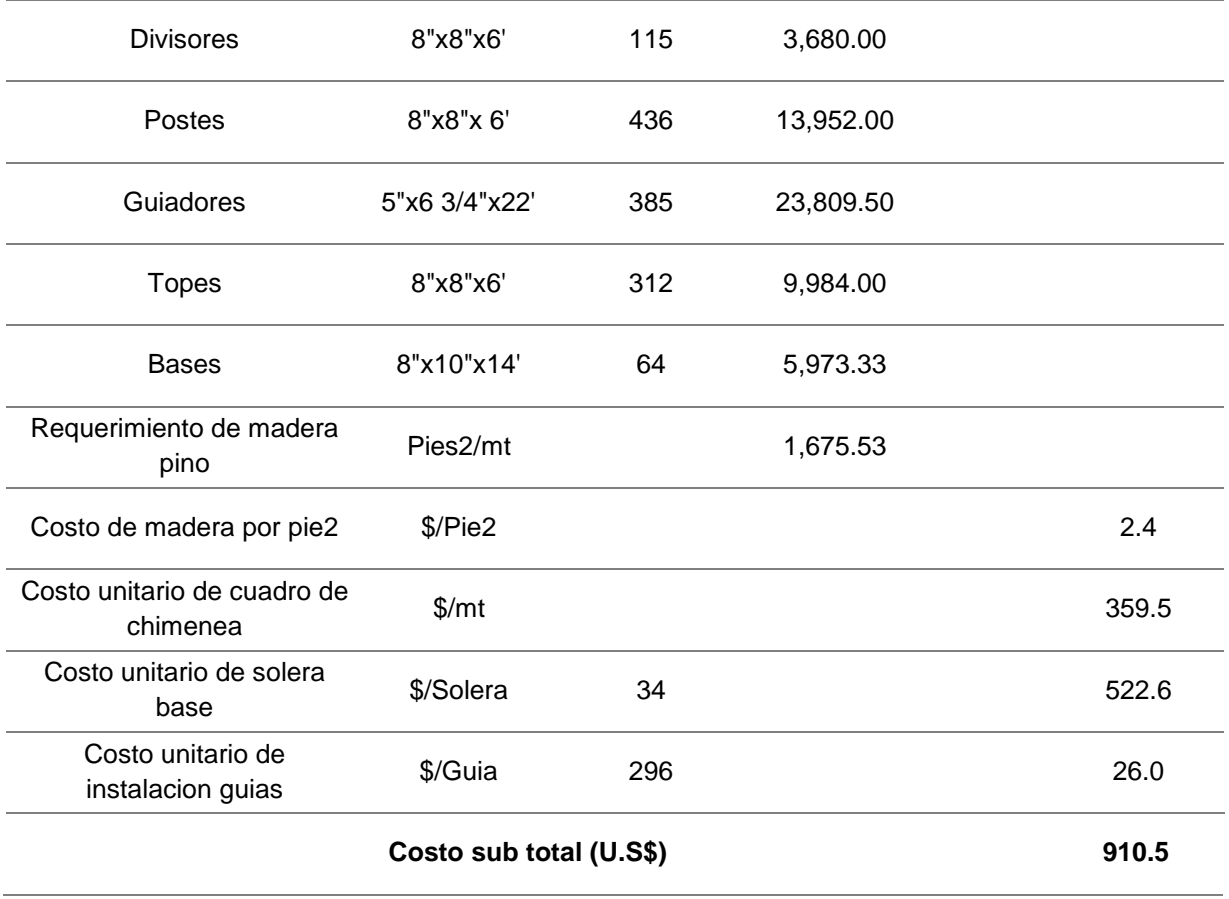

Fuente: Elaboración propia

La madera tendrá un costo total de \$ 910.5 debido a que la chimenea se debe realizar mantenimiento constante debido a la humedad de mina. Los cuadros de madera tienen un costo unitario de \$17.7. Incluyendo costos de transporte, mantenimiento, modelado e instalación dentro de la chimenea.

## **4.2.4 Costos unitarios de la chimenea de 4' x 8' convencional**

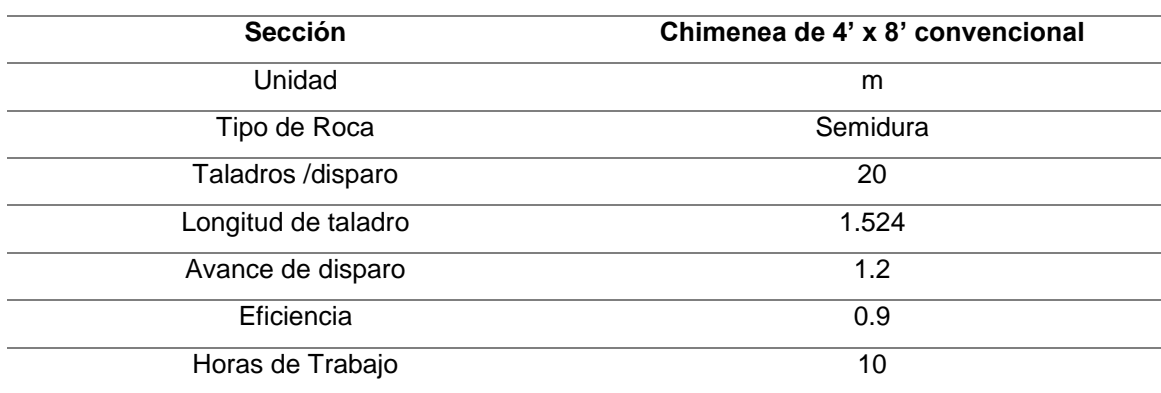

<span id="page-33-0"></span>Tabla 10. *Descripción de la chimenea*

#### Fuente: Elaboración propia

La chimenea tendrá una altura de 1.2 m, además de darle un ancho de 2.4m. El tipo de roca encontrado en estas labores es semidura con una dessidad de 2.7 tn/m3. La malla de perforación contará con 27 taladros Por último, contará con una distancia vertical de 30 metros puesto que llegaría a la superficie superior del cerro donde se está explotando.

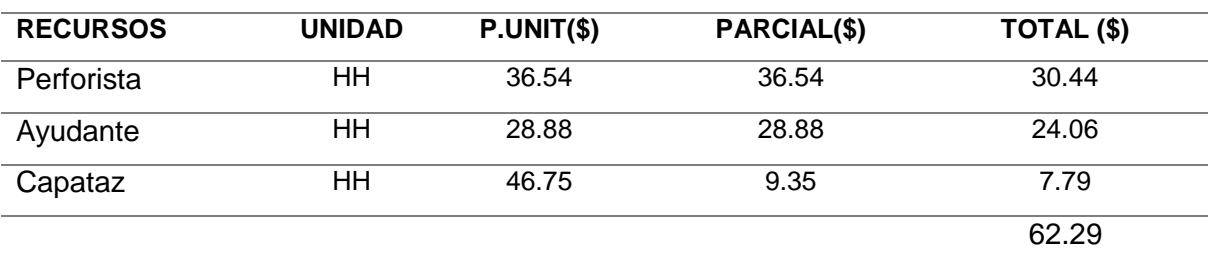

## Tabla 10. C*ostos en mano de obra*

Fuente: Elaboración propia

La mano de obra consistirá en una cuadrilla de tres trabajadores, los cuales son un perforista, un ayudane y un capataz. El primero, tendrá un costo de 30.44\$. Mientras que el ayudante, un costo de 24.06\$ y por último, el capataz con un costo de 7.79\$. Asendiendo a un total de 62.29\$.

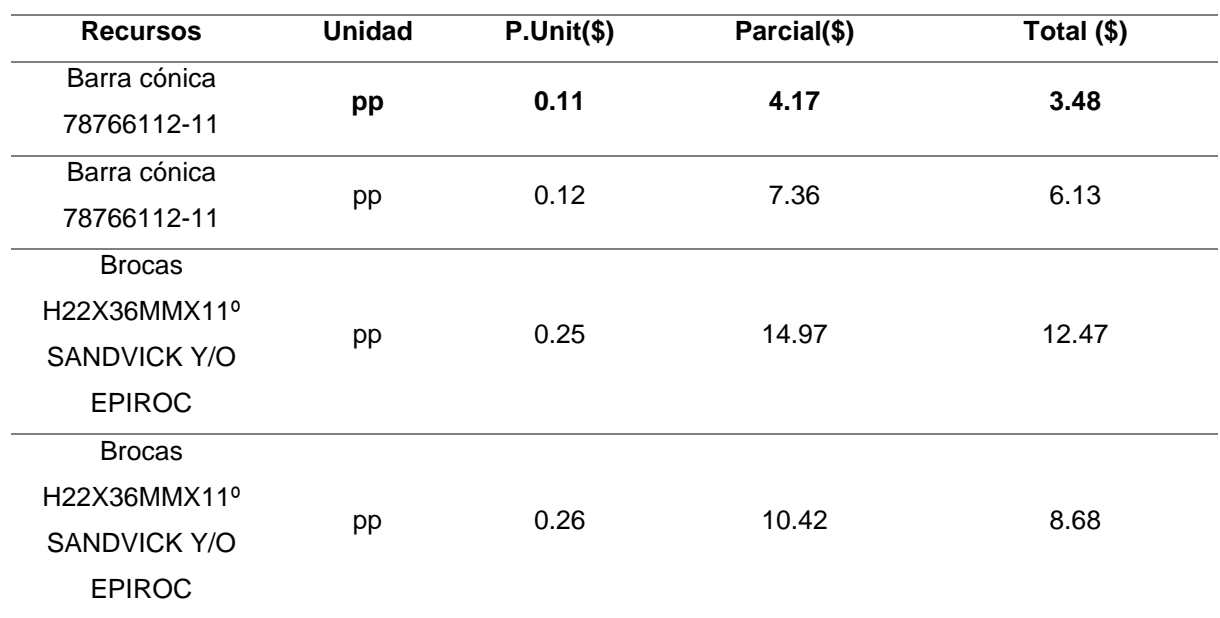

## <span id="page-34-0"></span>Tabla 11. *Aceros de perforación*

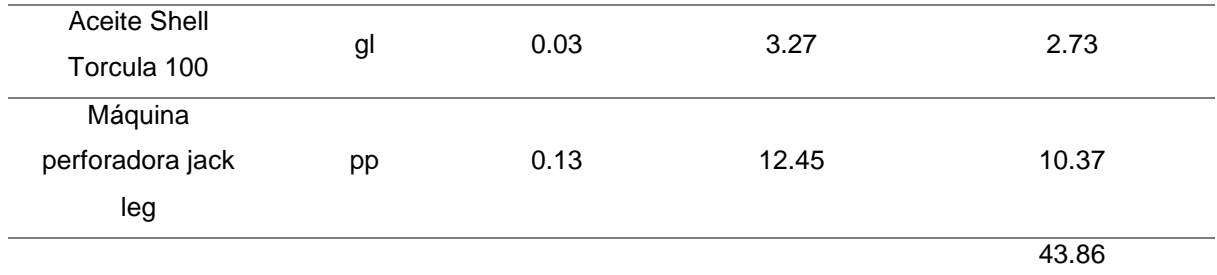

Fuente: Elaboración propia

La adquisición de los accesorios para la perforación de rocas es de vital importancia para el avance de una labor minera. En este caso, una labor vertical. Entre las barras, brocas, aceites y la perforadora Jack leg, tienen un costo de 4.86\$ por avance.

#### <span id="page-35-0"></span>Tabla 12. *Costos en explosivos*

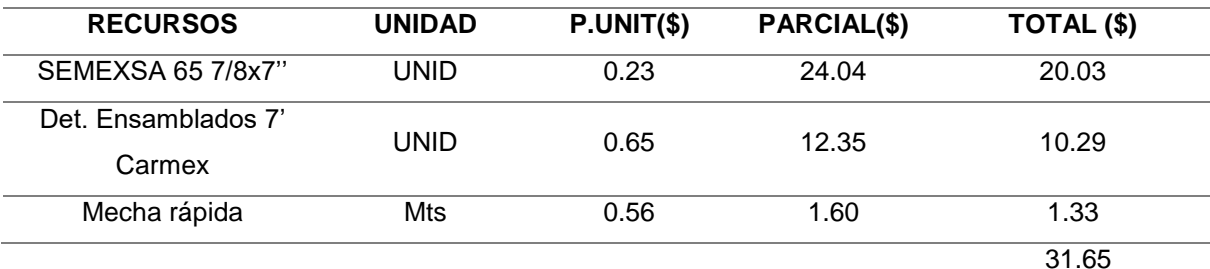

Los explosivos utilizados es de la marca SEMEXSA 65 7/8x7" con un costo unitario de 20.03 \$, una mecha rápida de 1.33\$ y los detanodres Carmex ascienden a un precio de 10.29\$. Sumando un total de 31.65\$.

#### <span id="page-35-1"></span>Tabla 13. *Costos en equipos y otros*

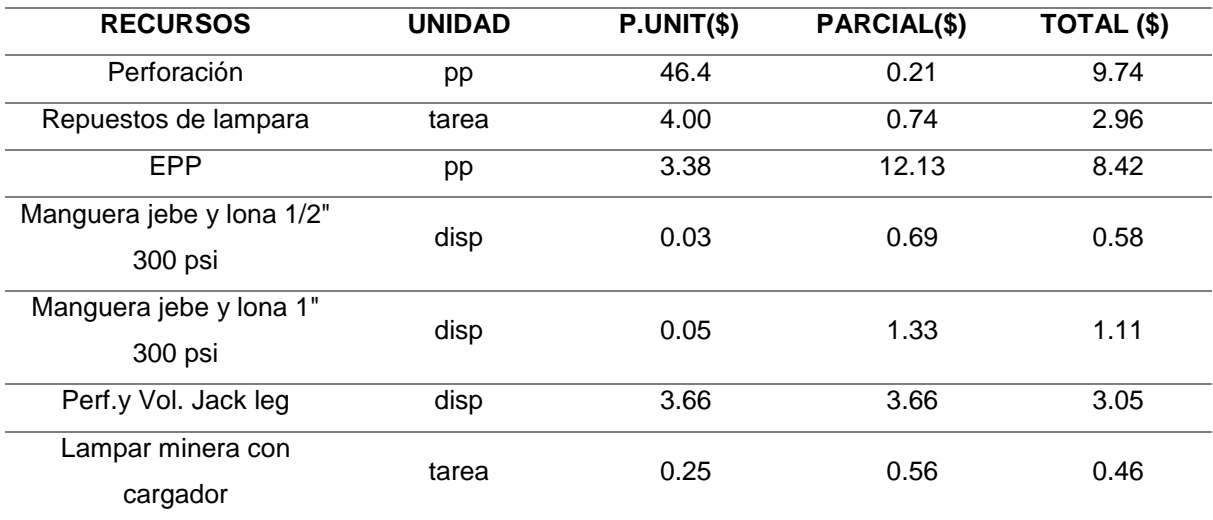
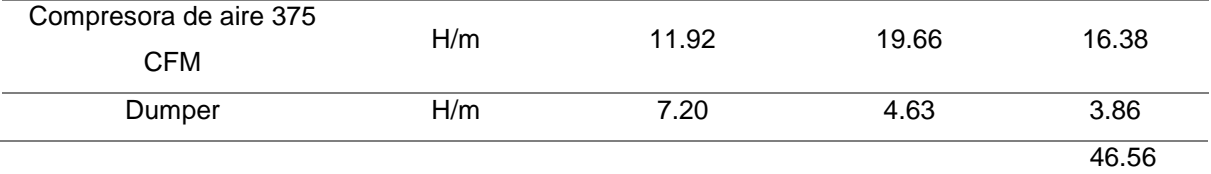

Fuente: Elaboración propia

Los costos de algunos equipos y herramientas consite en adquirir mangueras, lámparas, equipos de protección personal, compresoras de aire para la inyección de aire a presión a utilizar en los diferentes equipos de perforación. El costo total asciende a 46.56\$ por metro de avance.

Tabla 14. *Costos totales*

|     | 184.36 |
|-----|--------|
| 12% | 22.13  |
|     | 206.49 |
|     | 34.13  |
|     |        |

Fuente: Elaboración propia

Los costos totales asciendente y tienen un valor de 447.11\$ por metro de avance lineal. Consistiendo en 184.36\$ en costos directos y una utilidad del 12% con 22.13\$.

# **4.3 Diseño de las chimeneas en AutoCAD**

# **Parámetros para el diseño de chimeneas**

El Software AutoCAD es una herramienta muy útil para el diseño en 2D que hace alusión a las imágenes que se componen por dos dimensiones, ya sea ancho o largo, a diferencia del 3D ya que este tipo de modelamiento tiene profundidad y se les puede considerar como figuras sólidas.

El primer paso para diseñar una chimenea utilizando el software autocad es conocer ciertos parámetros del macizo rocoso de la galería Luz Angelina I de la unidad minera Pallasca.

#### Tabla 15. *Clase de macizo rocoso*

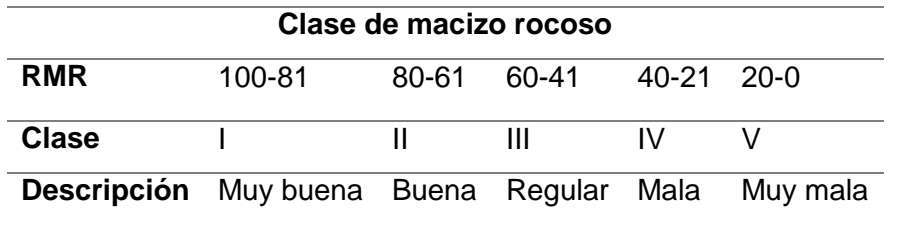

Fuente: Elaboración propia

En la tabla 15 se muestra los rangos que tiene el RMR para determinar el tipo de macizo rocoso. En esta galería se encuentra presenta el tipo de roca III que es una roca regular, donde su RMR tiene una oscilación entre 41- 60 lo que conlleva a tener cuidado al momento de perforar y volar la roca debido a la roca puesto que la roca puede colapsar y debe estar correctamente sostenida con Split Set o pernos helicoidales. Pero siendo esta mina de tipo convencional, se utilizará madera para el sostenimiento de la chimenea

## **4.3.1 Construcción de chimenea**

Se diseñó una chimenea rectangular de dimensiones 2.4 m x 1.2 m y una longitud de 45 metros. Con esta se podrá ventilar correctamente las labores mineras de manera natural. Posibilitando el transporte del personal en caso ocurriera algún accidente dentro de mina, siendo una vía de escape de emergencia. A continuación mostramos las dimensiones de la chimenea:

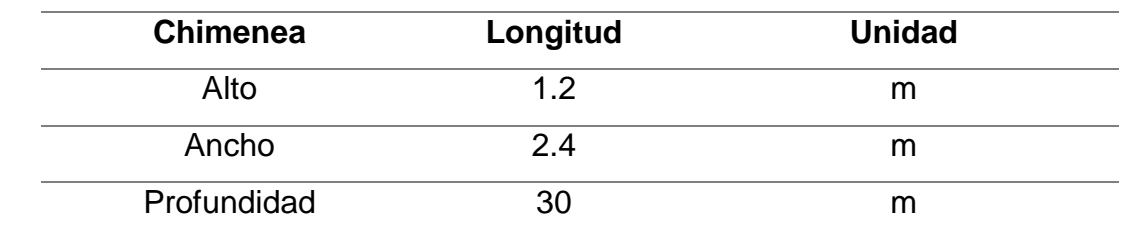

#### Tabla 16. *Dimensiones de chimenea rectangular*

Fuente: Elaboración propia

Teniendo en cuenta que la mina de interés trabaja con el método de explotación minera artesanal, la chimenea tendrá una altura de 1.2 m, además optamos por darle un ancho de 2.4m. Debido a que la función de la chimenea además de ventilar las labores mineras, servirá como vía de escape en caso ocurriese algún accidente. Por último, contará con una distancia vertical de 30 metros puesto que llegaría a la superficie superior del cerro donde se está explotando.

La roca al ser de un tipo regular con características intermedia, las dimensiones de la chimenea se estiman para que los taludes o perfiles sean tan resistentes como puedan y cumplan sus funciones correctamente. Esto, con el fin de que el sostenimiento de la chimenea sea económicamente rentable y eficiente al momento de evacuar los gases viciados generados a raíz de la voladura de rocas. Además de cumplir el rol de vía de escape para el personal en caso de emergencia.

#### **4.3.3 Longitud de la chimenea**

Para la construcción de la chimenea rectangular de 1.2 x 2.4 m se necita calcular el número de taladros a disparar y longitud perforada. Esos datos se muestran en la siguiente tabla.

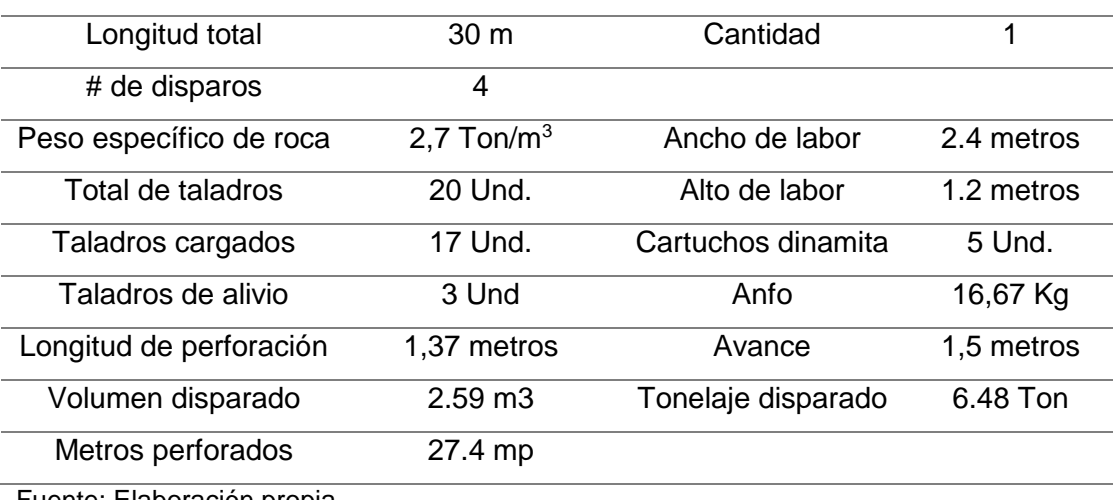

#### Cuadro 2. *Cálculo* de malla de perforación

Fuente: Elaboración propia

Los taladros calculados son un total de 20 para poder realizar el avance de la chimenea y por cada taladro debe llenarse con un total de 16.67 kg de explosivo en total. Es decir, se disparará 6.48 Ton para la construcción de la chimenea. Por cada disparo se avanzará 1.2 m para que el sostenimiento a realizar, se ejecute correctamente y sin ningún riesgo para el personal.

## **4.3.4 Discontinuidades**

Las discontinuidades encontradas en los macizos rocosos en la galería Luz Angelina I, son de vital importancia al momento de determinar los métodos correspondientes de perforación y voladura de rocas. Puesto que, estos parámetros ayudan a determinar el tipo de explosivos, brocas, barrenos y equipos de perforación a emplear en el proceso.

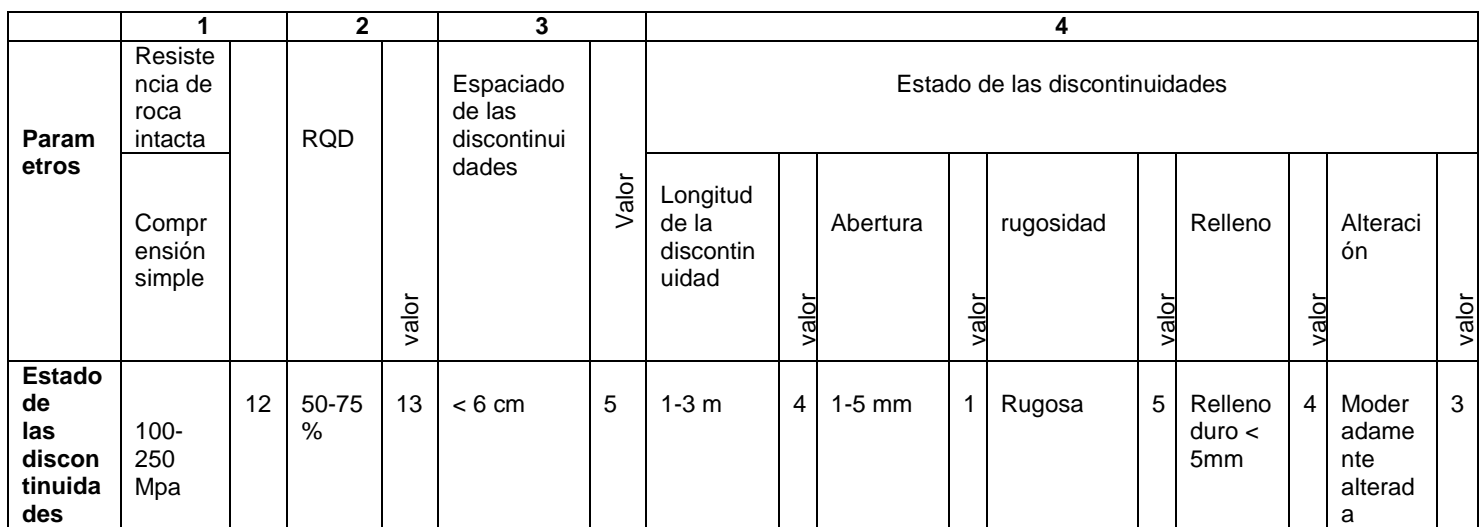

Cuadro 3. *Estado de las discontinuidades*

Fuente: Elaboración propia

Las discontinuidades encontradas en la muestra de roca extraída en la labor minera de la galería Luz Angelina I, nos indican que contienen una abertura de 1 a 5 mm obteniendo un valor numérico en la tabla de datos RMR. Además, se tienen una rugosidad rugosa con un valor de 5 en la escala de valores en la tabla RMR. Como tercer dato de estas discontinuidades, obtenemos un relleno duro con 5 mm en cada discontinuidad resultando así, tener un valor de 4 en la famosa clasificación geomecánica de Bieniawski. Finalmente, las alteraciones mostradas y percibidas en el macizo rocoso, se tienen un valor de 3, ocasionando ser una roca moderadamente alterada.

### **V. DISCUSIÓN**

Respecto al primer objetivo específico, los resultados hallados estuvieron enfocados en describir los factores que influyen en la deficiente ventilación de las labores mineras. Donde el flujo de aire no es la adecuada debido a distintos factores como la altitud donde se encuentra la unidad minera, ya que se necesita como mínimo 30 m<sup>3</sup>/min, también tenemos a los gases provenientes del anfo y dinamita que son utilizadas en la voladura y por ultimo, al polvo que se desprende de la perforación.

En relación a lo obtenido por medio del resultado del primer objetivo específico, al contrastarse con Andía (2019) y su objetivo de realizar chimeneas gemelas para incrementar la ventilación dentro de los niveles 1791 y 2050 en la veta Paulina, que es realizar la implementación de chimeneas para incrementar la ventilación dentro de las labores mineras. Puesto que al realizar un diseño de las chimeneas mejorará las condiciones de ventilación y así poder controlar los factores que influyen en la deficiencia de la misma. Lo cual, evitaría la inhalación de gases en un alto porcentaje al momento de realizar los trabajos dentro de las labores mineras.

Llacho y Vargas (2020) en su estudio del sistema de ventilación para controlar los agentes químicos y físicos encontrados en la unidad operativa Pallancata - veta Pablo – 2018, evalúa el sistema de ventilación encontrados en los niveles de explotación de veta Pablo, determinando que el circuito de aire logra eliminar y controlar los agentes tanto químicos químicos, ya sea el polvo y gases así como también los físicos tomando en cuenta temperaturas y velocidad de aire en la unidad operativa Pallancata. Estos factores se tienen en cuenta para poder determinar diversos parámetros en el proceso de ventilación. La temperetarura y velocidad del viento, influyen en la calidad de aire fresco que llega al frente de avance o los accesos secundarios dentro de mina.

Adicionalmente podemos contrastar con Lanazca (2015), y su objetivo de reconocer los criterios de aplicación los cuales permitan obtener una ventilación adecuada, controlando los niveles de polvo en los túneles del área 220, aborda el tema de la ventilación para despejar el campo de visión en las labores mineras para prevenir los accidentes de trabajo y enfermedades ocupacionales a largo plazo después de respirar los polvos y gases viciados que se generan a raíz de la perforación y voladura de rocas. Evitando o contrarrestando así, perdídas innecesarias tanto en equipos de trabajo como en mano de obra.

En cuanto al segundo objetivo específico, los costos que conllevan en la construcción de la chimenea los resultados se encuentran enfocados en analizar los costos que conlleva el construir esta labor vertical muy necesaria para la ventilación minera. En relación a los costos se tiene en cuenta el costo de los equipos de perforación la cual vendría siendo una stoper con un valor de 3600 soles y los equipos de transporte del material mineralizado el cual es un buggy con un valor de 80 soles. Para la mano de obra se estaría invirtiendo un total de 350 dólares la jornada, asimismo los costos de madera por pie<sup>2</sup> es de 180,957 dólares, para cada chimenea.

Con relación al segundo objetivo específico, analizar los costos que conllevan en la construcción de la chimenea al comparar con la investigación de Trujillo (2018), nuestra construcción de chimenea es un poco más costoso debido a que se realiza en minería artesanal, provocando que existan demoras en el transporte de la roca volada, pago de personal y la baja producción que tiene mina. Estos ocasionan que el mineral extraído, no cubra los costos para la construcción de chimenea.

Aportando Mallqui (2019) en su investigación sobre la optimización de los costos obtenidos en la extracion de mineral implementando chimenea raise boring como ore pass del nivel 1915 al nivel 1467 de la mina Papagayo – Poderosa, demostró que al emplear este típodo de método para la construcción de chimeneas, es más viable al reducir los costos. Pues, con el método que solían utilizar en dicha mina transportan el mineral y material volado se emplea rieles y carritos mineros. Al recorrer largas distancias, se emplea más personal para cargar los carritos y transportar los mismos. Pero al implementar el ore pass, estas distancias disminuyen significativamente, reduciendo gastos innecesarios. La chimenea a construir en la mina Pallasca, tiene una función similar. Además de servir para ventilar las labores mineras de manera adecuado, la chimenea también servirá como conducto de transporte de mineral y como posible vía de escape en caso suceda algún incedente.

En contraste a nuestra investigación sobre la construcción de chimeneas utilizando el método tradicional, Carranza y Quispe (2015) nos propone el mejoramiento en el diseño de chimeneas en minería empleando el sistema PEM en la unidad de producción minera troy SAC. Demostrando así que la aplicación de chimeneas con este sistema de Plataformas y escaleras metálicas es más voluble y más económico en relación al método convencional que es usado con madera. Sin embargo, no se puede aplicar este tipo de estructuras en la mina Pallasca. Puesto que las galerías no tienen un avance constante y por ende sería un sobrecosto para la empresa minera. La disponibilidad presupuestal influye en gran medida para la toma de decisiones al construir diferentes estructuras dentro de mina.

En comparación con nuestra investigación, Arocutipa (2015) demostró la mejor elección para la utilización del método de construción de chimeneas utilizando el sistema de plataformas y escaleras metálicas P.E.M. y determinar las ventajas que representa en la reducción de costos al realizar una excavación más segura y en el menor tiempo posible. Con ello, el método de perforación y voladura tradicional es más costoso y demora más tiempo de lo que se suele gastar y utilizar en una construcción de chimeneas utilizando el Sistema Plataformas y Escaleras Metálicas. Pero esto dependerá de las dimensiones que tiene la mina. Pallasca, por ser una mina artesanal, el método tradicional de perforación y voladura para construir las chimeneas es más rentable que utilizar el sistema PEM.

Cómo último y tercer objetivo específico tenemos que modelar las chimeneas teniendo en cuenta parámetros de la Unidad de Producción Pallasca utilizando el software AutoCAD. Donde obtuvimos como resultado que el AutoCAD nos facilita el diseño de la chimenea con dimensiones de 2.4m x 1.2m, con una longitud total de 30m. Así tenemos una idea precisa de como será dicha estructura para orientarnos al momento de avanzar con la perforación y voladura de rocas en la construcción de la misma.

Se pudo contrastar con la investigación de Wandurraga (2016) donde su objetivo fue Diseñar y calcular cada una de las partes del prototipo de horno para la realización del proceso Stir casting. Él determinó que con el softward Solid Word también se puede diseñar la estructura de interés con mucha más precisión de detalle y darle más movilidad en 3D. Teniendo en cuenta diferentes factores como dimensiones de longitud ya sea largo, ancho o profundidad, curvaturas y funciones.

A diferencia de Yoman (2017) que en su investigación que estudia la ventilación generada en mina Sotrame para implementar mejoras en el circuito de ventilación aplicando el software Ventsim, tuvo como finalidad verificar el caudal de ventilación actual y plantear un nuevo diseño de ventilado haciendo uso este software, planificando mejoras para la realización de nuevas infraestructuras. Se tomó en cuenta para el desarrollo de nuestra tesis, la utilización del software AutoCAD para diseñar las labores verticales y horizontales que se intervienen para la correcta ventilación de la mina Pallasca. Con este software de diseño en 2D y 3D se detallan de manera precisa las dimensiones espaciales de las chimeneas. Tales como altura, ancho y longitud de la labor vertical.

En un contraste adicional con Piérola (2015) que tuvo como objetivo el análisis de la situación actual de la unidad minera Animon Cía Chungar, brindó un moldeamiento y rediseño, haciendo uso del Software estadístico Ventsim Visual Avanzado, determinó que la aplicación e implementación de este software es muy eficiente al momento de moldear y diseñar en 3D, los sistemas de ventilación artificial para mejorar el ingreso de airé puro y fresco a las diferentes labores mineras para que los tranajadores puedan ejecutar sus tareas de manera adecuada y eficiente con el fin de aumentar la productividad de la mina.

## **VI. CONCLUSIONES**

- 1. La descripción de los factores que influyen en la deficiente ventilación de las labores mineras dieron como resultado que los gases tóxicos como el dióxido de carbono y humos nitrosos, son un tipo de gas asfixiante; el metano es clasificado como un gas sofocante y el monóxido de carbono es denominado un gas inflamable. Estos gases son ocasionados a raíz de la detonación de explosivos y voladura de rocas dentro de mina. Además de este fluido nocivo para la salud, la altura en que se encuentra las labores mineras de interés también influye en la ineficiente ventilación de mina. Pues a los 3600m.s.n.m. que se encuentra la galería Luz Angelina I, es necesario suministrar 5 m3/min para que los trabajadores laboren correctamente sin riesgo a enfermar a futuro. Adicionalmente a la altura, por los dos trabajadores dentro de mina se debe suministrar 10m3/min, es decir, 5 m3/por cada trabajador. La galería se ventila en dos horas, resultando que se debe suministrar 1800 m3/h para que los gases y polvos sean evacuados correctamente mediante las chimeneas y que la jornada laborar continúe regularmente.
- 2. El análisis de los costos que conllevan la construcción de chimeneas en la mina Pallasca implica al valor de adquisición de los equipos de perforación; los costos de transporte, la mano de obra asciende a \$206.49 por jornada; la madera tiene un costo de \$910.0 para el sostenimiento de las chimeneas. Adicionalmente los costos de perforación y voladura tienen un valor de \$75.51 por jornada. Siendo la mina Pallasca estandarizada como minería artesanal, la construcción de la chimenea es viable tanto económicamente como logísticamente
- 3. En el modelamiento del sistema de chimeneas se tuvo en cuenta parámetros de la Unidad de Producción Pallasca tales como el tipo de roca, siendo esta una roca regular. También, la geología local para tener un mejor panorama de la mina y poder elegir un método de perforación y voladura adecuado para este tipo de roca. Por ello, las dimensiones de

sección que tendrá la chimenea es de 1.2m x 2.4m. Utilizando el software AutoCAD se graficó y modeló la sección de la chimenea; la malla de perforación y voladura; también el avance por jornada, diario y semanal que tendrá la chimenea; adicionalmente, el sistema de sostenimiento empleando madera como materia prima para dicha labor.

4. El diseño de las chimeneas en la unidad de producción Pallasca para mejorar la ventilación, requiere tener un panorama total de la mina, rumbo y buzamiento de la labor vertical a diseñar. Con este diseño logramos visualizar con mayor detalle la chimenea que se encargará de ser una vía de salida para los gases y polvos encontrados en la galería. De ese modo poder ventilar la mina y los trabajadores puedan laborar eficientemente. También, con el software AutoCAD se pudo calcular el volumen de material volado o tronado de manera ideal.

## **VII. RECOMENDACIONES**

- 1. Se recomienda que para próximos trabajos de investigación se tomen en cuenta los parámetros como el cambio de presión desde la entrada de mina hasta el punto de interés para ventilar. La fricción y rozamiento de los taludes o el perímetro que tendrá la labor minera, se deben calcular porque estos parámetros reducen las velocidades de aire natural, los calienta y no llega a ventilar correctamente las galerías dentro de mina.
- 2. Otras características para tomar en cuenta al analizar los costos para la construcción de chimeneas es realizar comparaciones con los diferentes métodos existentes actualmente en la industria minera. Adicionalmente a ellos, contar con el conocimiento sobre el movimiento de caja de la empresa minera que requiere la implementación y construcción de la labor vertical. Métodos de construcción como el Raise Boring y con trepadoras Alimak son más rápidos, pero de un costo elevado para implementar en minería artesanal.
- 3. Es recomendable aventurarse a otros tipos de software para el diseño y modelamiento de chimeneas o cualquier otra labor minera. Esto con el fin de no quedarse con AuctoCAD como único software de diseño en 2D y 3D.
- 4. Por último, para la construcción de labores verticales se necesita trabajar con tiempos precisos y tareas constantes. Todos los trabajos deben realizar consecutivamente desde las labores de perforación y voladura, ventilación y limpieza. Claro está que los trabajos de mantenimiento de equipos y caminos son de suma importancia.

# **REFERENCIAS**

- 1. ANDIA, Franco. Diseño de chimeneas gemelas para mejorar la ventilación en los niveles 1790 – 2050 veta Paula Cia Minera Yanaquihua. Arequipa: Universidad Nacional De San Agustín De Arequipa. 2019. Disponible en: [http://repositorio.unsa.edu.pe/bitstream/handle/UNSA/10842/IMangrff.pdf?s](http://repositorio.unsa.edu.pe/bitstream/handle/UNSA/10842/IMangrff.pdf?sequence=1&isAllowed=y) [equence=1&isAllowed=y](http://repositorio.unsa.edu.pe/bitstream/handle/UNSA/10842/IMangrff.pdf?sequence=1&isAllowed=y)
- 2. AROCUTIPA, Félix. Alternativa de construcción de chimeneas con el sistema plataforma y escaleras metálicas P.E.M. vs. Convencional con puntales de madera, E.E. Aesa S.A.C. Mina San Rafael. Arequipa: Universidad Nacional De San Agustín De Arequipa. 2015. Disponible en: [http://repositorio.unsa.edu.pe/bitstream/handle/UNSA/244/B2-M-](http://repositorio.unsa.edu.pe/bitstream/handle/UNSA/244/B2-M-18431.pdf?sequence=1&isAllowed=y)[18431.pdf?sequence=1&isAllowed=y](http://repositorio.unsa.edu.pe/bitstream/handle/UNSA/244/B2-M-18431.pdf?sequence=1&isAllowed=y)
- 3. AMSTRONG, James y MENON, Raji. Ventilación y refrigeración en las minas subterráneas En: HOWES, M.J. Ventilación y refrigeración en las minas subterráneas. Washington D.C. Madrid. Pp. 35-37. Disponible en: https:/[/www.insst.es/documents/94886/161971/Cap%C3%ADtulo+74.+Mina](http://www.insst.es/documents/94886/161971/Cap%C3%ADtulo%2B74.%2BMinas%2By%2Bcanter) [s+y+cantera](http://www.insst.es/documents/94886/161971/Cap%C3%ADtulo%2B74.%2BMinas%2By%2Bcanter)s
- 4. BETANCUR, Blanca y López, Carlos. Caracterización y clasificación geomecánica del macizo rocoso en el nivel veintiuno de la mina la Maruja (distrito minero de Marmato, Caldas) para estimar las recomendaciones de estabilidad y soporte en la excavación y su correlación con las alteraciones hidrotermales. Medellín: Disponible en: Universidad EAFIT. 2019. Disponible en:<http://hdl.handle.net/10784/13813>
- 5. CARRANZA, José y QUISPE, Mario. Mejoramiento en el diseño de chimeneas en minería subterránea con el uso del sistema PEM en la Unidad de Producción Minera Troy SAC. Tesis (Ingeniero de minas). Cajamarca: Universidad Privada del Norte, 2015. Disponible en: https://repositorio.upn.edu.pe/bitstream/handle/11537/7100/Jos%C3%A9% 20Hans%20Carranza%20Z%C3%A1rate%20Mario%20C%C3%A9sar%20 Quispe%20Salas.pdf?se quence=1&isAllowed=y
- 6. CASTAÑAGA, Anibal y YATACO, Amado. Control del contaminante polvo en minas y plantas concentradoras. Lima: Instituto de Salud Ocupacional, 1963. 40 pp. Disponible en: [http://bvs.minsa.gob.pe/local/MINSA/1294\\_MINSA1495.pdf](http://bvs.minsa.gob.pe/local/MINSA/1294_MINSA1495.pdf)
- 7. CASTILLO, Daniel. Evaluación del sistema de ventilación de la mina El Roble. Universidad Pedagógica y Tecnológica de Colombia. Sogamoso: Universidad Pedagógica Y Tecnológica De Colombia. 2017. Disponible en: <https://repositorio.uptc.edu.co/bitstream/001/1886/1/TGT-457.pdf>
- 8. CAXI, Yoman. Estudio de ventilación e implementación de mejoras en el circuito de ventilación de minera Sotrami S.A.–UEA Santa Filomena – aplicando el software Ventsim. (Ingeniero de Minas). Arequipa. Universidad Nacional de San Agustín de Arequipa. 2017. 131-133pp. Disponible en: [http://repositorio.unsa.edu.pe/bitstream/handle/UNSA/3095/MIcally.pdf?seq](http://repositorio.unsa.edu.pe/bitstream/handle/UNSA/3095/MIcally.pdf?sequence=1&isAllowed=y) [uence=1&isAllowed=y](http://repositorio.unsa.edu.pe/bitstream/handle/UNSA/3095/MIcally.pdf?sequence=1&isAllowed=y)
- 9. CHENG, Xudong, et al. Study on optimizing design of solar chimney for natural ventilation and smoke exhaustion. Energy and Buildins [en línea]. Vol. 170. Julio 2018. [Fecha de consulta: 10 de julio de 2021]. Disponible en: [https://www.sciencedirect.com/science/article/abs/pii/S0378778817340549?](https://www.sciencedirect.com/science/article/abs/pii/S0378778817340549?via%3Dihub) [via%3Dihub](https://www.sciencedirect.com/science/article/abs/pii/S0378778817340549?via%3Dihub)
- 10.CONTRETAS, Laddy. Perforación de chimeneas con el método Raise Boring en la Unidad Minera Arcata. Arequipa: Universidad Nacional De San Agustín De Arequipa. 2015. Disponible en: [http://repositorio.unsa.edu.pe/bitstream/handle/UNSA/220/B2-M-](http://repositorio.unsa.edu.pe/bitstream/handle/UNSA/220/B2-M-18222.pdf?sequence=1&isAllowed=y)[18222.pdf?sequence=1&isAllowed=y](http://repositorio.unsa.edu.pe/bitstream/handle/UNSA/220/B2-M-18222.pdf?sequence=1&isAllowed=y)
- 11.CRUZ, María. 2016. El Análisis Documental: Indización y Resumen en bases de datos especializadas. [En línea] 07 de 2016. [Citado el: 18 de 10 de 2021.]. Disponible en: [http://eprints.rclis.org/6015/1/An%C3%A1lisis\\_documental\\_indizaci%C3%B](http://eprints.rclis.org/6015/1/An%C3%A1lisis_documental_indizaci%C3%B3n_y_resumen.pdf) 3n\_v\_resumen.pdf
- 12.DURAN, Jimmi. Mejoramiento de la ventilación en la mina subterránea Mina Colquijirca Cia. De Minas Buenaventura S.A.A. Pasco: Universidad Nacional Daniel Alcides Carrión. 2018. Disponible en: [http://repositorio.undac.edu.pe/bitstream/undac/512/1/T026\\_72490254\\_T.p](http://repositorio.undac.edu.pe/bitstream/undac/512/1/T026_72490254_T.pdf) [df](http://repositorio.undac.edu.pe/bitstream/undac/512/1/T026_72490254_T.pdf)
- 13.DYNE, Laura. The prediction and occurrence of chimney subsidence in southwestern Pennsylvania. Tesis (Mining and minerals engineering). Pennsylvania. 1998. Disponible en: : https://citeseerx.ist.psu.edu/viewdoc/download?doi=10.1.1.411.1400&rep=r ep1&type=p df
- 14.Escobar, J. A. García, J. A. González, M. y Pérez, Y. (2016). *Principios y técnicas de investigación* [Versión electrónica]. Ciudad de México: UNAM-FCA-SUAyED. Consultado el 22 de Octubre de 2021. Disponible en: [http://fcasua.contad.unam.mx/apuntes/interiores/docs/98/7/sem\\_invest\\_apli](http://fcasua.contad.unam.mx/apuntes/interiores/docs/98/7/sem_invest_aplicada.pdf) [cada.pdf](http://fcasua.contad.unam.mx/apuntes/interiores/docs/98/7/sem_invest_aplicada.pdf)
- 15.Guía de seguridad para ventilación de minas subterráneas [en linea]. Bogotá. Positiva 2017 [Fecha de consulta: 23 de Julio del 2021]. Disponible en: [https://www.minenergia.gov.co/documents/10192/23980938/010318\\_guia\\_](https://www.minenergia.gov.co/documents/10192/23980938/010318_guia_seg_ventilacion_minas_subterraneas.pdf/52d1871d-37c0-45fe-9951-1b2adff92289) [seg\\_ventilacion\\_minas\\_subterraneas.pdf/52d1871d-37c0-45fe-9951-](https://www.minenergia.gov.co/documents/10192/23980938/010318_guia_seg_ventilacion_minas_subterraneas.pdf/52d1871d-37c0-45fe-9951-1b2adff92289) [1b2adff92289](https://www.minenergia.gov.co/documents/10192/23980938/010318_guia_seg_ventilacion_minas_subterraneas.pdf/52d1871d-37c0-45fe-9951-1b2adff92289)
- 16.Guzmán. J. Técnicas de Investigación de Campo. *Unidades de Apoyo para el Aprendizaje*. CUAED/Facultad de Contaduría y Administración. Consultado el [21 de Octubre del 2021]. Disponible en: [https://uapa.cuaieed.unam.mx/sites/default/files/minisite/static/0fecd888-](https://uapa.cuaieed.unam.mx/sites/default/files/minisite/static/0fecd888-6a3f-4b31-b704-a2d94e3eed72/U000308176506/index.html) [6a3f-4b31-b704-a2d94e3eed72/U000308176506/index.html](https://uapa.cuaieed.unam.mx/sites/default/files/minisite/static/0fecd888-6a3f-4b31-b704-a2d94e3eed72/U000308176506/index.html)
- 17.HASSANEIN, Soubhi y Waleed, Abdel. Improvement of natural ventilation in building using multi solar chimneys at different directions. ResearchGate [en línea].Noviembre 2012. [Fecha de consulta: 10 de julio de 2021]. Disponible en:

https:/[/www.researchgate.net/publication/259526959\\_Improvement\\_of\\_Nat](http://www.researchgate.net/publication/259526959_Improvement_of_Natural_Ventila)

ural Ventilation in Building Using Multi Solar Chimneys at Different Dir ections

18.HERNÁNDEZ, Roberto, FERNÁNDEZ, Carlos y BAPTISTA, María. Metodología de la investigación. 6a.ed. México: McGRAW-HILL / INTERAMERICANA EDITORES, S.A. DE C.V., 2016. 152 pp. Disponible en: [http://observatorio.epacartagena.gov.co/wp](http://observatorio.epacartagena.gov.co/wp-content/uploads/2017/08/metodologia-de-la-investigacion-sexta-edicion.compressed.pdf)[content/uploads/2017/08/metodologia-de-la-investigacion-sexta](http://observatorio.epacartagena.gov.co/wp-content/uploads/2017/08/metodologia-de-la-investigacion-sexta-edicion.compressed.pdf)[edicion.compressed.pdf](http://observatorio.epacartagena.gov.co/wp-content/uploads/2017/08/metodologia-de-la-investigacion-sexta-edicion.compressed.pdf)

ISBN: 978-1-4562-2396-0.

- 19.HUANCA, Manuel. Reducción de los accidentes incapacitantes por caída de rocas en minería subterránea, teniendo en cuenta la planificación, la negligencia del personal y su cambio de cultura. Tesis (Magister en Gestión Integrada en Seguridad, Salud Ocupacional y Medio Ambiente). Lima: Universidad Mayor de San Marcos. 2019. Disponible en: [http://cybertesis.unmsm.edu.pe/bitstream/handle/20.500.12672/10502/Hua](http://cybertesis.unmsm.edu.pe/bitstream/handle/20.500.12672/10502/Huanca_mm.pdf?sequence=3&isAllowed=y) [nca\\_mm.pdf?sequence=3&isAllowed=y](http://cybertesis.unmsm.edu.pe/bitstream/handle/20.500.12672/10502/Huanca_mm.pdf?sequence=3&isAllowed=y)
- 20.Informes de la construcción [en línea]. Bilbao: Universidad del País Vaco, 2017[fecha de consulta: 21 de Octubre de 2021]. Disponible en: [https://informesdelaconstruccion.revistas.csic.es/index.php/informesdelacon](https://informesdelaconstruccion.revistas.csic.es/index.php/informesdelaconstruccion/article/view/5854/6841) [struccion/article/view/5854/6841](https://informesdelaconstruccion.revistas.csic.es/index.php/informesdelaconstruccion/article/view/5854/6841) ISSN: 0020-0883 (link)
- 21.KASZOWSKA, Olga, et al. Industrial chimney monitoring-contemporary methods. Sciences [en línea]. Vol.36. Abril 2018. [Fecha de consulta: 10 de julio de 2021]. Disponible en: [https://www.e3sconferences.org/articles/e3sconf/abs/2018/11/e3sconf\\_big2](https://www.e3sconferences.org/articles/e3sconf/abs/2018/11/e3sconf_big2018_01005/e3sconf_big20%2018_01005.html) [018\\_01005/e3sconf\\_big20 18\\_01005.html](https://www.e3sconferences.org/articles/e3sconf/abs/2018/11/e3sconf_big2018_01005/e3sconf_big20%2018_01005.html)
- 22.LANAZCA, Luis. Implementación del sistema de ventilación para controlar la polución en túneles del área 220 de la planta de cal – cdc, proyecto pachachaca. (Ingeniero Mecánico). Huancayo. Universidad Nacional Del Centro Del Perú. 2015. 31-33pp. Disponible en:

[https://repositorio.uncp.edu.pe/bitstream/handle/20.500.12894/3627/Lanazc](https://repositorio.uncp.edu.pe/bitstream/handle/20.500.12894/3627/Lanazca%20De%20La%20Cruz.pdf?sequence=1&isAllowed=y) [a%20De%20La%20Cruz.pdf?sequence=1&isAllowed=y](https://repositorio.uncp.edu.pe/bitstream/handle/20.500.12894/3627/Lanazca%20De%20La%20Cruz.pdf?sequence=1&isAllowed=y)

- 23.LEE, F y Abel, J. Subsidence from underground mining environmental analysis and planning considerations. Geological survey circular 876 [en línea].1983. [Fecha de consulta: 10 de julio de 2021]. Disponible en: <https://pubs.usgs.gov/circ/1983/0876/report.pdf>
- 24.LLACHO, Ubaldo y CASTRO, Armando. Estudio del sistema de ventilación para el control de agentes químicos y físicos, U.O. Pallancata – veta Pablo – 2018. Tesis (Ingeniero de Seguridad Industrial y Minera). Arequipa: Universidad Tecnológica del Perú, 2020. Disponible en: [https://repositorio.utp.edu.pe/bitstream/handle/20.500.12867/3417/Ubaldo%](https://repositorio.utp.edu.pe/bitstream/handle/20.500.12867/3417/Ubaldo%20Llacho_Armando%20Vargas_Tesis_Titulo%20Profesional_2020.pdf?sequence=1&isAllowed=y) [20Llacho\\_Armando%20Vargas\\_Tesis\\_Titulo%20Profesional\\_2020.pdf?seq](https://repositorio.utp.edu.pe/bitstream/handle/20.500.12867/3417/Ubaldo%20Llacho_Armando%20Vargas_Tesis_Titulo%20Profesional_2020.pdf?sequence=1&isAllowed=y) [uence=1&isAllowed=y](https://repositorio.utp.edu.pe/bitstream/handle/20.500.12867/3417/Ubaldo%20Llacho_Armando%20Vargas_Tesis_Titulo%20Profesional_2020.pdf?sequence=1&isAllowed=y)
- 25.MALLQUI, Edgar. Optimización de costos en extracción de mineral, implementando chimenea Raise Boring como ore pass del nivel 1915 al nivel 1467 de la mina Papagayo- Poderosa. Tesis (Ingeniero de minas). Trujillo: Universidad Nacional de Trujillo, 2019. Disponible en: https://dspace.unitru.edu.pe/handle/UNITRU/12151
- 26.Oficina internacional del trabajo. Guía para la prevención y la supresión del polvo en las minas, los túneles y las canteras Ginebra. 1965. pp. 245-254. Disponible en: [https://www.ilo.org/wcmsp5/groups/public/---ed\\_protect/--](https://www.ilo.org/wcmsp5/groups/public/---ed_protect/---protrav/---safework/documents/normativeinstrument/wcms_218646.pdf) [protrav/---safework/documents/normativeinstrument/wcms\\_218646.pdf](https://www.ilo.org/wcmsp5/groups/public/---ed_protect/---protrav/---safework/documents/normativeinstrument/wcms_218646.pdf)
- 27.ORTIZ, Oswaldo y Canchari, Godelia. Optimum spacing of levels and raises for the underground mining exploitation. *Revista del Instituto de Investigación (RIIGEO), FIGMMG-UNMSM*. [en línea]. Vol19 Enero-Junio 2016, n°19 [Fecha de consulta: 25 de octubre de 2021]. Disponible en: [https://revistasinvestigacion.unmsm.edu.pe/index.php/iigeo/article/download](https://revistasinvestigacion.unmsm.edu.pe/index.php/iigeo/article/download/12965/11581/45168) [/12965/11581/45168](https://revistasinvestigacion.unmsm.edu.pe/index.php/iigeo/article/download/12965/11581/45168)
- 28.PIEROLA, Olguin. Evaluación integral del sistema de ventilación, modelamiento y diseño mediante el uso del software Ventsim visual avanzado en la U.M. animoncía. minera Chungar. (Ingeniero de Minas). Arequipa. Universidad Nacional de San Agustín de Arequipa. 2015. 45- 48pp. Disponible en[:http://repositorio.unsa.edu.pe/bitstream/handle/UNSA/105/B2-M-](http://repositorio.unsa.edu.pe/bitstream/handle/UNSA/105/B2-M-18154.pdf?sequence=1&isAllowed=y)[18154.pdf?sequence=1&isAllowed=y](http://repositorio.unsa.edu.pe/bitstream/handle/UNSA/105/B2-M-18154.pdf?sequence=1&isAllowed=y)
- 29.PORTILLA, Renzo y VELARDE, Bryan. Propuesta técnica de mejora del sistema de ventilación principal de una operación minera subterránea polimetálica – 2015. Tesis (Ingeniero de Minas). Lima: Pontificia Universidad Católica del Perú, 2018. Disponible en: [https://tesis.pucp.edu.pe/repositorio/bitstream/handle/20.500.12404/11523/](https://tesis.pucp.edu.pe/repositorio/bitstream/handle/20.500.12404/11523/PORTILLA_VENTILACION_OPERACION_MINERA_SUBTERRANEA.pdf?sequence=1&isAllowed=y) [PORTILLA\\_VENTILACION\\_OPERACION\\_MINERA\\_SUBTERRANEA.pdf?](https://tesis.pucp.edu.pe/repositorio/bitstream/handle/20.500.12404/11523/PORTILLA_VENTILACION_OPERACION_MINERA_SUBTERRANEA.pdf?sequence=1&isAllowed=y) [sequence=1&isAllowed=y](https://tesis.pucp.edu.pe/repositorio/bitstream/handle/20.500.12404/11523/PORTILLA_VENTILACION_OPERACION_MINERA_SUBTERRANEA.pdf?sequence=1&isAllowed=y)
- 30.QUISPE, Abel. Diseño y construcción de pique 480 y labores de desarrollo para viabilizar la explotación de la veta esperanza entre los niveles 1790 – 1740 zona Cerro Rico - U.P. Alpacay. Arequipa: Universidad Nacional De San Agustín De Arequipa. 2019. Disponible en: [http://repositorio.unsa.edu.pe/bitstream/handle/UNSA/9283/IMquchag.pdf?s](http://repositorio.unsa.edu.pe/bitstream/handle/UNSA/9283/IMquchag.pdf?sequence=1&isAllowed=y) [equence=1&isAllowed=y](http://repositorio.unsa.edu.pe/bitstream/handle/UNSA/9283/IMquchag.pdf?sequence=1&isAllowed=y)
- 31.QUISPE, Alfonsin. Ejecución de chimeneas con el sistema de plataformas y escaleras metálicas "PEM" en minería convencional Posco Miski – Arequipa. Puno: Universidad Nacional Del Altiplano. 2019. Disponible en: [http://repositorio.unap.edu.pe/bitstream/handle/UNAP/12647/Quispe\\_Mama](http://repositorio.unap.edu.pe/bitstream/handle/UNAP/12647/Quispe_Mamani_Alfonsin.pdf?sequence=1&isAllowed=y) [ni\\_Alfonsin.pdf?sequence=1&isAllowed=y](http://repositorio.unap.edu.pe/bitstream/handle/UNAP/12647/Quispe_Mamani_Alfonsin.pdf?sequence=1&isAllowed=y)
- 32.RAMOS, Daniel. Desarrollo de chimeneas de ventilación, Ore Pass y Waste Pass utilizando el método de perforación Raise Boring para la continuidad de labores mineras en la unidad San Rafael. Tesis (Ingeniero de minas) Puno: Universidad Nacional del Altiplano, 2019. Disponible en: [http://repositorio.unap.edu.pe/bitstream/handle/UNAP/14275/Ramos\\_Percc](http://repositorio.unap.edu.pe/bitstream/handle/UNAP/14275/Ramos_Percca_Daniel.pdf?sequence=1&isAllowed=y) [a\\_Daniel.pdf?sequence=1&isAllowed=y](http://repositorio.unap.edu.pe/bitstream/handle/UNAP/14275/Ramos_Percca_Daniel.pdf?sequence=1&isAllowed=y)
- 33.Seguridad minera. *¿cómo se generan los gases tóxicos en minería?.* Revista Seguridad Minera [en línea]. 5 de Marzo del 2018. [Fecha de consulta: 10 de Octubre de 2021]. Disponible en: [https://www.revistaseguridadminera.com/operaciones-mineras/como-se](https://www.revistaseguridadminera.com/operaciones-mineras/como-se-generan-los-gases-toxicos/)[generan-los-gases-toxicos/](https://www.revistaseguridadminera.com/operaciones-mineras/como-se-generan-los-gases-toxicos/)
- 34.Seguridad minera. *Criterios clave para una ventilación minera según reglamento de seguridad.* Revista Seguridad Minera [en linea]. 17 de Ocubre del 2017. [Fecha de consulta: 10 de Octubre de 2021]. Disponible en: [https://www.revistaseguridadminera.com/operaciones](https://www.revistaseguridadminera.com/operaciones-mineras/ventilacion-minera-adecuada-segun-el-reglamento/?fbclid=IwAR38QJ80EZRdcCQ8vgy6bI00Cs1FMHlTz3fyI4cPH6d6u1JIZvHD3t3BPWg#:~:text=Tampoco%20ser%C3%A1%20superior%20a%20250,de%2025%20metros%20por%20minuto)[mineras/ventilacion-minera-adecuada-segun-el](https://www.revistaseguridadminera.com/operaciones-mineras/ventilacion-minera-adecuada-segun-el-reglamento/?fbclid=IwAR38QJ80EZRdcCQ8vgy6bI00Cs1FMHlTz3fyI4cPH6d6u1JIZvHD3t3BPWg#:~:text=Tampoco%20ser%C3%A1%20superior%20a%20250,de%2025%20metros%20por%20minuto)[reglamento/?fbclid=IwAR38QJ80EZRdcCQ8vgy6bI00Cs1FMHlTz3fyI4cPH](https://www.revistaseguridadminera.com/operaciones-mineras/ventilacion-minera-adecuada-segun-el-reglamento/?fbclid=IwAR38QJ80EZRdcCQ8vgy6bI00Cs1FMHlTz3fyI4cPH6d6u1JIZvHD3t3BPWg#:~:text=Tampoco%20ser%C3%A1%20superior%20a%20250,de%2025%20metros%20por%20minuto) [6d6u1JIZvHD3t3BPWg#:~:text=Tampoco%20ser%C3%A1%20superior%2](https://www.revistaseguridadminera.com/operaciones-mineras/ventilacion-minera-adecuada-segun-el-reglamento/?fbclid=IwAR38QJ80EZRdcCQ8vgy6bI00Cs1FMHlTz3fyI4cPH6d6u1JIZvHD3t3BPWg#:~:text=Tampoco%20ser%C3%A1%20superior%20a%20250,de%2025%20metros%20por%20minuto) [0a%20250,de%2025%20metros%20por%20minuto](https://www.revistaseguridadminera.com/operaciones-mineras/ventilacion-minera-adecuada-segun-el-reglamento/?fbclid=IwAR38QJ80EZRdcCQ8vgy6bI00Cs1FMHlTz3fyI4cPH6d6u1JIZvHD3t3BPWg#:~:text=Tampoco%20ser%C3%A1%20superior%20a%20250,de%2025%20metros%20por%20minuto)
- 35.Seguridad Minera. *Estructuras naturales y artificiales de sostenimiento*. Revista Seguridad Minera [en línea]. 12 de mayo 2017. [Fecha de consulta: 10 de Octubre de 2021]. Disponible en: https://www.revistaseguridadminera.com/operaciones-mineras/estructurasnaturales-artificiales-sostenimiento/
- 36.SUTTY, Jesús. Influencia de la ventilación mecánica, en el diseño del sistema de ventilación del nivel 4955 Mina Urano SAC – Puno. Tesis (para optar el título de Ingeniero de minas). Puno: Universidad Nacional del Altiplano, 2016. Disponible en: [http://repositorio.unap.edu.pe/bitstream/handle/UNAP/3539/Sutty\\_Vilca\\_Jes](http://repositorio.unap.edu.pe/bitstream/handle/UNAP/3539/Sutty_Vilca_Jesus_Alberto) [us\\_Alberto.](http://repositorio.unap.edu.pe/bitstream/handle/UNAP/3539/Sutty_Vilca_Jesus_Alberto)pdf?sequence=1
- 37.Torres, D.; Valdivia, W.; Ramos W. & Alván A. (2021) Geología del cuadrángulo de Pallasca (hojas 17h2, 17h3). INGEMMET, Boletín, Serie L: Actualización Carta Geológica Nacional (Escala 1: 50 000), 10, 44 p., 2 mapas. Communication of the Disponible en: the en: the en: the en: the en: the en: the en: the en: the en: the en: the en: the en: the en: the en: the en: the en: the en: the en: the en: the en: the en: the en: the en: the <https://repositorio.ingemmet.gob.pe/handle/20.500.12544/3118>
- 38.Universidad Politécnica de Madrid. Diseño de explotaciones e infraestructuras mineras subterráneas. En su: Diseño de pozos verticales. Madrid. Universidad Politécnica de Madrid. 2007. pp 18-34. Disponible en: [http://oa.upm.es/21841/1/071101\\_L3\\_labores\\_subterraneas\\_2.pdf](http://oa.upm.es/21841/1/071101_L3_labores_subterraneas_2.pdf)
- 39.VILCHEZ, Wilmer y VILCHEZ, Lincold. Estudio comparativo de construcción de chimeneas, por método convencional Ch. 340 SW y mecanizado con plataforma trepadora Alimak Ch. 480 SW, en la Zona Torre de Cristal de la Compañía Minera Raura S.A. Huancayo: Universidad Nacional Del Centro Del Perú. 2015. Disponible en: [https://repositorio.uncp.edu.pe/bitstream/handle/20.500.12894/3859/Vilchez](https://repositorio.uncp.edu.pe/bitstream/handle/20.500.12894/3859/Vilchez%20Cordova.pdf?sequence=1) [%20Cordova.pdf?sequence=1](https://repositorio.uncp.edu.pe/bitstream/handle/20.500.12894/3859/Vilchez%20Cordova.pdf?sequence=1)
- 40[.VILLARREAL, DENIS](http://cybertesis.uni.edu.pe/browse?type=author&value=Villarreal+Huaringa%2C+Denis) Reducción de costos en el sistema de extracción en mina Papagayo - Cia. Minera Poderosa S.A. Universidad Nacional de Ingeniería [En línea], 2017. [Fecha de consulta: 03 de Noviembre de 2021]. Disponible en:<http://cybertesis.uni.edu.pe/handle/uni/9216>
- 41.WANDURRAGA, Manuel y NIETO, Johanth. Diseño y construcción de un prototipo de horno para la realización del proceso Stir Casting con aleaciones de aluminio. Tesis (Ingeniero Mecánico). Bogotá: Universidad Libre de Colombia, 2016. Disponible en: [https://repository.unilibre.edu.co/bitstream/handle/10901/10392/DISE%C3%](https://repository.unilibre.edu.co/bitstream/handle/10901/10392/DISE%C3%91O%20Y%20CONSTRUCCI%C3%93N%20DE%20UN%20PROTOTIPO%20DE%20HORNO%20PARA%20LA%20REALIZACI%C3%93N%20DEL%20PROCESO%20STIR%20CASTING%20CON%20A.pdf?sequence=1&isAllowed=y#page=112&zoom=100,148,114) [91O%20Y%20CONSTRUCCI%C3%93N%20DE%20UN%20PROTOTIPO](https://repository.unilibre.edu.co/bitstream/handle/10901/10392/DISE%C3%91O%20Y%20CONSTRUCCI%C3%93N%20DE%20UN%20PROTOTIPO%20DE%20HORNO%20PARA%20LA%20REALIZACI%C3%93N%20DEL%20PROCESO%20STIR%20CASTING%20CON%20A.pdf?sequence=1&isAllowed=y#page=112&zoom=100,148,114) [%20DE%20HORNO%20PARA%20LA%20REALIZACI%C3%93N%20DEL](https://repository.unilibre.edu.co/bitstream/handle/10901/10392/DISE%C3%91O%20Y%20CONSTRUCCI%C3%93N%20DE%20UN%20PROTOTIPO%20DE%20HORNO%20PARA%20LA%20REALIZACI%C3%93N%20DEL%20PROCESO%20STIR%20CASTING%20CON%20A.pdf?sequence=1&isAllowed=y#page=112&zoom=100,148,114) [%20PROCESO%20STIR%20CASTING%20CON%20A.pdf?sequence=1&i](https://repository.unilibre.edu.co/bitstream/handle/10901/10392/DISE%C3%91O%20Y%20CONSTRUCCI%C3%93N%20DE%20UN%20PROTOTIPO%20DE%20HORNO%20PARA%20LA%20REALIZACI%C3%93N%20DEL%20PROCESO%20STIR%20CASTING%20CON%20A.pdf?sequence=1&isAllowed=y#page=112&zoom=100,148,114) [sAllowed=y#page=112&zoom=100,148,114](https://repository.unilibre.edu.co/bitstream/handle/10901/10392/DISE%C3%91O%20Y%20CONSTRUCCI%C3%93N%20DE%20UN%20PROTOTIPO%20DE%20HORNO%20PARA%20LA%20REALIZACI%C3%93N%20DEL%20PROCESO%20STIR%20CASTING%20CON%20A.pdf?sequence=1&isAllowed=y#page=112&zoom=100,148,114)

# **ANEXOS**

# **Anexo 1 Matriz de operacionalización de variables**

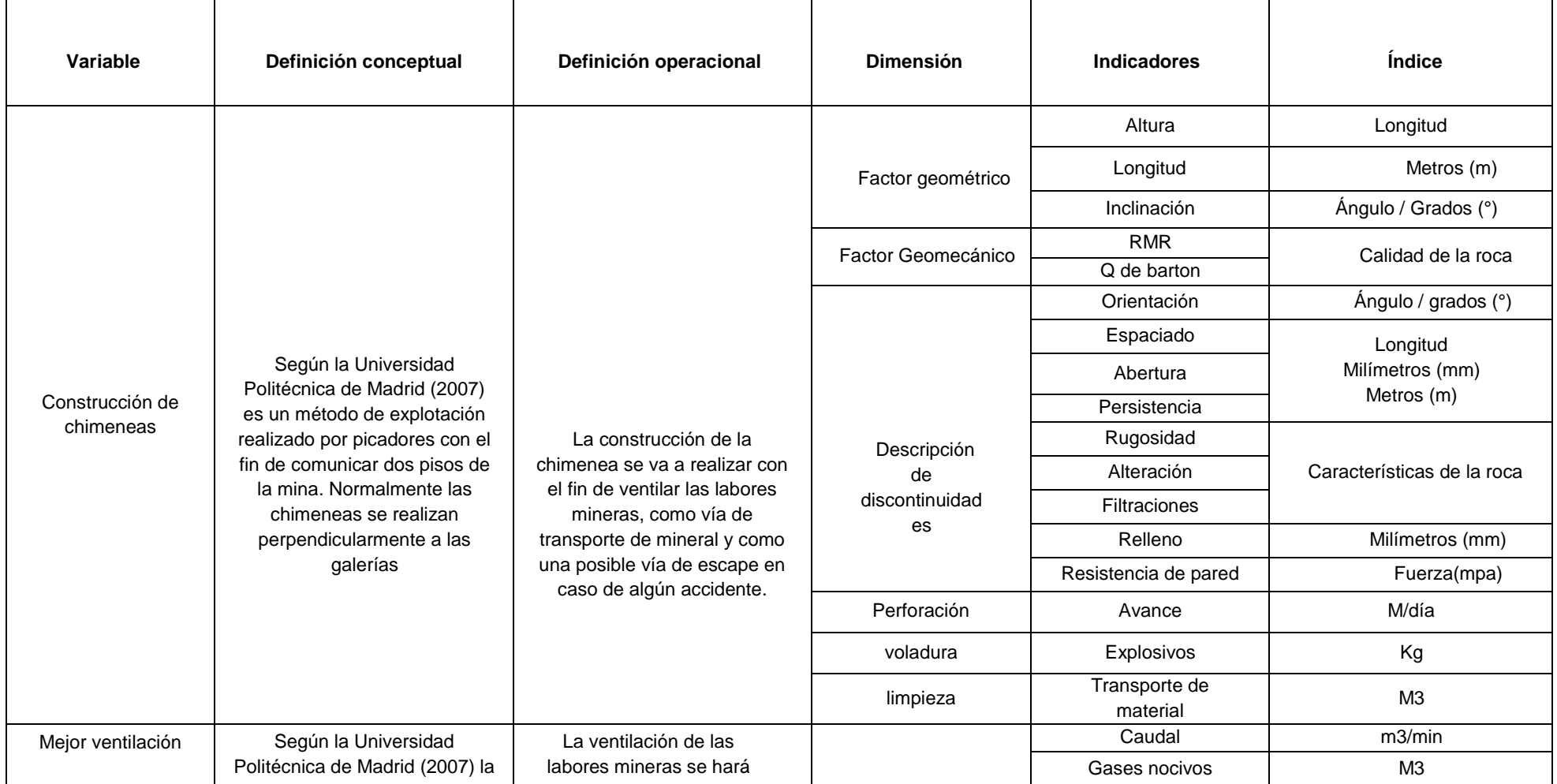

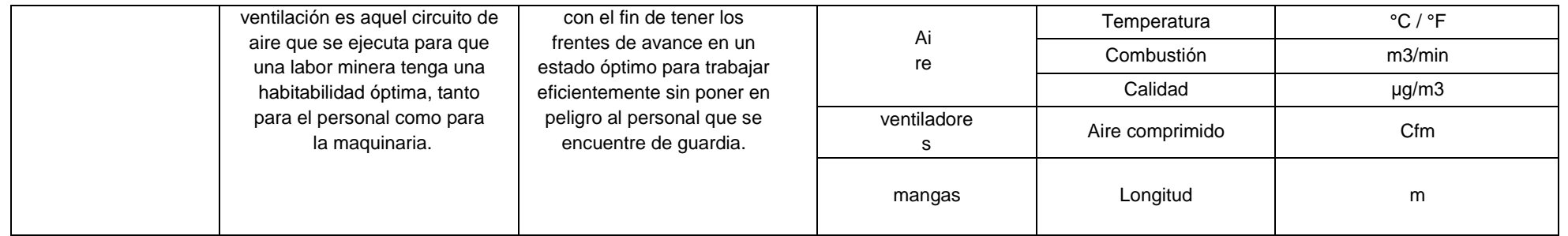

Fuente: Elaboración propia

# **Anexo 2 Matriz de consistencia**

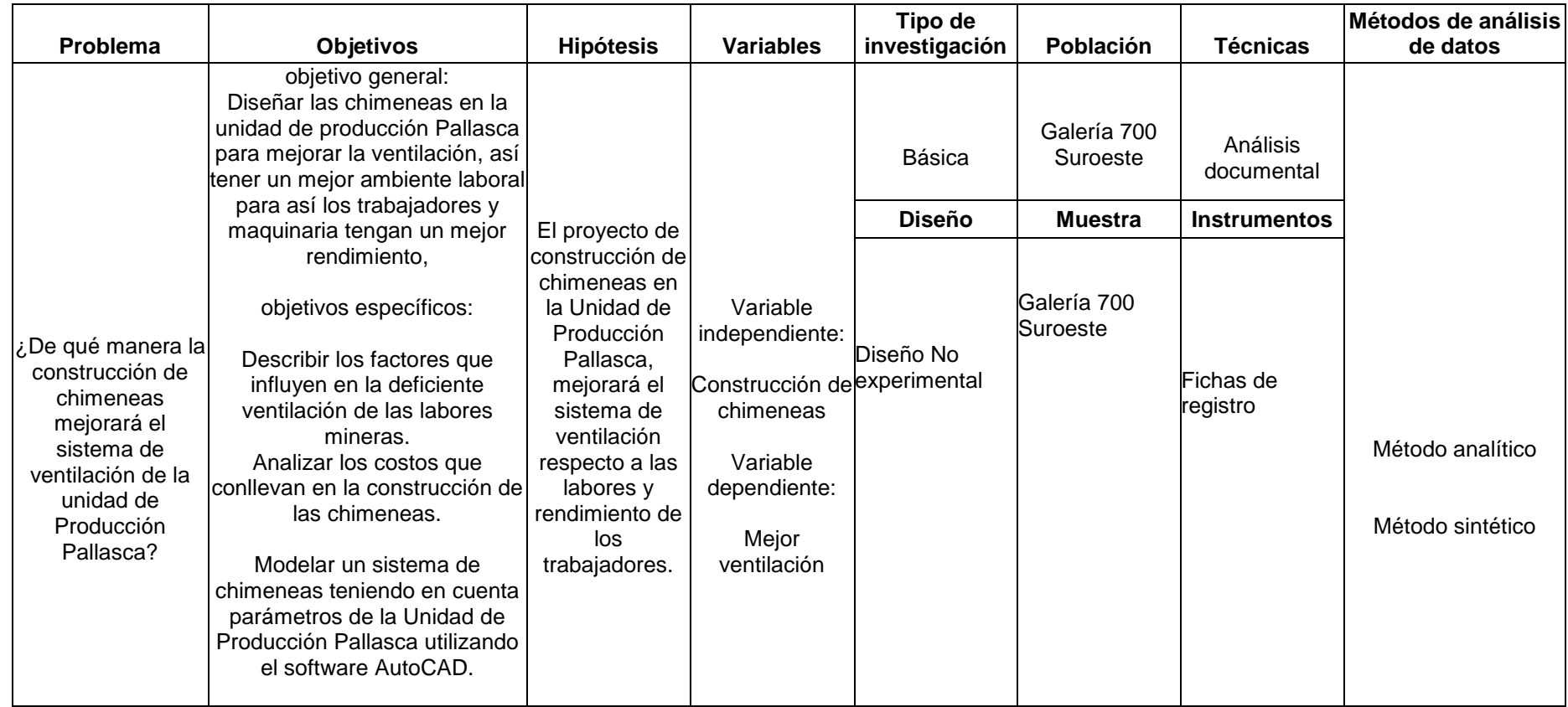

Fuente: Elaboración propia

**Anexo 3 Árbol de problema**

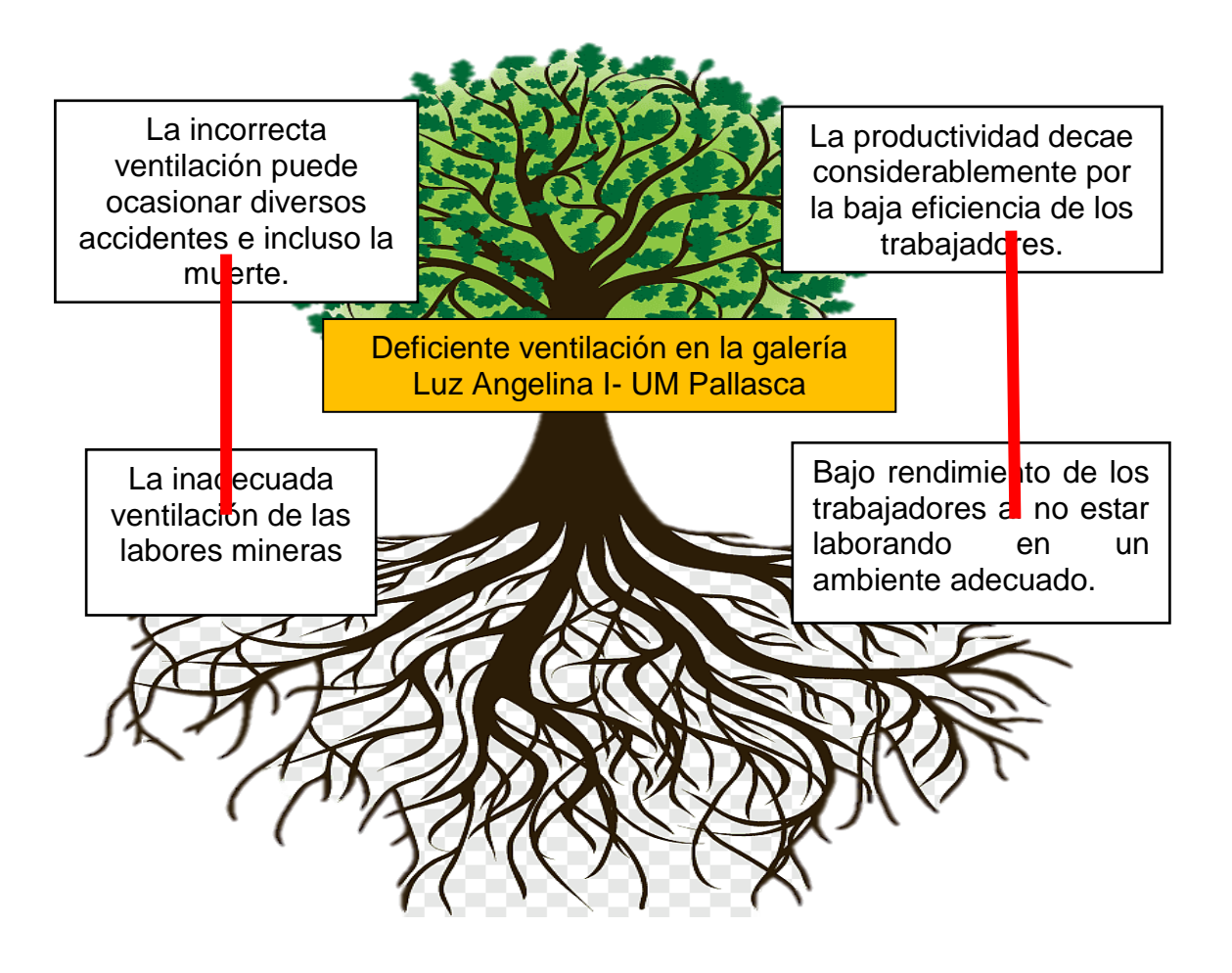

Ficha de registro N°01. Construcción de una chimenea para mejorar la ventilación en la Unidad Minera Pallasca

Objetivo: Proponer la construcción de chimeneas en la unidad de producción Pallasca para mejorar la ventilación.

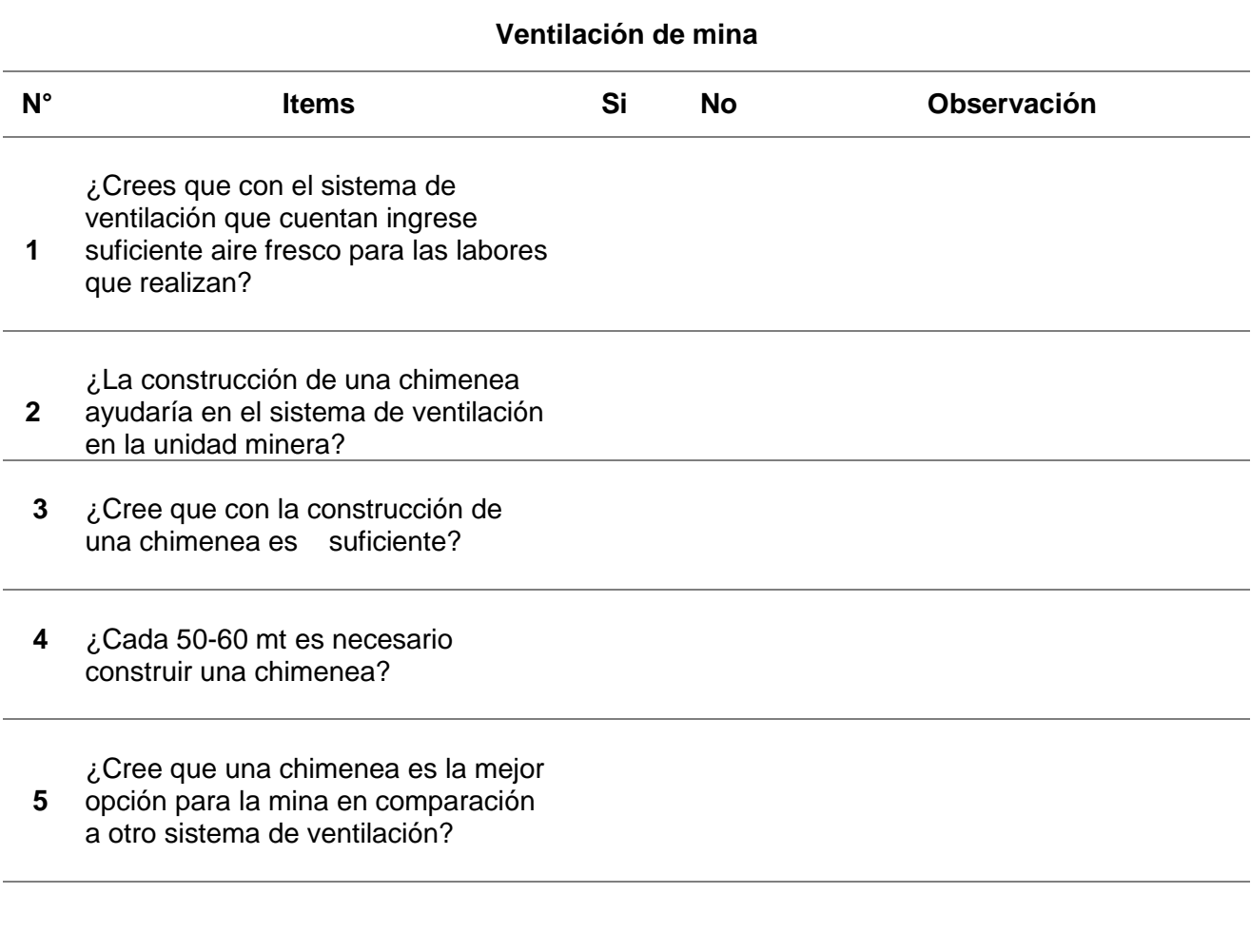

Fuente: Elaboración propia.

Ficha de registro N°02. Construcción de una chimenea para mejorar la ventilación en la Unidad Minera Pallasca

Objetivo: Identificar los factores que influyen en la deficiente ventilación de las

labores mineras.

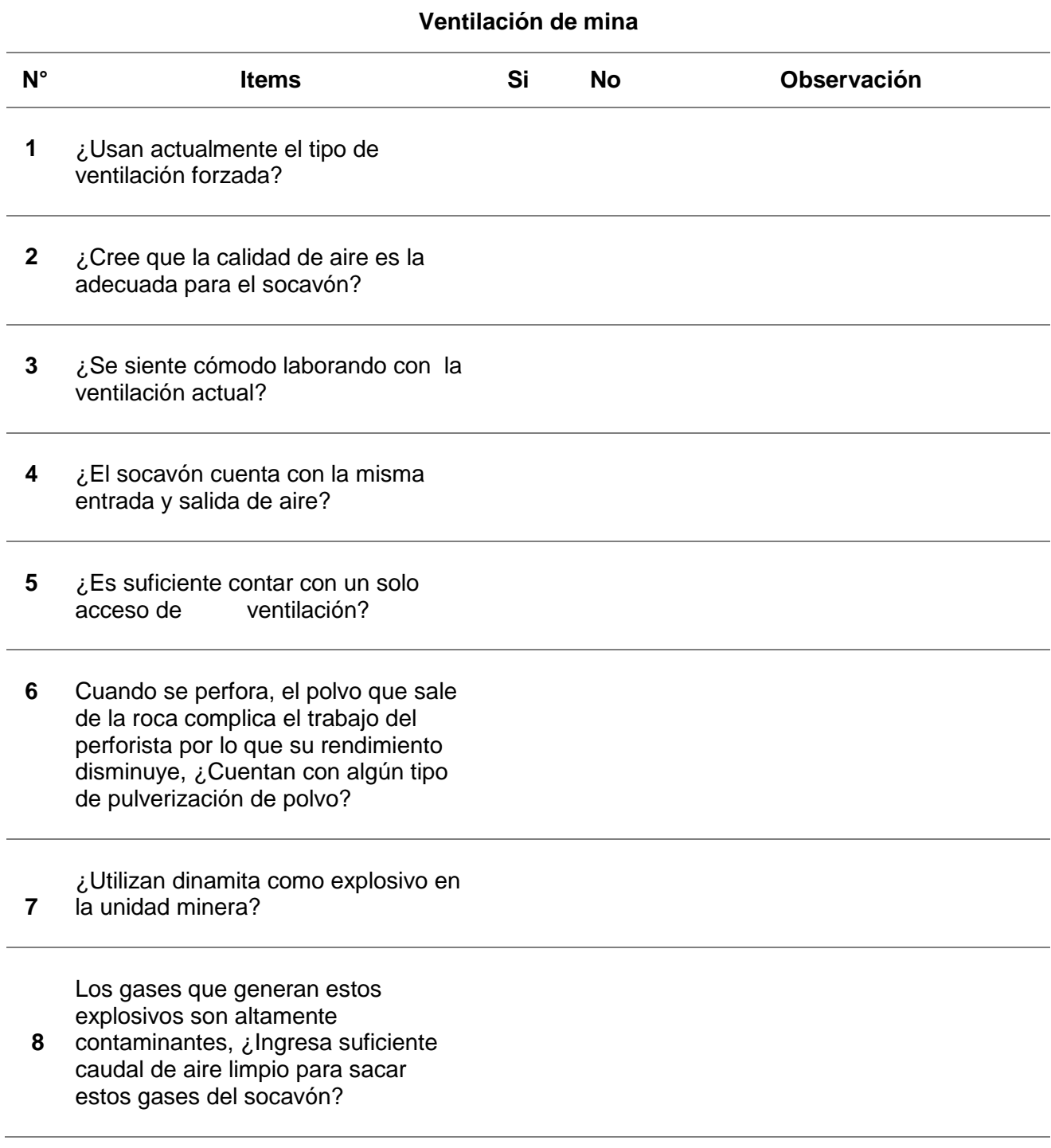

Fuente: Elaboración propia.

Ficha de registro N°03. Construcción de una chimenea para mejorar la ventilación en la Unidad Minera Pallasca

Objetivo: Analizar los costos que conllevan en la construcción de la chimenea

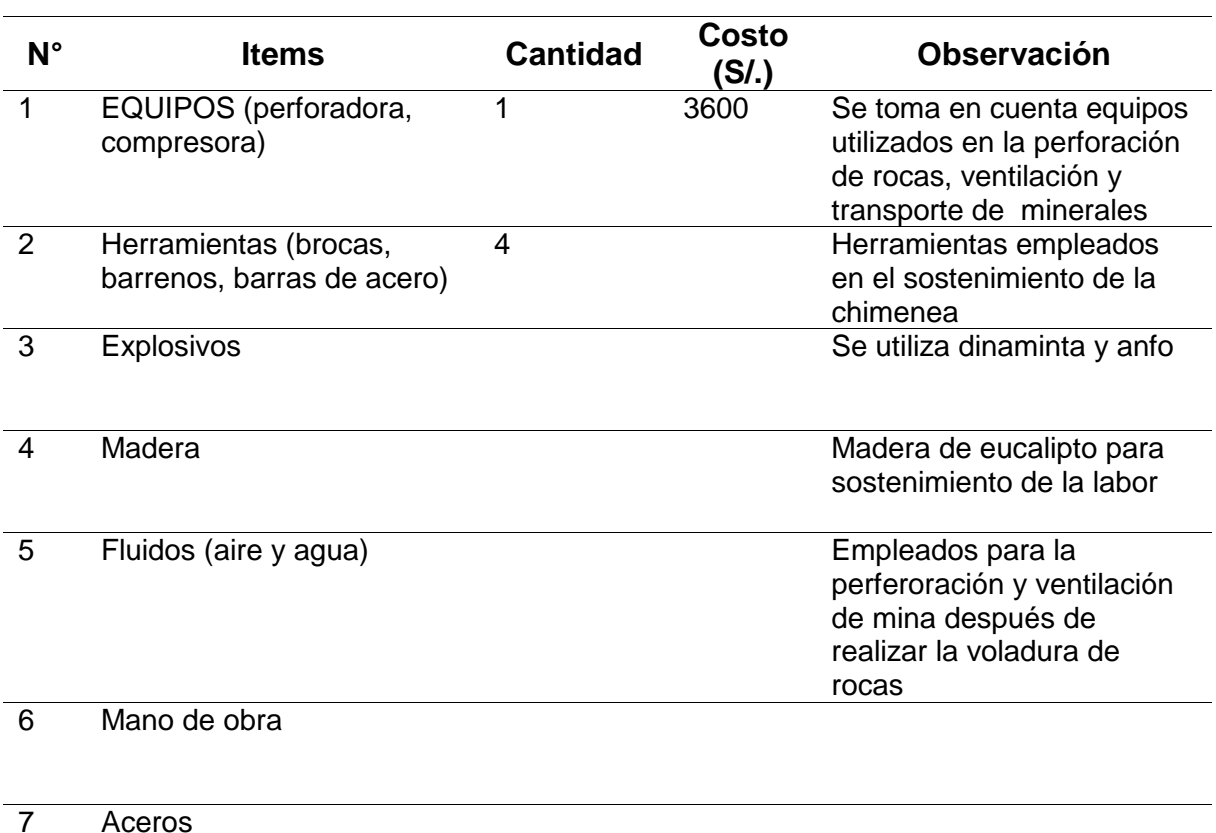

Fuente: Elaboración propia.

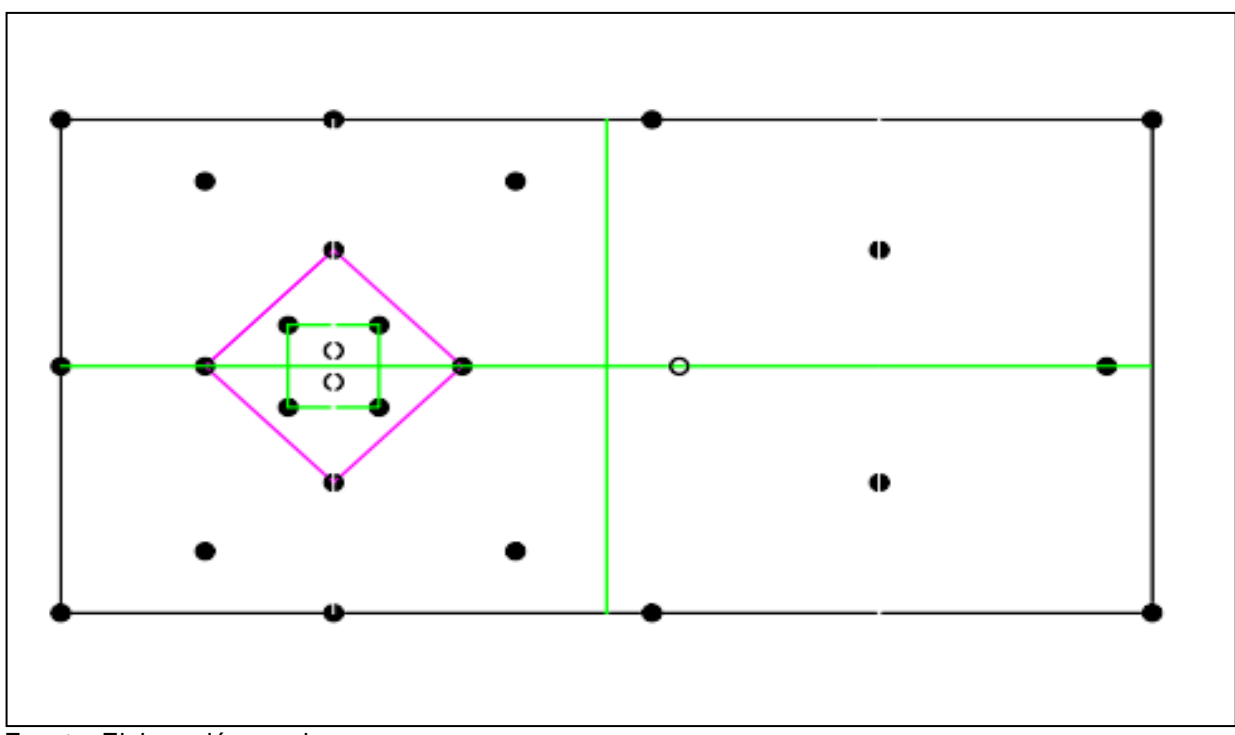

**Anexo 7**. Sección de chimenea rectangular

Fuente: Elaboración propia

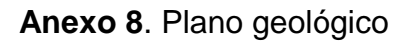

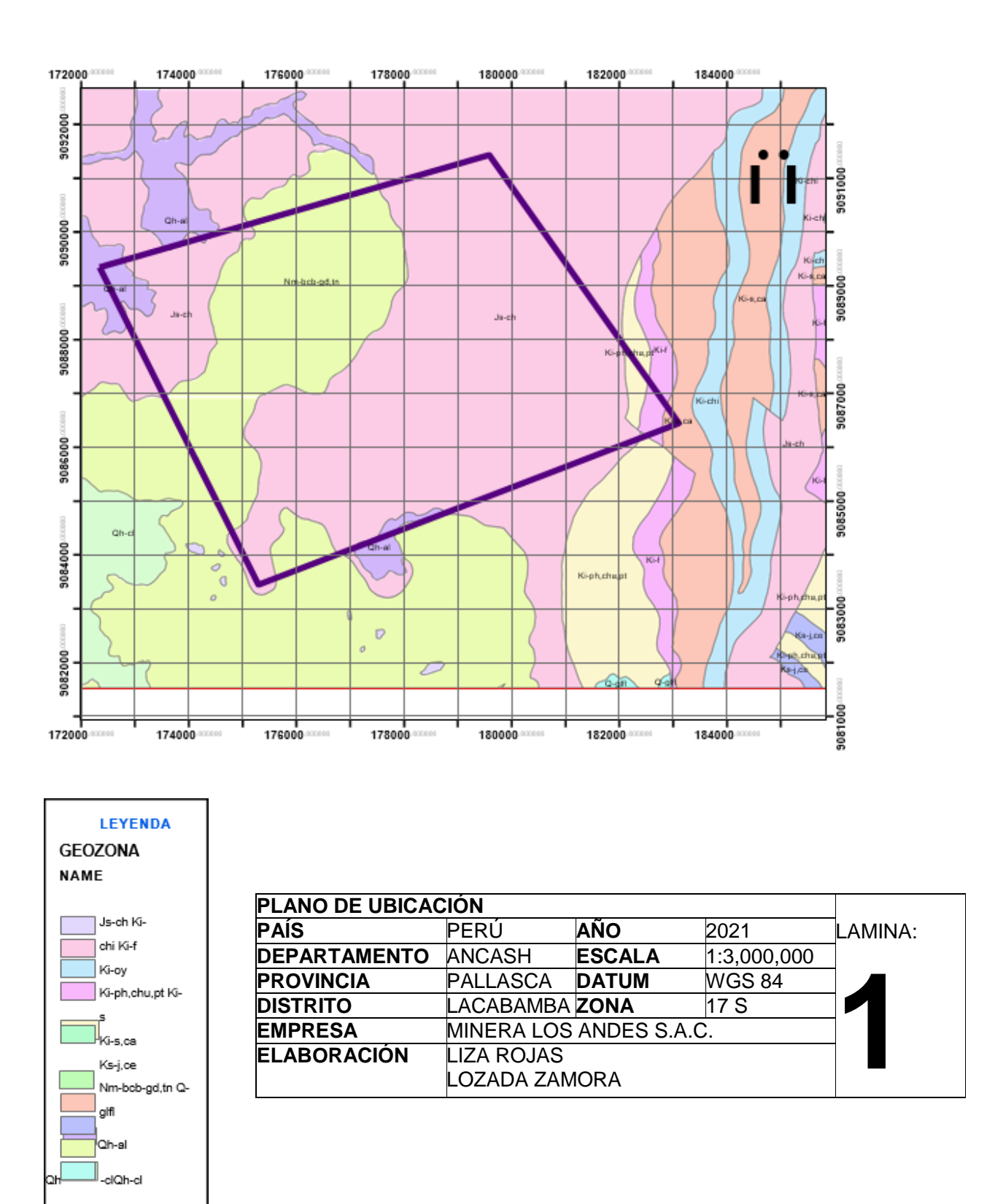

Fuente: GEOCATMIN, Minera Los Andes.

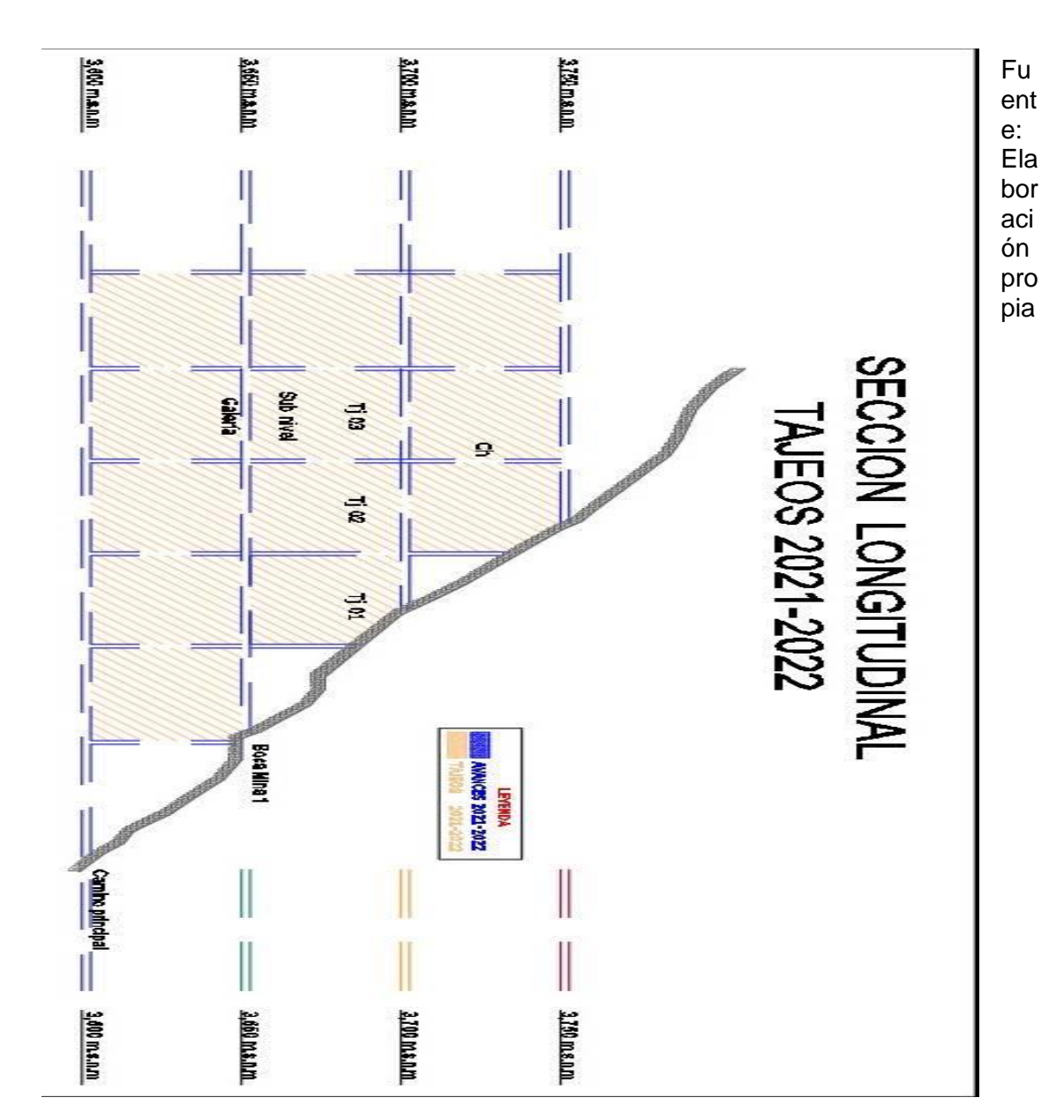

**Anexo 9.** Diseño de chimenea en autocad

Fuente: Minera Los Andes

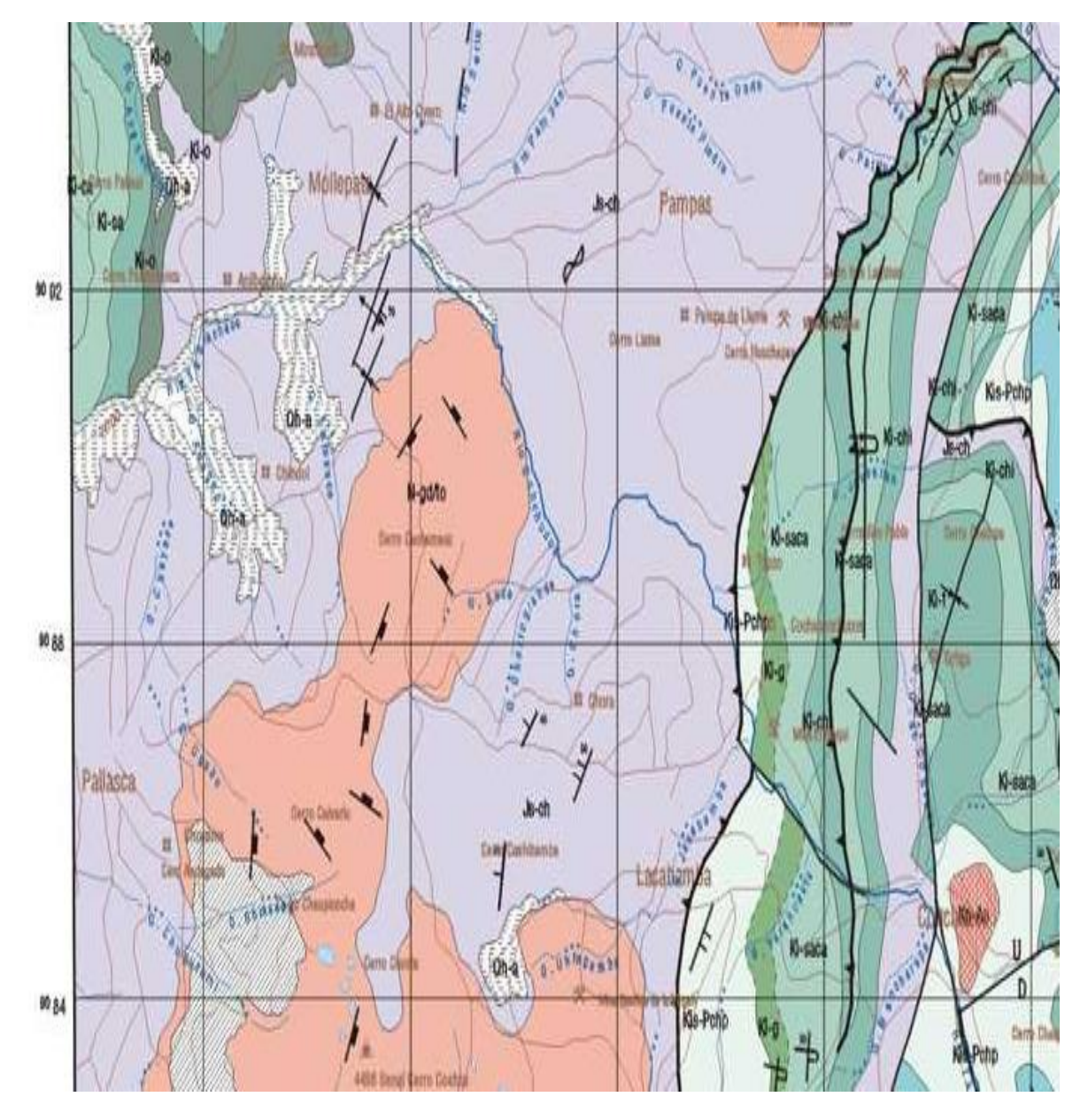

Ubicación de la Concesión Minera Luz Angelina en la Geología Regional

Fuente: Geocatmin

Evidencias de la visita a la Unidad Minera Pallasca

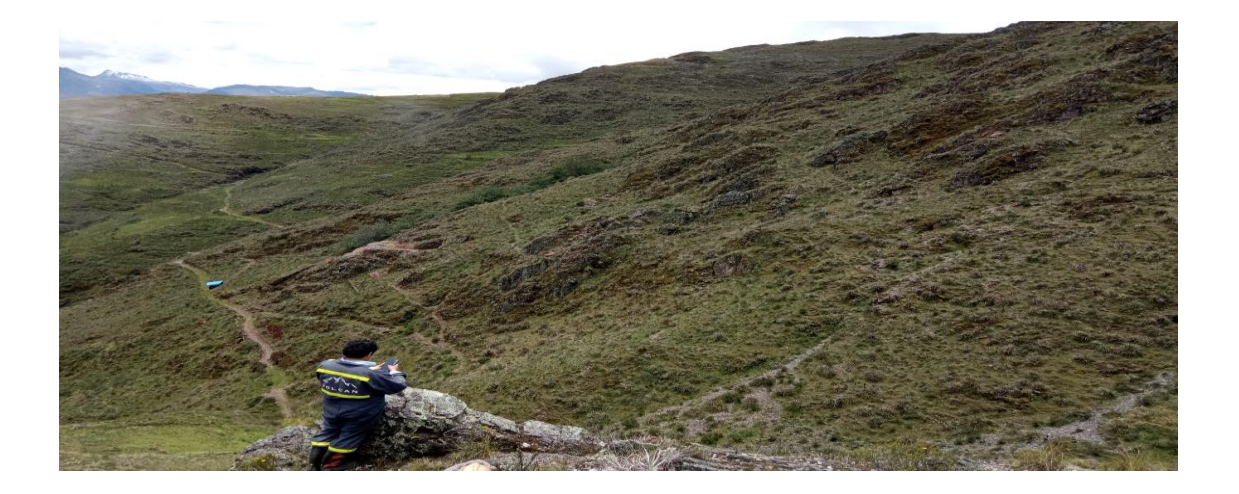

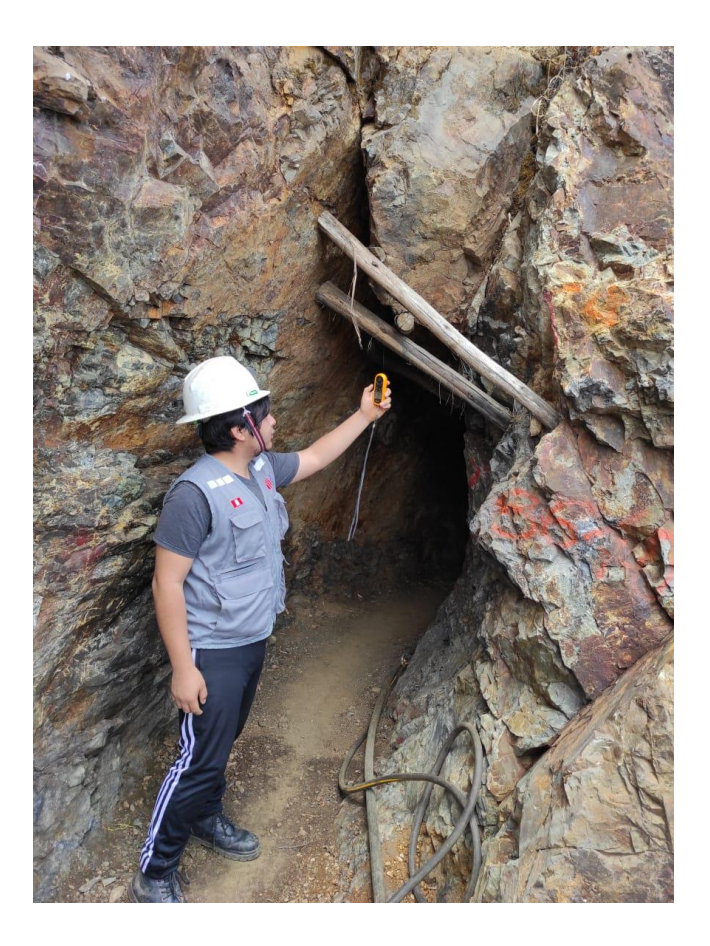

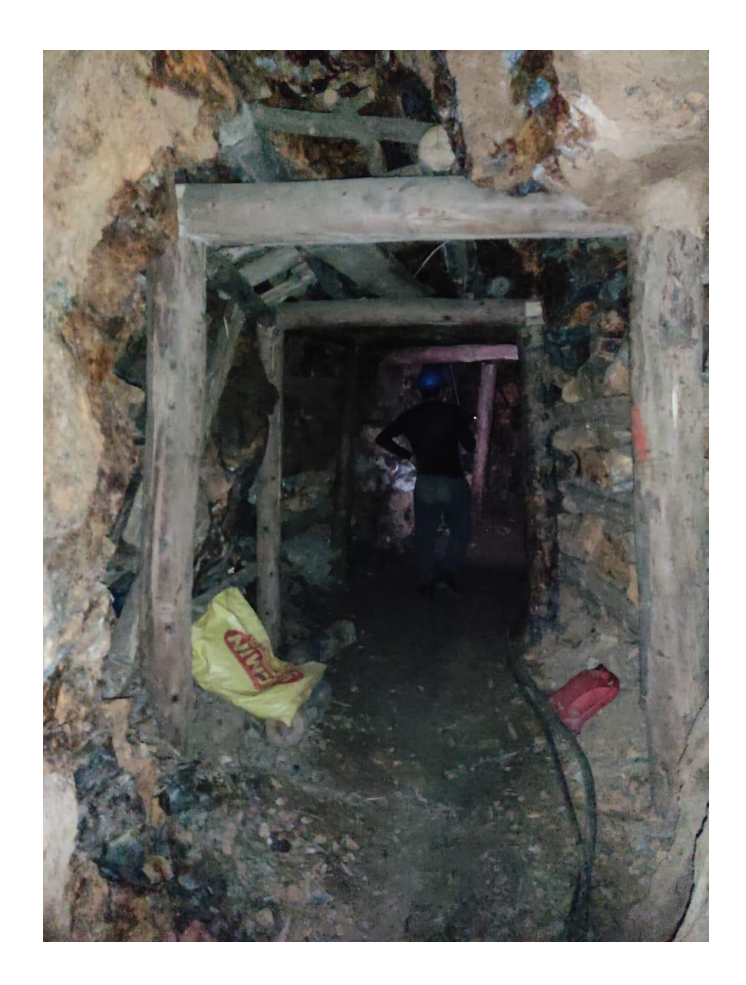

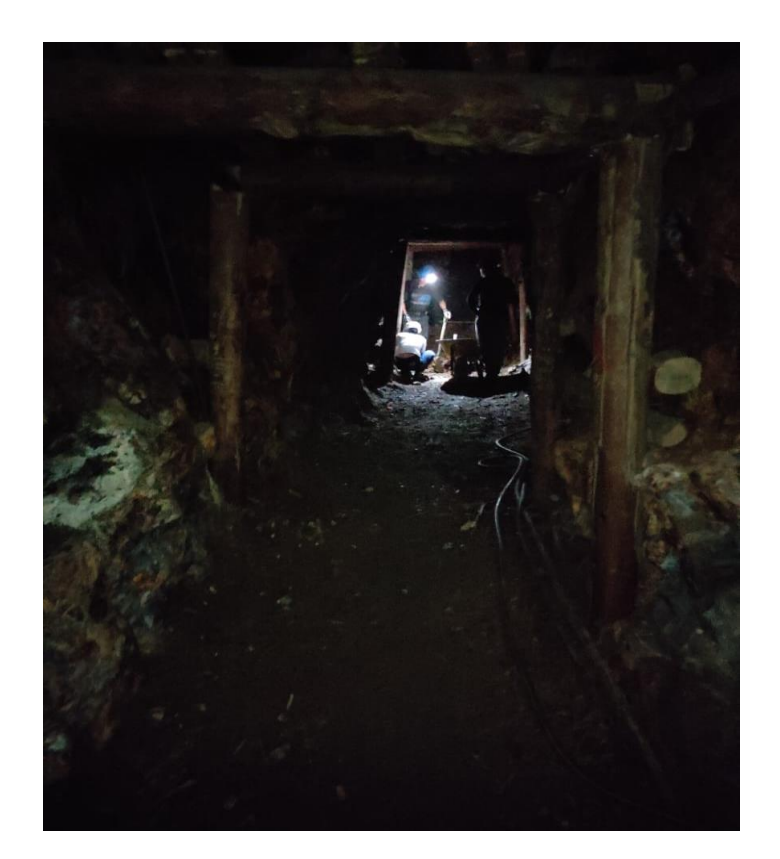

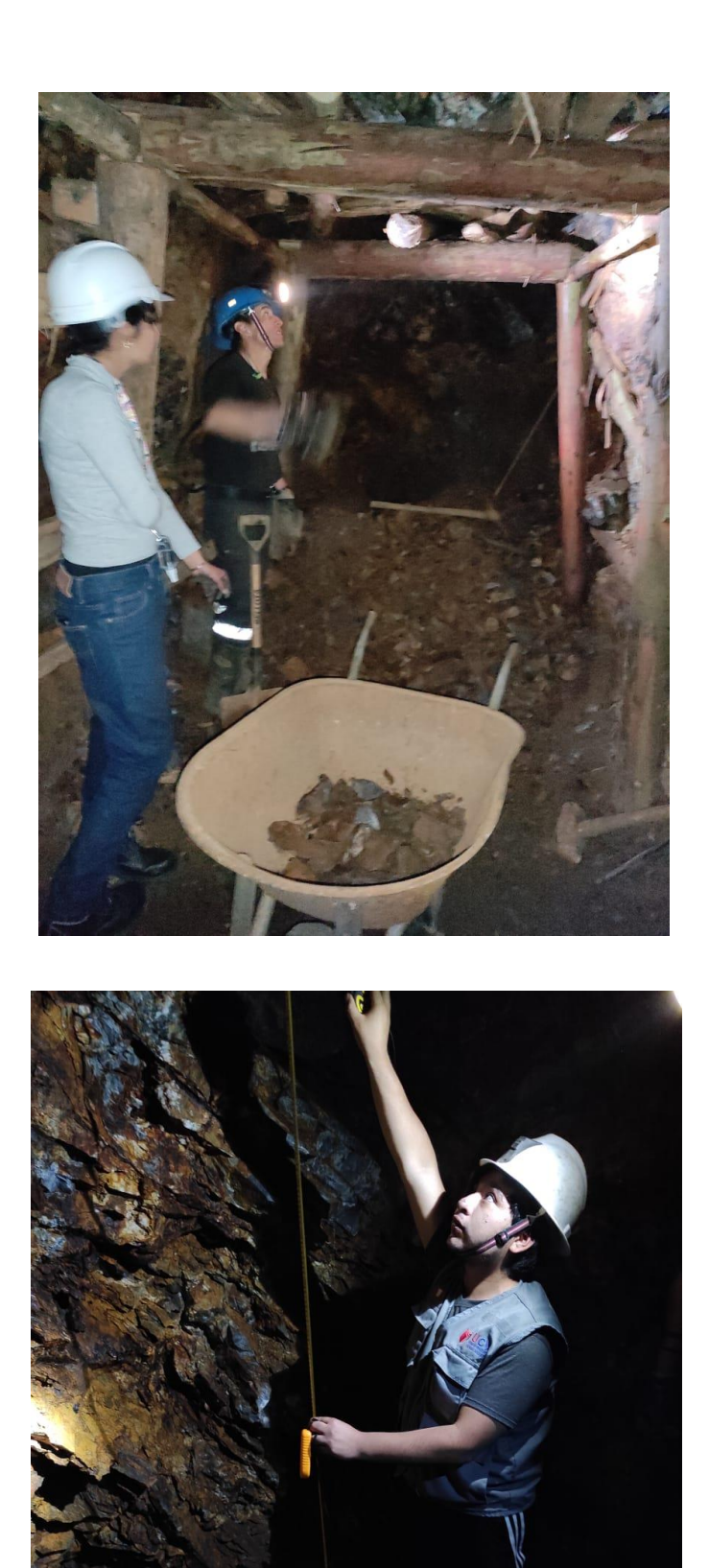

Ficha de validación de instrumento

Construcción de una chimenea para mejorar la ventilación en la Unidad Minera Pallasca

Experto: Mg. Donayres Quispe Gilberto

Centro de Trabajo y cargo que ocupa: Minera los Andes S.A.C – Gerente General Dirección: Ancash - Pallasca

e-mail: gdonayres@mineralosandes.com Teléfono: 954968409

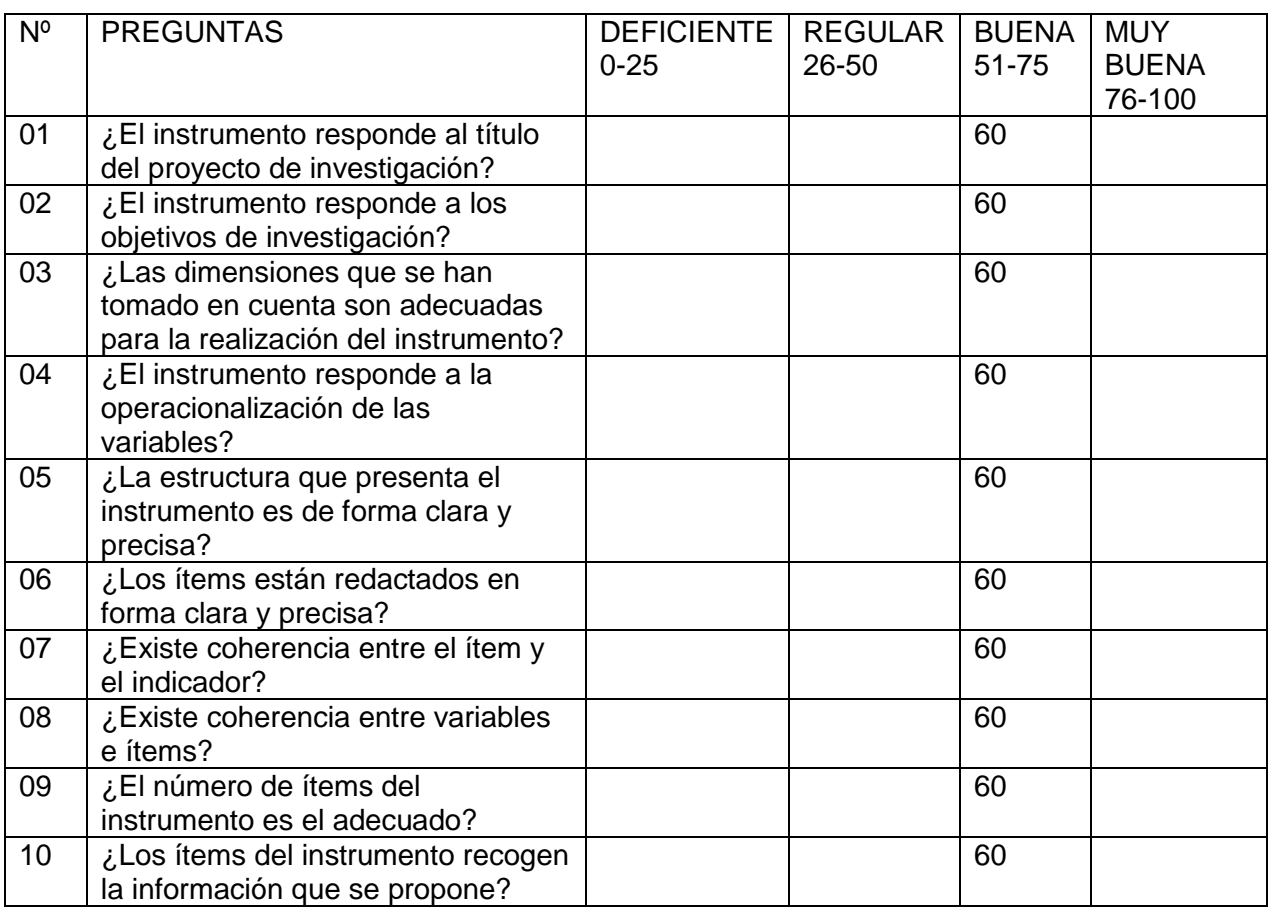

 $\overline{\phantom{a}}$  , and the contract of the contract of the contract of the contract of the contract of the contract of the contract of the contract of the contract of the contract of the contract of the contract of the contrac

Opinión de Aplicabilidad: ES APLICABLE LA CHIMENEA ……………………………………………………………

s Quispe Ing<sup>o</sup> Gi

Gilberto Donayres Quispe

Nombre y firma del Experto Validador DNI Nº 23992146 Fecha: 20/10/2021

#### FICHA DE VALIDACIÓN DEL INSTRUMENTO (FICHA DE OBSERVACIÓN DE CAMPO)

#### 1. DATOS GENERALES:

1.1 Título Del Trabajo De Investigación: "Construcción de una chimenea para mejorar la ventilación sen la Unidad Minera Pallasca"

1.2 Investigador (a) (es): Ramírez Tarrillo Deysi Margorieth - Rico Macalopy Francisco Alfonso

#### 2. ASPECTOS A VALIDAR:

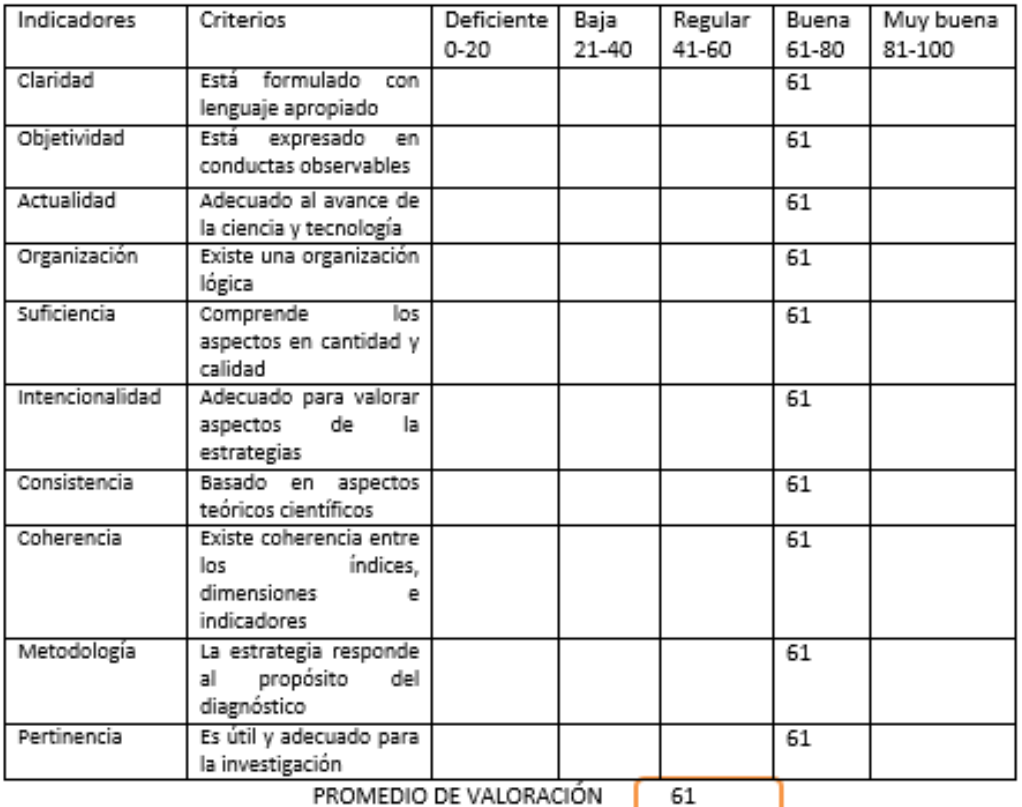

PROMEDIO DE VALORACION

#### 3. OPINION DE APLICABILIDAD:

4. Datos del Experto: 

Grado académico: Magister Centro de Trabajo: Minera Los Andes S.A.C

Firma:

ЪC

Fecha: 20-10-2021

#### FICHA DE VALIDACIÓN DE INSTRUMENTOS JUICIO DE EXPERTOS

#### DATOS GENERALES  $\mathbf{L}$

 $\bullet$ 

- · Apellidos y Nombres del experto: DONAYRES QUISPE GILBERTO
- Grado Académico: Magister  $\bullet$
- Institución donde labora: Minera Los Andes S.A.C  $\bullet$ Dirección: Ancash -Pallasca Teléfono: 954968409
- Email: gdonayres@mineralosandes.com
- Autor (es) del Instrumento: Ramírez Tarrillo Deysi Margorieth Rico Macalopu Francisco Alfonso  $\bullet$

#### 4 II. ASPECTOS DE VALIDACIÓN:

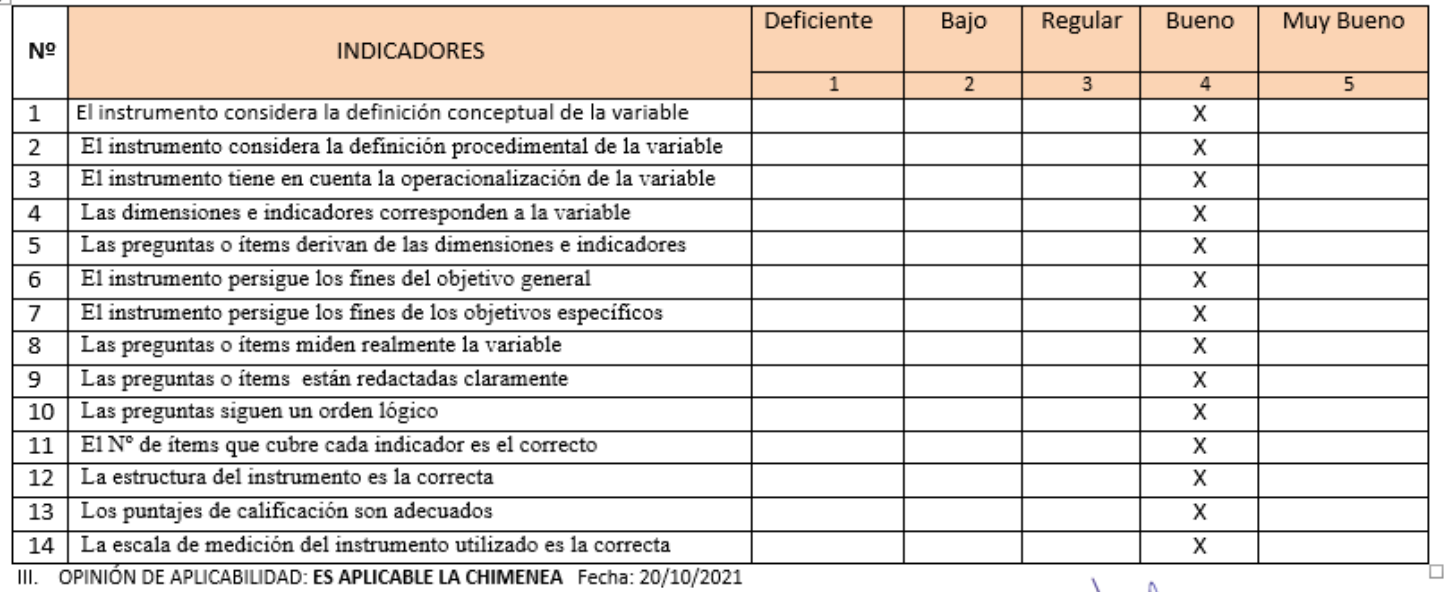

**SAC** 

-<br>Mg. Gilberto <u>Donayres</u> Quispe<br>DNI № 23992146
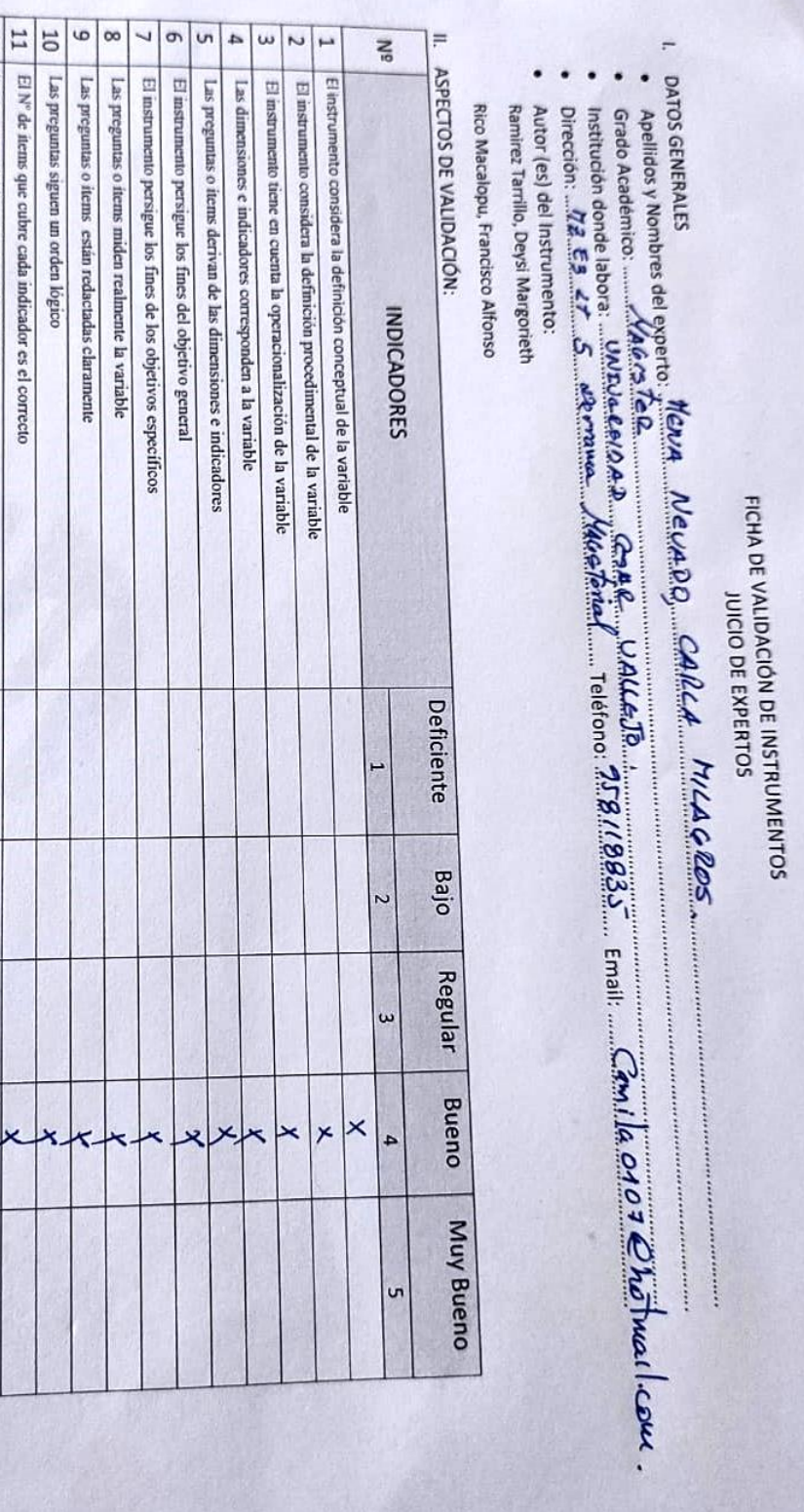

III. OPINIÓN DE APLICABILIDAD:<br>IV. Promedio de Valoración: ........

Fecha: 01/08/2018

Mg. 42467125

 $\begin{tabular}{|c|c|} \hline $12$ & \emph{La structure of the structure of a constant} \\ \hline \hline $13$ & \emph{La puruajes de calfícación son adecuados} \end{tabular}$ 

 $14$   $\,$   $\,$   $\,$  La escala de medición del instrumento utilizado es la correcta

#### FICHA DE VALIDACIÓN DEL INSTRUMENTO (FICHA DE OBSERVACIÓN DE CAMPO)

#### 1. DATOS GENERALES:

1.1 Título Del Trabajo De Investigación:

"Construcción de una chimenea para mejorar la ventilación en la Unidad Minera Pallasca"

1.2 Investigador (a) (es): Ramirez Tarrillo, Deysi Margorieth

Rico Macalopu, Francisco Alfonso

#### 2. ASPECTOS A VALIDAR:

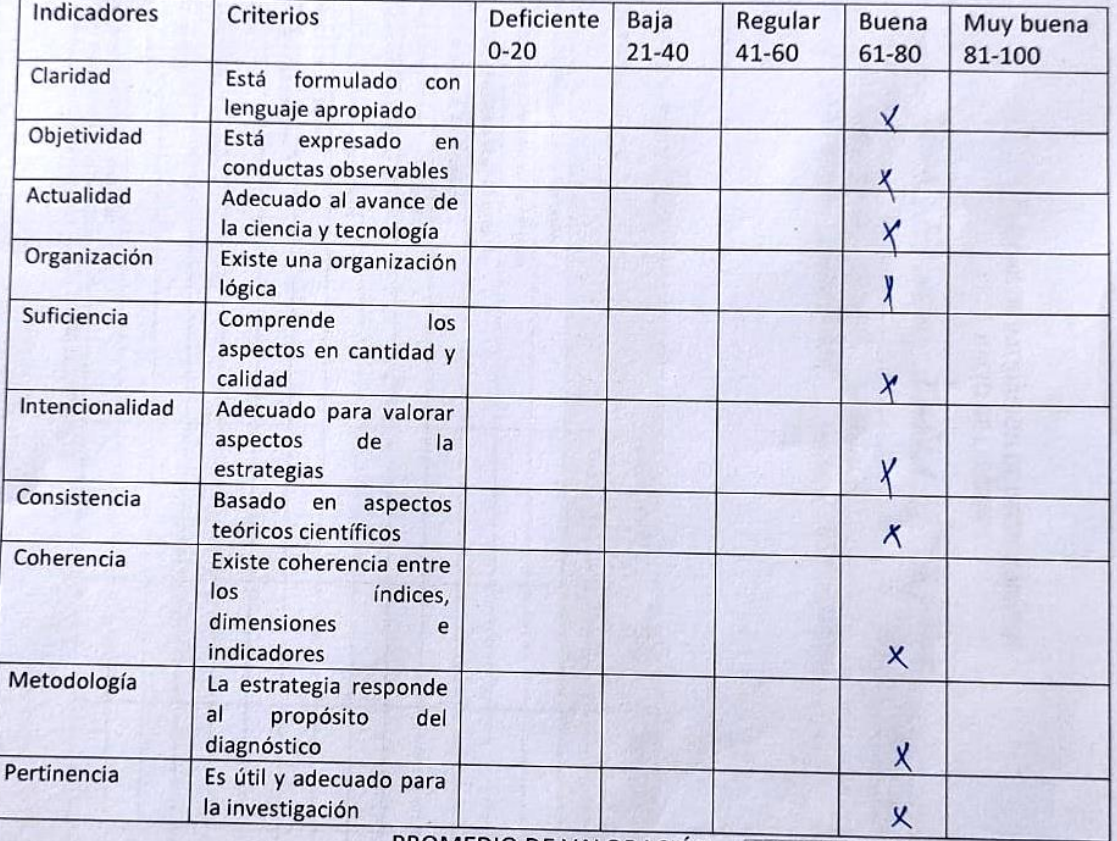

PROMEDIO DE VALORACIÓN

#### 3. OPINION DE APLICABILIDAD:

4. Datos del Experto: 

Firma: ...............

Fecha:  $19 - 10 - 21$ 

CARLAMILAGROS MENA NEVADO *INGENIERO GEOLOGO* Reg. CIP N° 160158

#### FICHA DE VALIDACIÓN DE INSTRUMENTO

Experto: Dr. (Mg) Calla nicha de Validación (FICHA DE REGISTRO)<br>Centro de Trabajo y cargo que ocupa: UNIVERSIDAD Centro de Trabajo y cargo que ocupa: UNIVERSIDAD Centro de Trabajo y cargo que ocupa: UNIVERSIDAD CARAL VALE

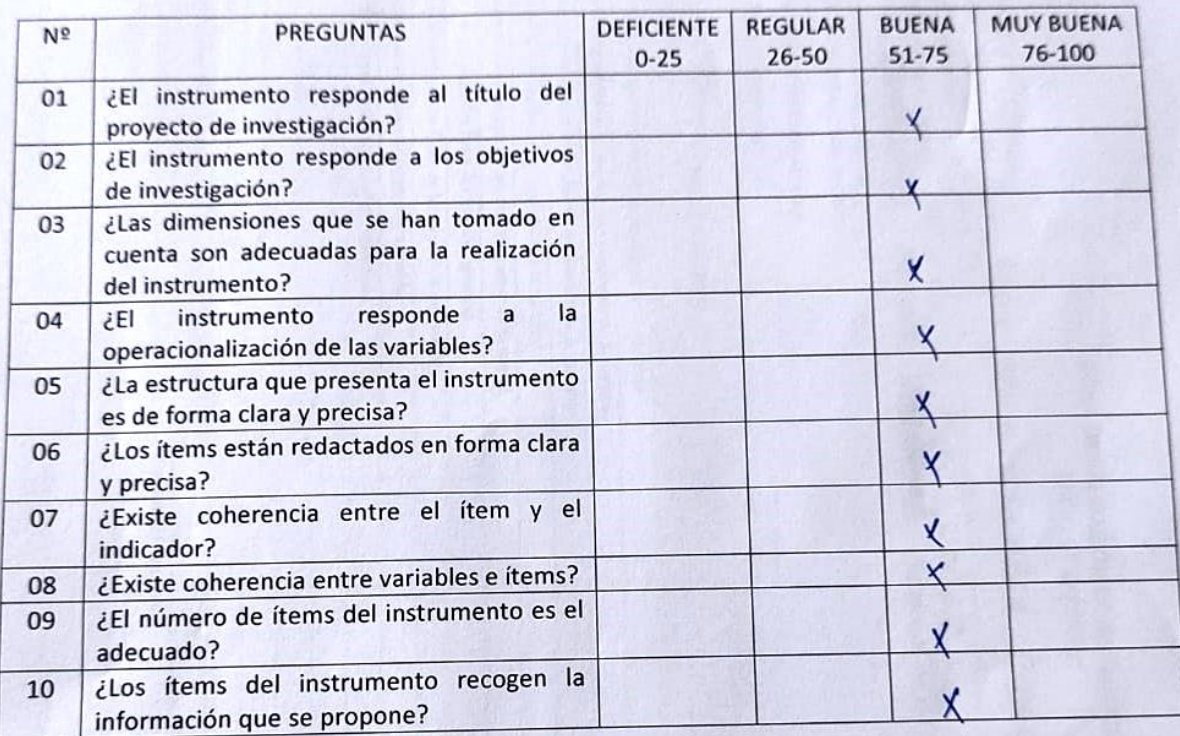

Opinión de Aplicabilidad: 

..................

CARLA MILAGROS MENA NEVADO INGENIERO GEOLOGO Reg. CIP N° 160158

#### FICHA DE VALIDACIÓN DE INSTRUMENTO (FICHA DE INVESTIGACIÓN)

Experto: ORLANDO ALEX SICCHA RUIZ

Centro de Trabajo y cargo que ocupa: Docente TP \_EP Ingeniería de Minas UCV Dirección: Mac Gregor Nº 292 \_La Esperanza Trujillo e-mail: osicchar@ucvvirtual.edu.pe Teléfono: 949431850

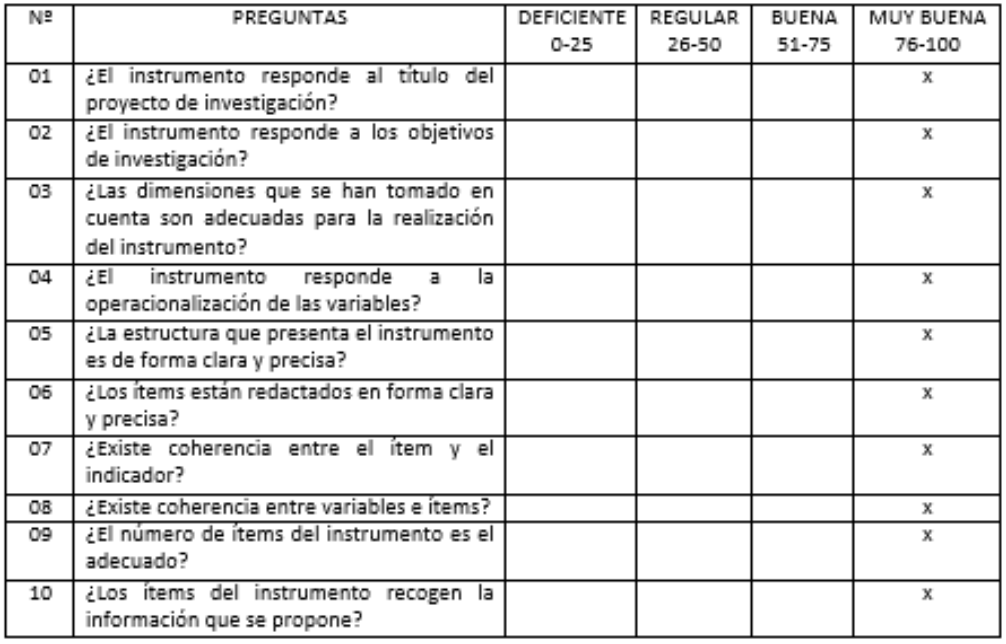

Opinión de Aplicabilidad:

Es aplicable en la Mejora de la ventilación, teniendo en cuenta el factor capital, cantidad de equipos y trabajadores en interior mina y condiciones de diseño de la chimenea.

Orlando A. Siecha Ruiz **ING CIR6 M15** 

Nombre y firma del Experto Validador DNI Nº 18026960 Fecha: 24/10/2021

#### FICHA DE VALIDACIÓN DEL INSTRUMENTO (FICHA DE REGISTRO DE INFORMACIÓN)

#### 1. DATOS GENERALES:

1.1 Título Del Trabajo De Investigación: "Construcción de una chimenea para mejorar la ventilación en la Unidad Minera Rallassa".

1.2 Investigador (a) (es):

Ramicaz Tarrillo, Davsi Margorieth (ORCID:0000-0003-2105-5142) Rico Macalopu, Francisco Alfonso (ORCID:0000-0002-0467-952X)

#### 2. ASPECTOS A VALIDAR:

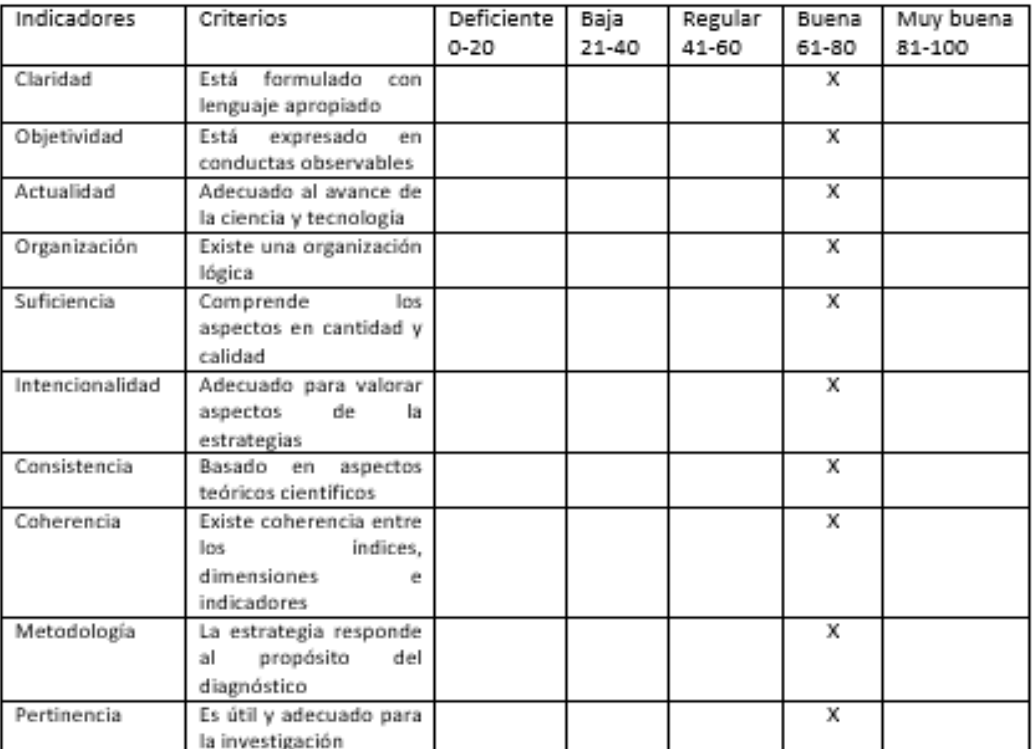

PROMEDIO DE VALORACIÓN 80 PUNTOS

#### 3. OPINION DE APLICABILIDAD:

Si es aplicable siempre y cuando se conozca las coordenadas de ubicación UTM donde se construirá la chimenea por lo que se recomienda un plano de ubicación topográfica.

#### 4. Datos del Experto:

Firma:

Nombre y apellidos: ORLANDO ALEX SICCHA RUIZ DNI 18026960 Grado académico: MAGISTER EN CIENCIAS Centro de Trabajo: UNIVERSIDAD CESAR VALLEJO

Orlando A. Siecha Ruiz **ING. MINAS** 

**CIR EBETS** 

Fecha: 24/10/2021

# FICHA DE VALIDACIÓN DE INSTRUMENTOS JUICIO DE EXPERTOS

## ÷ DATOS GENERALES

- Apellidos y Nombres del experto: ORLANDO ALEX SICCHA RUIZ
- Grado Académico: MAGISTER EN CIENCIAS
- Institución donde labora: DOCENTE TP UNIVERSIDAD CESAR VALLEJO
- Dirección: Mac Gregor Nº 292 \_La Esperanza Trujillo | Teléfono: 949431850 Email: osicchar@ucvvirtual.edu.pe
- Autor (es) del Instrumento: Ramirez Tarrillo, Deysi Margorieth (ORCID:0000-0003-2105-5142)

Rico Macalopu, Francisco Alfonso (ORCID:0000-0002-0467-952X)

**ASPECTOS DE VALIPACIÓN** 

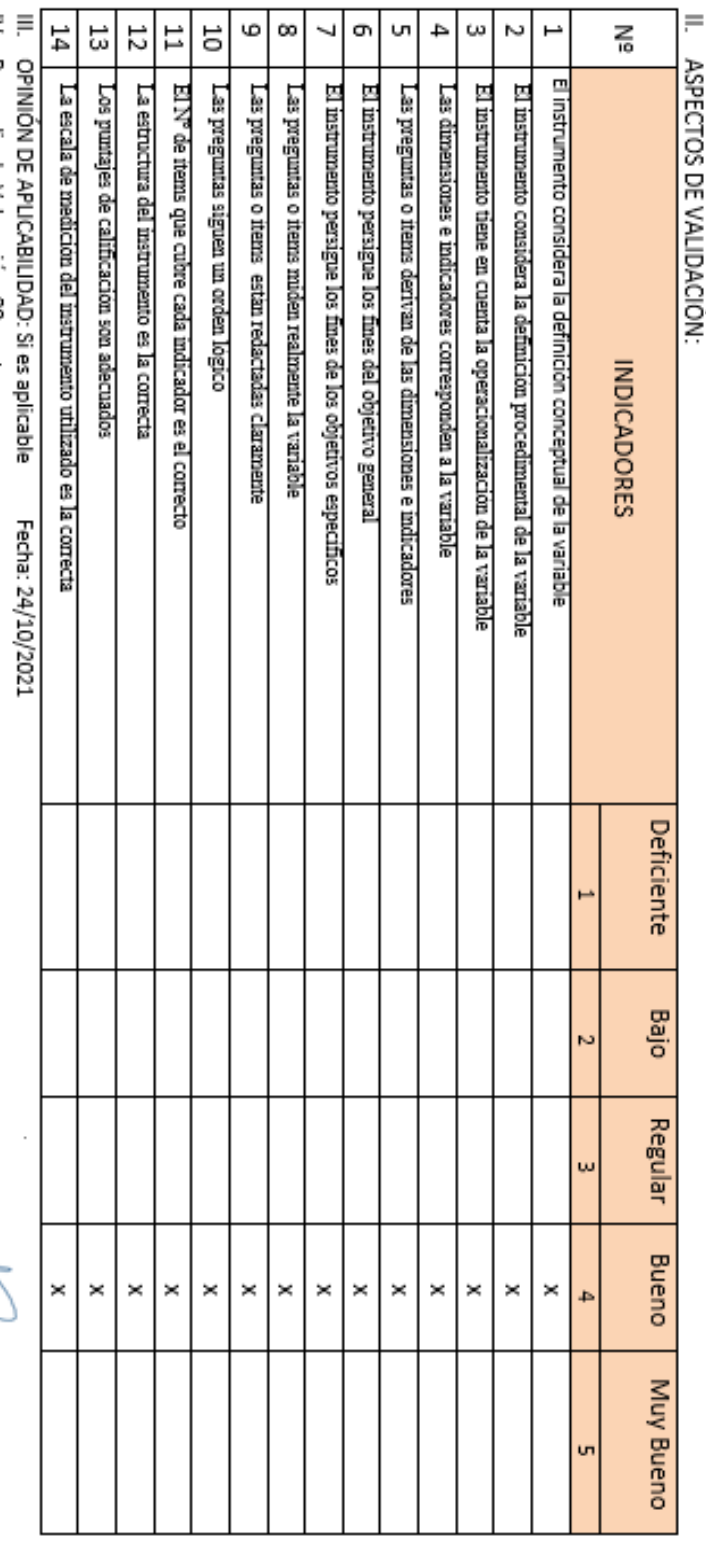

IV. Promedio de Valoración: 80 puntos

Orlando A. Siocha Rui: **ING MINAS** 00009100

Mg. ORLANDO ALEX SICCHA RUIZ

DNI Nº18026960

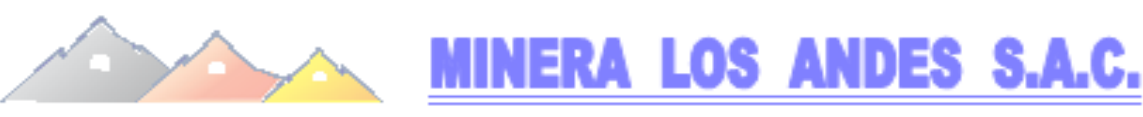

"Año del Bicentenario del Perú: 200 años de Independencia"

#### CARTA Nº 047 - 2021 - MII ANSAC

Lima, 03 de diciembre de 2021

Señor: Dr. Beder Erasmo Martell Espinoza Director Nacional de EP de Ingeniería de Minas UCV- Filial Chiclayo

#### Presente

Reciba un cordial saludo y expresarle mi estima personal, se ha recibido cartas de los alumnos del X ciclo de la Escuela Profesional de Ingeniería de Minas de UCV -Filial Chiclayo, solicitando las facilidades para la investigación y Prácticas Pre -Profesionales de los estudiantes del Ciclo X, se detalla líneas abajo.

La Empresa Minera Los Andes Sociedad Anónima Cerrada con el espíritu de apoyar en el desarrollo de los futuros profesionales de Ingeniería de Minas acepta brindarles y dar las facilidades necesarias para que pueda cumplir con sus objetivos planeados en la fecha que estimen conveniente, para confirmar enviar un correo a gilberto122@hotmail.com con copia a gdonayres@mineralosandes.com, con 1 semana de anticipación, dirigido al Ing. Angel Cámac, Superintendente de SSOMA. Las investigaciones y prácticas se realizarán en la Unidad Minera Pallasca - Ancash, los estudiantes admitidos son:

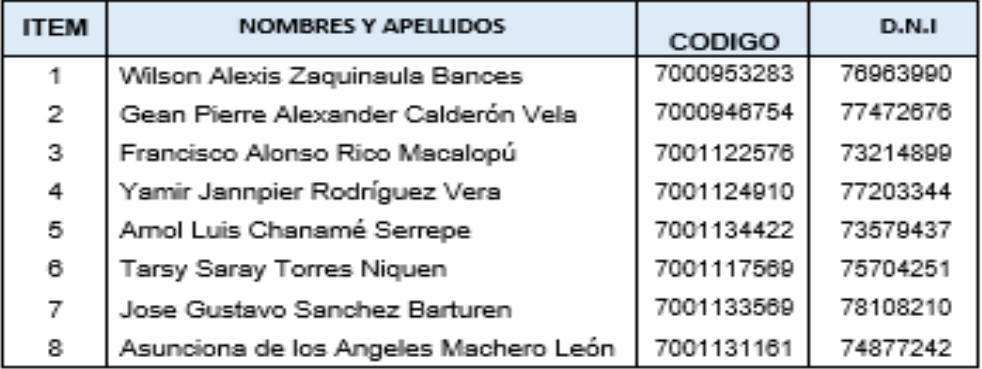

Av. Nicolás de Piérola Nº 1131 Of. 204 Lima - Lima e-mail: gdggayres@mineralosaudes.com

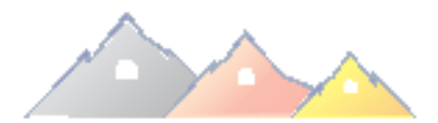

### **MINERA LOS ANDES S.A.C.**

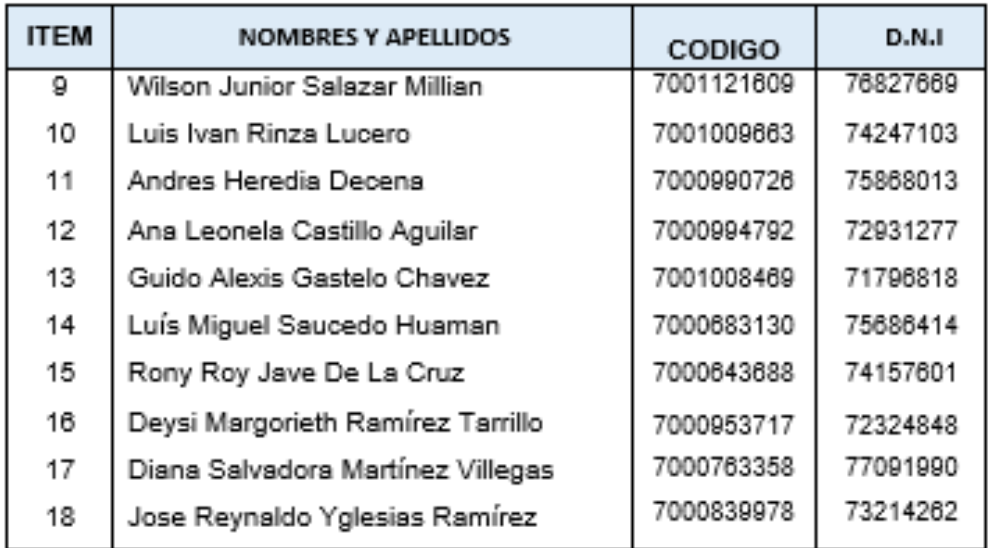

Atentamente

Ing<sup>o</sup>. Gilberto Donayres Q., MBA **GERENTE GENÉRAL** 

C.C: Archivo Empresa: Minera Los Andes S.A.C.<br>Representante Legal: Gilberto Donayres Quispe RUC: 20526786093 Domicilio Fiscal: Av. Nicolás de Piérola Nº 1131 Oficina 204 Lima - Lima Celular: 954 968 409 E\_mail: gilberto122@hotmail.com E\_mail: gdonayres@mineralosandes.com